## MINISTÉRIO DA EDUCAÇÃO UNIVERSIDADE FEDERAL DO RIO GRANDE DO SUL PROGRAMA DE PÓS-GRADUAÇÃO EM ENGENHARIA MECÂNICA

## ESTUDO DA DISPERSÃO DE POLUENTES EM UMA USINA TERMELÉTRICA LOCALIZADA EM LINHARES UTILIZANDO O MODELO CALPUFF

por

Juliana Schramm

Dissertação para obtenção do Título de Mestre em Engenharia

Porto Alegre, agosto de 2016

### ESTUDO DA DISPERSÃO DE POLUENTES EM UMA USINA TERMELÉTRICA LOCALIZADA EM LINHARES UTILIZANDO O MODELO CALPUFF

por

#### Juliana Schramm

Dissertação submetida ao Programa de Pós-Graduação em Engenharia Mecânica, da Escola de Engenharia da Universidade Federal do Rio Grande do Sul, como parte dos requisitos necessários para a obtenção do Título de

#### Mestre em Engenharia

Área de Concentração: Fenômenos de Transporte

Orientador: Prof. Dr. Marco Túllio Menna Barreto de Vilhena (UFRGS) Co-orientador: Prof. Dr. Bardo Ernst Josef Bodmann (UFRGS)

Aprovada por:

Prof. Dr. Jonas da Costa Carvalho (UFPel)

Prof. Dr. Gervásio Annes Degrazia (UFSM)

Prof. Dr. Volnei Borges (UFRGS)

Prof. Dr. Jakson Manfredini Vassoler Coordenador do PROMEC

Porto Alegre, 1 de agosto de 2016

### **AGRADECIMENTOS**

Agradeço aos professores Marco Vilhena e Bardo Bodmann pela orientação, ao PROMEC, à Linhares Geração SA e ao CNPq.

#### **RESUMO**

O presente estudo visa à obtenção de um modelo utilizando o acoplamento dos códigos WRF e CALPUFF com o objetivo de obter as características do campo meteorológico e da dispersão dos poluentes  $NO<sub>2</sub>$  e  $SO<sub>2</sub>$  de uma Usina Termelétrica localizada em Linhares. Foi utilizada uma grade de 100×100 células, com resolução de 1 km durante 90 h. Para vias de comparação, outra simulação foi feita sem a entrada do modelo WRF no CALMET, utilizando uma grade 15×15 sem modificar nenhum outro parâmetro. Os resultados obtidos foram comparados com dados do aeroporto de Vitória e com a legislação ambiental vigente. Para a camada limite planetária, o resultado obtido da simulação WRF/CALMET se encontra dentro da faixa encontrada na literatura. Os demais resultados, média de velocidade e direção do vento, para as duas simulações diferem entre si e dos dados do aeroporto, fato que já era esperado devido à distância e orografia entre a Usina e os dados da estação utilizados como entrada nos modelos. A concentração máxima obtida para os poluentes estudados se encontram dentro dos padrões de qualidade do ar. Devido à falta de dados observacionais, não foi possível uma genuína validação dos resultados, mas, sabendo a localização dos picos, foi possível sugerir locais de amostragem para futura comprovação dos resultados.

Palavras-chave: Dispersão, CALPUFF, WRF, Qualidade do Ar, Modelo

#### **ABSTRACT**

This study aims to create a model using the coupling of the WRF and CALPUFF codes in order to obtain characteristics of the meteorological field and the dispersion of pollutants  $NO<sub>2</sub>$ and  $SO<sub>2</sub>$  of a power plant located at the city of Linhares. The field consists of a grid of  $100\times100$  cells resolution of 1 km for 90 h. Another simulation was made without using WRF as an input into CALMET, in the purpose of comparison, using a  $15\times15$  grid and no change of other parameters. The results were compared to data from the airport of Vitória and against environmental legislation. For the planetary boundary layer the results of WRF/CALMET simulation are within the range found in the literature. The results of average wind speed and direction obtained by both simulations are different from each other and from the data of the airport,such as expected due to the distance and orography of the power plant and station data used as input into the models. The maximum concentrations of the pollutants are within air quality standards. Due to lack of observational data, genuine validation of the results is not feasible, but knowing the location of the concentration peak, it was possible to propose suitable sampling sites for future verification.

Keywords: Dispersion, CALPUFF, WRF, Air Quality, Model

# ÍNDICE

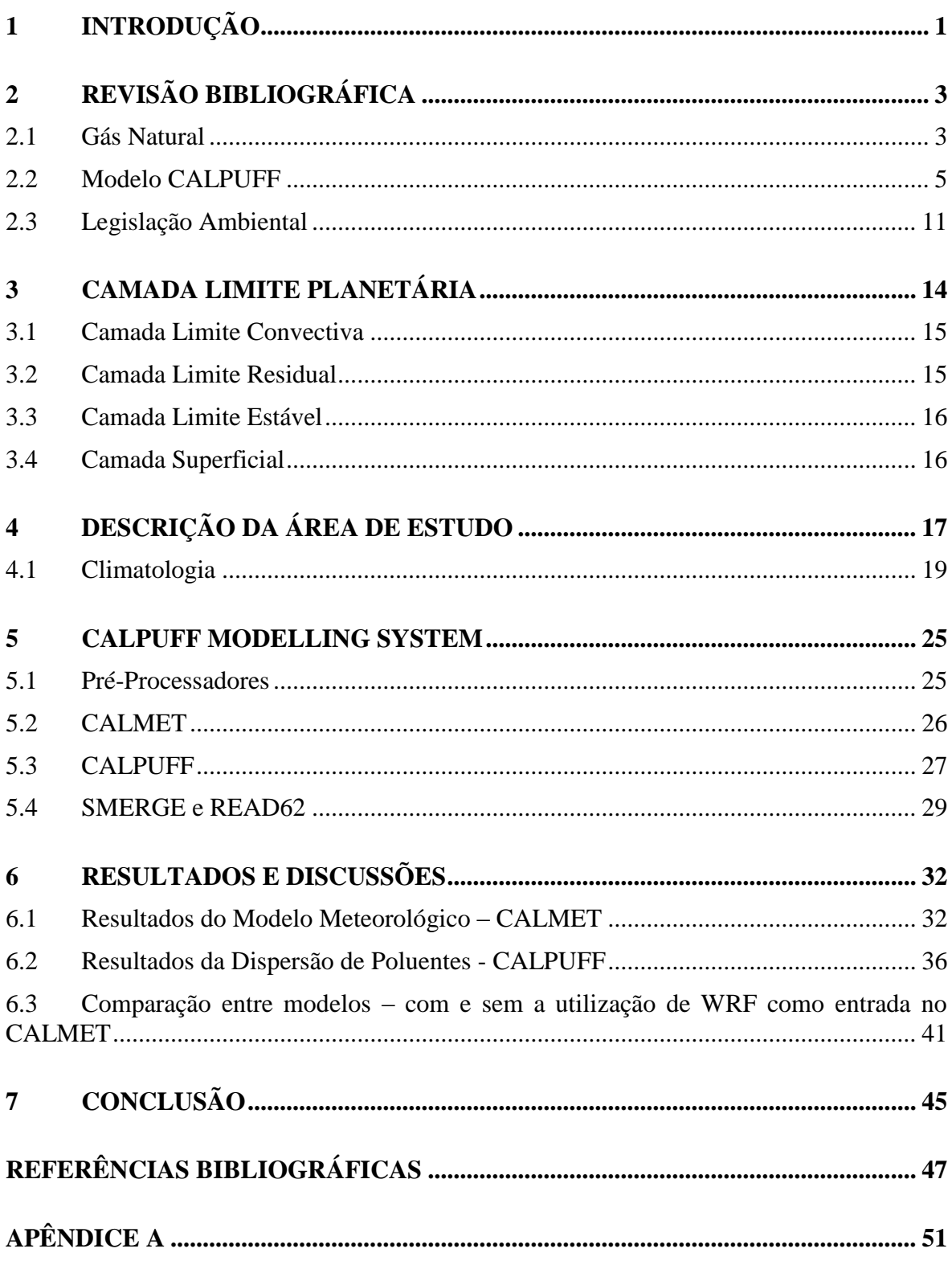

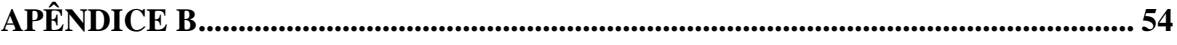

### **LISTA DE FIGURAS**

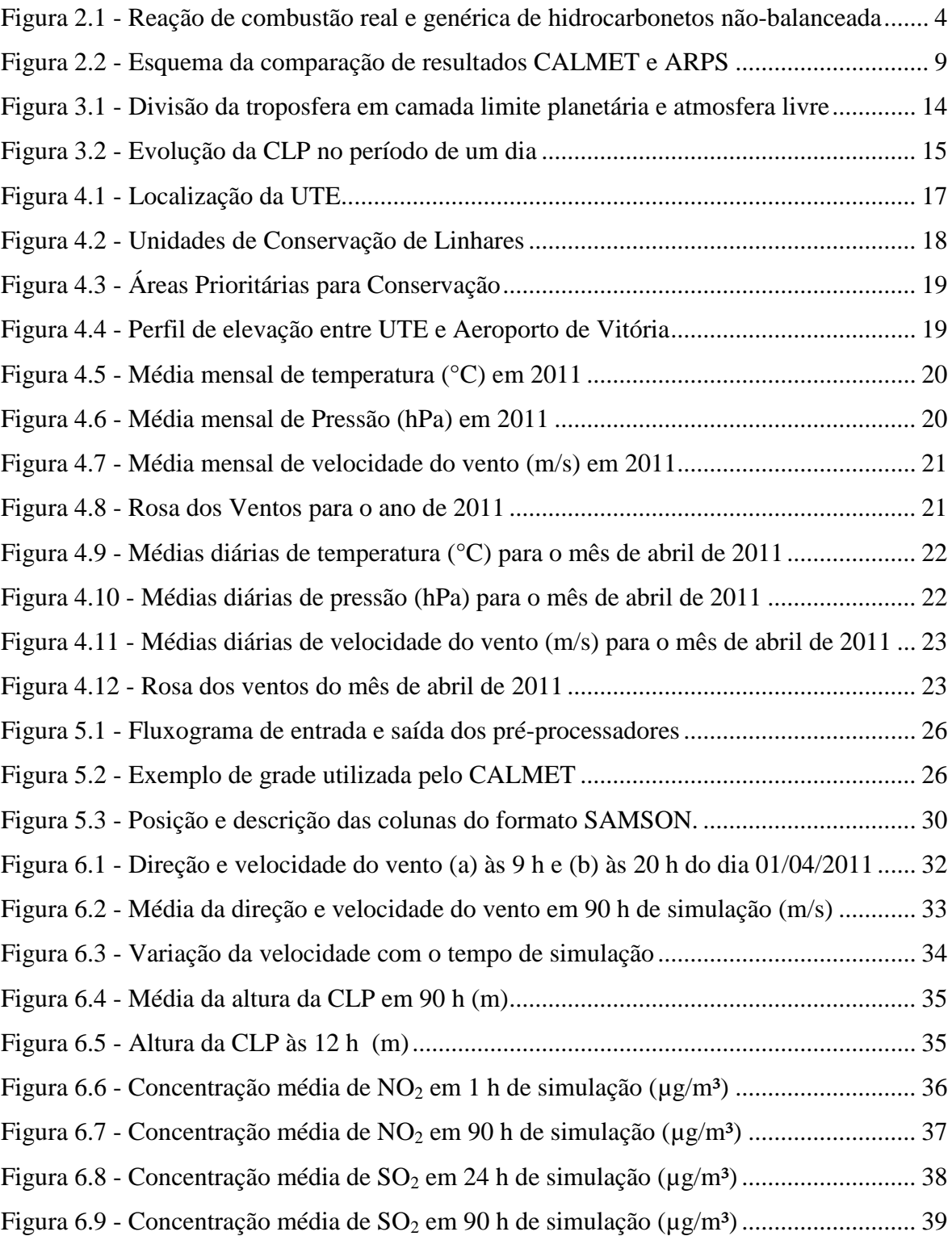

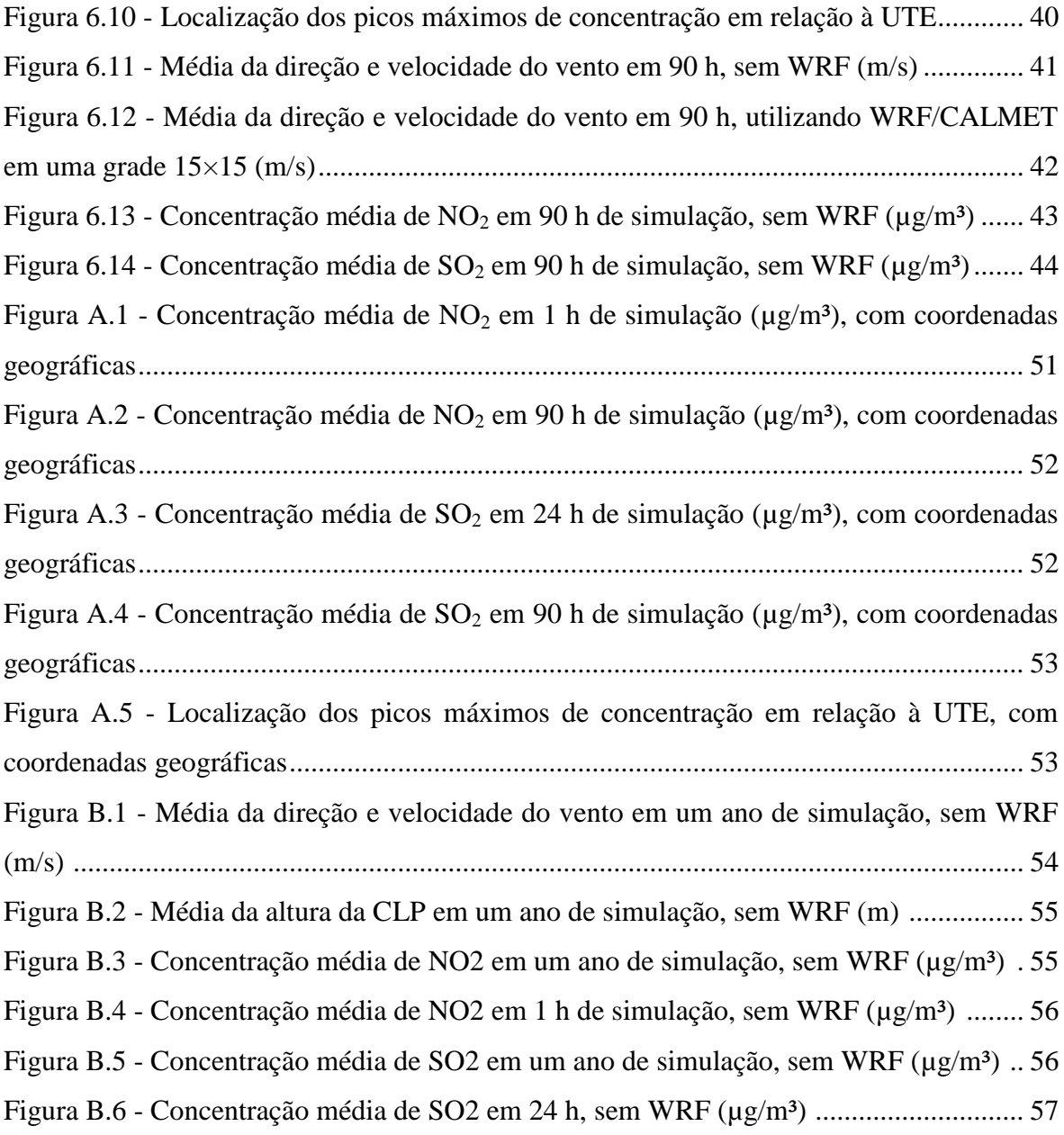

### **LISTA DE TABELAS**

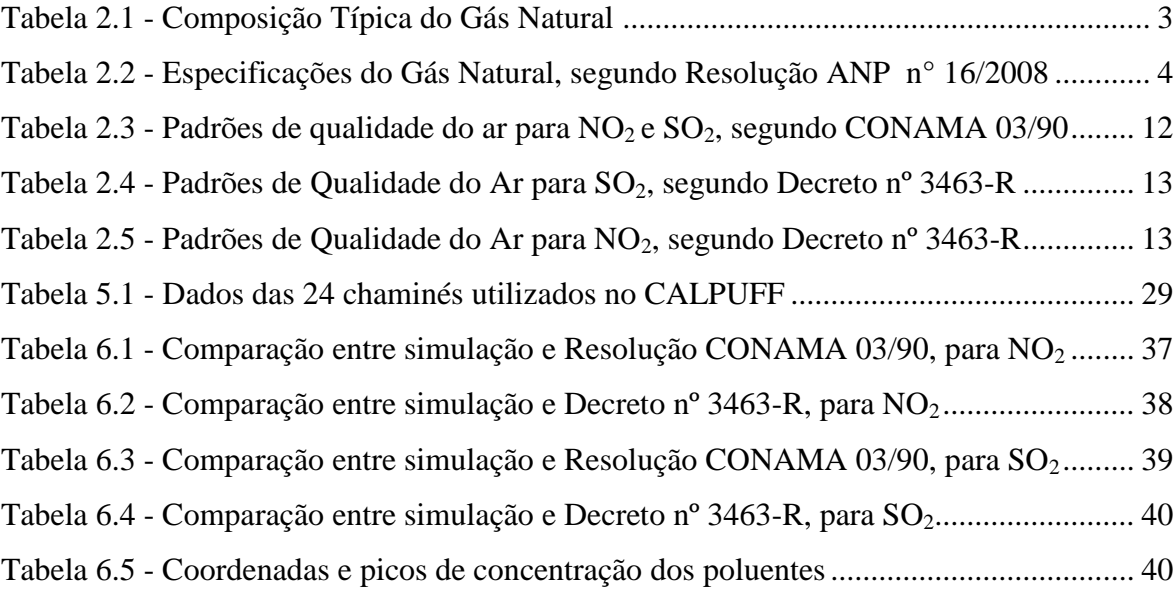

### **LISTA DE SIGLAS E ABREVIATURAS**

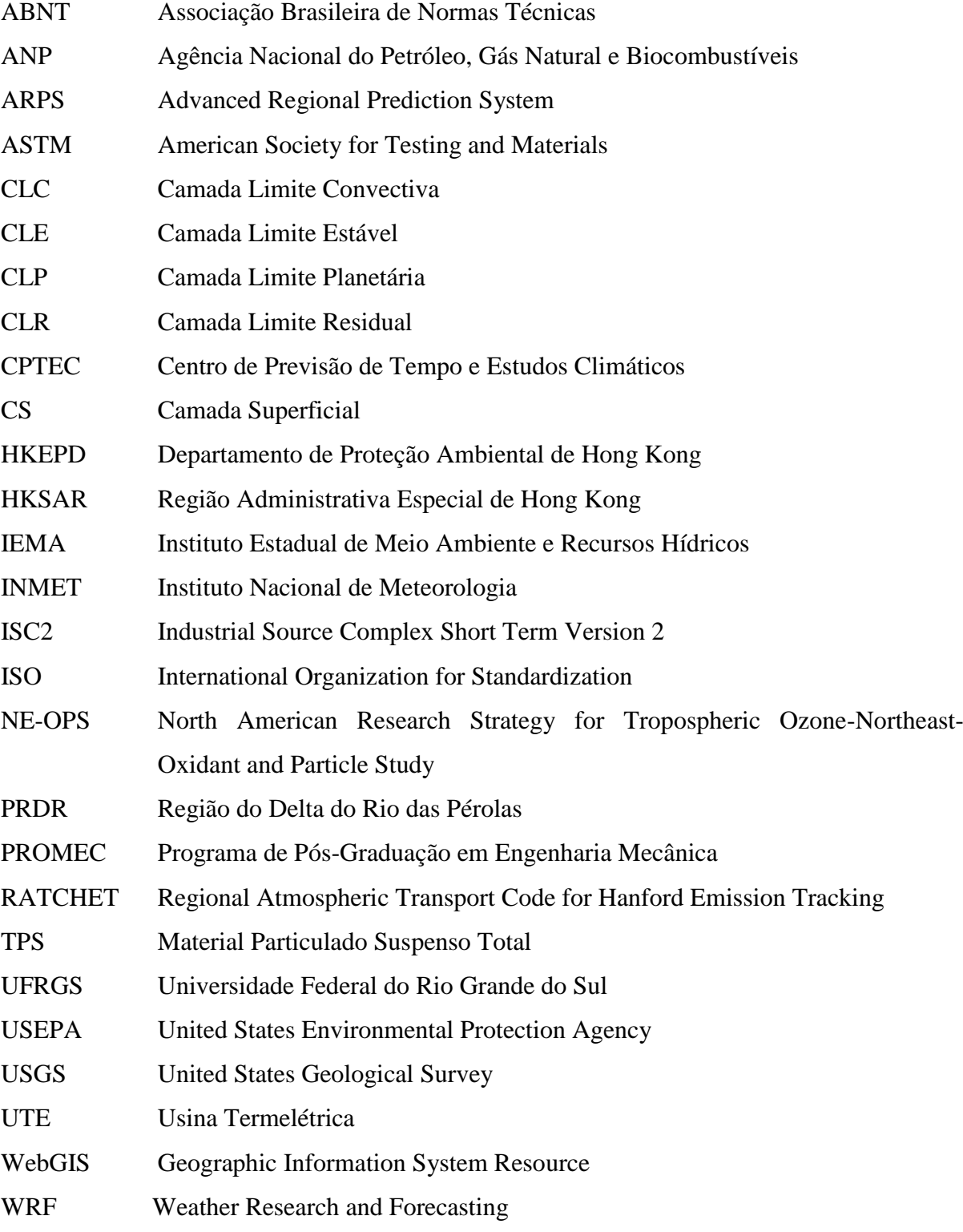

# **LISTA DE SÍMBOLOS**

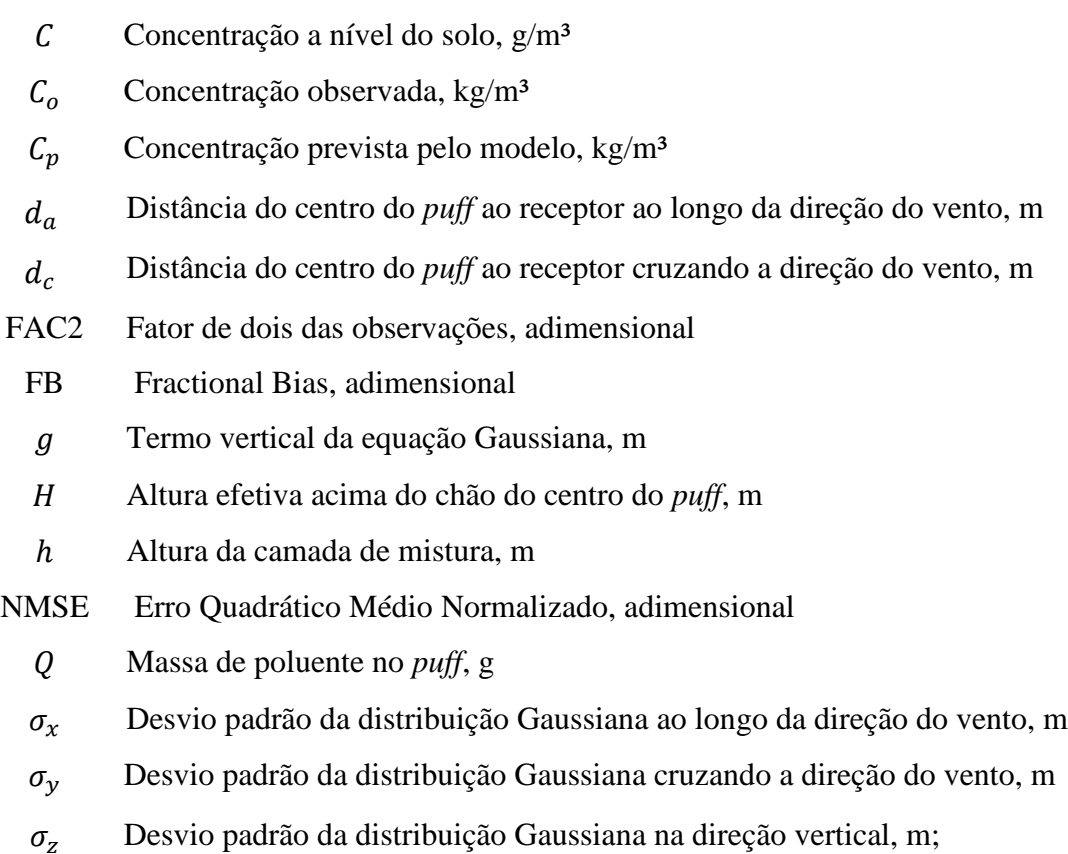

### <span id="page-12-0"></span>**1 INTRODUÇÃO**

A preocupação com a conservação do meio ambiente é um foco no âmbito global. Neste contexto, diversas conferências já foram feitas buscando alcançar o desenvolvimento sustentável e conservação ou recuperação do meio ambiente (Estocolmo em 1972, Rio de Janeiro em 1992 e 2012, por exemplo). Esta preocupação ambiental é recente no Brasil, onde a primeira legislação tratando deste assunto surgiu somente em 1981, com a Política Nacional do Meio Ambiente. Com a utilização de leis, é possível fazer um monitoramento e controle dos empreendimentos que utilizam recursos naturais objetivando a diminuição da poluição no país, por meio de licenças ambientais, vistorias e resoluções que lançam as diretrizes para o lançamento de compostos poluidores na natureza.

A qualidade do ar é um dos fatores que necessita monitoramento. A Resolução CONAMA 03 de 1990 é a legislação que trata deste assunto no Brasil. A emissão de poluentes na atmosfera, portanto, trata-se de um assunto bastante estudado, visando a adequação a esta resolução. O nível de poluição é medido através das concentrações dos poluentes lançados na atmosfera, sendo necessário, muitas vezes, um estudo da dispersão destes componentes para verificação do impacto ambiental causado.

A dispersão dos poluentes atmosféricos engloba diversos fatores como temperatura atmosférica, velocidade e direção do vento, cobertura vegetal do terreno, relevo, localização das fontes poluidoras, entre outros. Grande parte da complexidade do cálculo da dispersão se deve ao fato de ela ocorrer na baixa atmosfera, na Camada Limite Planetária, onde o escoamento é governado pela turbulência. Busca-se, então, encontrar um modelo que consiga reproduzir com eficiência os efeitos causados pela turbulência na mistura e movimentação dos poluentes no ar.

Neste trabalho, o modelo escolhido para cálculo da dispersão de poluentes é o CALPUFF, que é um modelo em estado não estacionário Gaussiano do tipo *puff.* Ele faz a simulação de uma série de fontes discretas de *puffs,* pacotes de poluentes, que são transportados e dispersos em um campo tridimensional. Ele possui a vantagem de ter um tempo computacional 30 vezes menor em relação aos modelos Lagrangeanos [Souto et al., 2001]. O CALPUFF conta com uma série de pré-processadores, um modelo meteorológico (CALMET) e pós-processadores para sua utilização. Conjuntamente com o modelo

CALPUFF, foi utilizado o modelo WRF [Dorado, 2013] como entrada no CALMET, para obtenção de um campo de vento de menor resolução *downscaling* e obtenção de variáveis meteorológicas mais confiáveis.

Dito isto, o objetivo principal deste trabalho é a obtenção de um modelo de dispersão de dois poluentes, dióxido de nitrogênio e enxofre, de uma Usina Termelétrica localizada na cidade de Linhares, no estado de Espírito Santo, Brasil. No Capítulo 2 é apresentada a Revisão Bibliográfica sobre o assunto tratado no trabalho, mostrando as características do gás natural, estudos sobre o desempenho e validação do modelo CALPUFF, sobre o acoplamento do CALPUFF com modelos prognósticos de dispersão e a legislação ambiental vigente no Brasil. No Capítulo 3 fez-se uma dissertação sobre a Camada Limite Planetária e suas classificações. No Capítulo 4 é apresentada uma descrição da área de estudo. A utilização do modelo CALPUFF e de seus pré e pós-processadores é apresentado no Capítulo 5. No Capítulo 6, são apresentados os resultados obtidos a partir do modelo e discussões, enquanto no Capítulo 7 é apresentada a conclusão do trabalho. Com os resultados obtidos é possível a visualização do espalhamento da pluma saída das chaminés, a concentração de saída dos poluentes e localização do pico máximo desta concentração. Sabendo as coordenadas dos pontos máximos, é possível sugerir locais de amostragem para futura comprovação do modelo, assim como comparar as concentrações com aquelas contidas na legislação ambiental vigente.

### <span id="page-14-0"></span>**2 REVISÃO BIBLIOGRÁFICA**

A poluição do ar ocorre com o lançamento de substâncias nocivas na atmosférica, tanto por ação antrópica quanto por causas naturais. Estes poluentes podem existir na forma de gases, pequenas partículas e sólidos (particulados), ou gotas de líquido dispersas no ar, chamados aerossóis [Hinrichs e Kleinbach, 2009]. Uma das causas de poluição causadas pelo homem deve-se ao uso de Usinas Termelétricas para geração de energia elétrica, que pode ter como fonte de combustível carvão, gás natural, petróleo ou outros combustíveis fósseis.

#### <span id="page-14-1"></span>**2.1 Gás Natural**

Gás natural é um dos combustíveis fósseis considerado mais limpo. Ele é composto, principalmente de gás metano, podendo conter outros hidrocarbonetos parafínicos (alcanos), que são compostos saturados e acíclicos, como etano, propano e butano. A [Tabela 2.1](#page-14-2) mostra a composição típica do gás natural, segundo Mokhatab et. al, 2006.

| <b>Nome</b>           | Fórmula          | Volume $(\% )$ |
|-----------------------|------------------|----------------|
| <b>Metano</b>         | CH <sub>4</sub>  | >85            |
| Etano                 | $C_2H_6$         | $3 - 8$        |
| Propano               | $C_3H_8$         | $1 - 2$        |
| <b>Butano</b>         | $C_4H_{10}$      | $\leq$ 1       |
| Pentano               | $C_5H_{12}$      | $\leq$ 1       |
| Dióxido de Carbono    | CO <sub>2</sub>  | $1 - 2$        |
| Sulfeto de Hidrogênio | H <sub>2</sub> S | $\leq$ 1       |
| Nitrogênio            | $N_2$            | $1 - 5$        |
| Hélio                 | He               | < 0.5          |

<span id="page-14-2"></span>Tabela 2.1 - Composição Típica do Gás Natural [Mokhatab et. al, 2006]

No Brasil, a composição do gás natural, nacional ou importado, para comercialização em território nacional foi especificada pela Agência Nacional do Petróleo, Gás Natural e Biocombustíveis (ANP) através da Resolução n° 16 de 2008. Esta Resolução mostra, além dos métodos de análise para classificação das características do produto (determinadas pelas normas ISO, ABNT e ASTM), qual devem ser os limites dessas características para as regiões Norte, Nordeste e Centro-Oeste, Sudeste e Sul do Brasil. Na [Tabela 2.2](#page-15-1) é mostrada a especificação da composição do Gás Natural, segundo a ANP. Somente são mostradas as características para o conjunto Centro-Oeste, Sudeste e Sul, uma vez que a Usina Termelétrica objeto de estudo deste trabalho se localiza no estado do Espírito Santo.

| Característica                          | <b>Unidade</b>    | Limite (Centro-Oeste,<br>Sudeste e Sul) |
|-----------------------------------------|-------------------|-----------------------------------------|
| Metano, mín.                            | $%$ mol           | 85,0                                    |
| Etano, máx.                             | $%$ mol           | 12,0                                    |
| Propano, máx.                           | $%$ mol           | 6,0                                     |
| Butanos e mais pesados, máx.            | $%$ mol           | 3,0                                     |
| Oxigênio, máx.                          | $%$ mol           | 0,5                                     |
| Inertes ( $N_2$ + $CO_2$ ), máx.        | $%$ mol           | 6,0                                     |
| $CO2$ , máx.                            | $%$ mol           | 3,0                                     |
| Enxofre Total, máx.                     | mg/m <sup>3</sup> | 70                                      |
| Gás Sulfídrico (H <sub>2</sub> S), máx. | mg/m <sup>3</sup> | 10                                      |

<span id="page-15-1"></span>Tabela 2.2 - Especificações do Gás Natural, segundo Resolução ANP n° 16/2008

Em uma reação de combustão completa, todo o combustível é oxidado e tem-se como produtos somente dióxido de carbono e água. Uma combustão incompleta, por outro lado, não é tão simples. Segundo Carvalho Júnior e Lacava, 2003, uma reação real e genérica de combustão de hidrocarbonetos é dada pela [Figura 2.1,](#page-15-0) não-balanceada.

$$
C_xH_y + S + O_2 + N_2 \rightarrow CO + CO_2 + H_2O + SO_2 + N_2 + O_2 + C_xH_y + NO + NO_2 + partículas
$$

<span id="page-15-0"></span>Figura 2.1 - Reação de combustão real e genérica de hidrocarbonetos não-balanceada [Adaptado de Carvalho Júnior e Lacava, 2003]

Os subíndices x e y da [Figura 2.1](#page-15-0) representam o número de átomos de carbono e hidrogênio, respectivamente, que vão compor a fórmula do hidrocarboneto. Por exemplo, o metano é dado pela fórmula  $CH_4$ , enquanto o butano  $C_4H_{10}$ .

Na combustão do gás natural há emissão de dióxido de enxofre, óxidos de nitrogênio, particulados, monóxido e dióxido de carbono, além de outros hidrocarbonetos em menor quantidade. A maior fração de poluentes emitidos na queima do gás natural são óxidos de nitrogênio, formados pelo aquecimento do ar em torno do ponto da combustão [Mokhatab, et al., 2006]. Segundo os autores Carvalho Júnior e Lacava, 2003, durante a reação praticamente todo o enxofre contido no combustível oxida-se para  $SO<sub>2</sub>$ , sendo os processos industriais de queima de combustíveis fósseis a maior fonte não-natural de dióxido de enxofre na atmosfera. Costuma-se representar óxidos de nitrogênio como NO<sub>x</sub>, que é o termo geral que designa a soma de monóxidos de nitrogênio (NO) e dióxidos de nitrogênio (NO<sub>2</sub>). Nos processos de combustão, as quantidades de NO são muito maiores que as de NO<sub>2</sub>, porém, uma vez lançados na atmosfera, o monóxido se transforma rapidamente em dióxido de nitrogênio. Por este motivo, as taxas de emissão mássica de  $NO<sub>x</sub>$  são geralmente calculadas considerando como sendo exclusivamente NO2. O Ministério do Meio Ambiente considera essas emissões como poluentes atmosféricos, sendo, portanto, necessário um estudo de suas dispersões para se adequar a legislação ambiental.

#### <span id="page-16-0"></span>**2.2 Modelo CALPUFF**

O CALPUFF é um dos modelos utilizados para fazer o cálculo da dispersão de poluentes na atmosfera. O modelo já foi estudado em diversos trabalhos para várias finalidades, como, por exemplo, a dispersão de odores [Melo, et al. 2012; Ranzato et al., 2012; Wang et al., 2006], material particulado [Tartakovsky et al., 2013; Choi et al., 2007; Song et al., 2006], sulfeto de hidrogênio [Abdul-Wahab et al., 2014; Song et al., 2008]; óxidos de nitrogênio e enxofre [Ozkurt, 2013; Tian et al., 2013]. Nele estão inclusos três principais componentes: o CALMET, que gera o modelo meteorológico em três dimensões; o CALPUFF, que gera o modelo de dispersão de poluentes simulados a partir da advecção e difusão de *puffs* do material emitido; e o CALPOST que processa os dados das simulações anteriores [Scire et al., 2000].

As condições meteorológicas e geográficas da área onde é feita a simulação têm grande influência na dispersão das plumas. Um estudo foi feito em três cidades diferentes no Canadá, com o objetivo de examinar o efeito das diferentes condições climáticas e geofísicas de uma emissão acidental de sulfeto de hidrogênio, utilizando o modelo CALPUFF [Abdul-Wahab et al., 2014]. A cidade de Edmond, que possui um terreno relativamente plano, apresentou as menores concentrações médias de  $H_2S$ , com um acúmulo do poluente próximo à fonte geradora. Yarmouth, uma região costeira do Canadá, apresentou grande influência da brisa marinha na dispersão atmosférica, mostrando a maior concentração média de poluentes no local do que as outras cidades estudadas. A região montanhosa, localizada na cidade de Whitehorse, mostrou a maior influência no formato e trajetória da pluma, causando acúmulo de H2S em várias localizações e diferentes períodos de tempo. O resultado obtido com a utilização do modelo CALPUFF mostrou como as condições meteorológicas de diferentes regiões tem impacto na dispersão de poluentes.

#### **2.2.1 Desempenho e Validação de Resultados do Modelo CALPUFF**

A validação dos dados obtidos a partir do modelo utilizado se faz necessária para comprovação da veracidade dos resultados.

Em 2013, foi feita a avaliação do impacto ambiental de emissões de dióxido de enxofre e nitrogênio em uma região da Turquia, utilizando o modelo CALPUFF, durante os anos de 2007 e 2008 [Ozkurt, 2013]. Os resultados foram avaliados através do cálculo de diferentes parâmetros estatísticos: *fractional bias* (FB), erro quadrático médio normalizado (NMSE), fator de dois das observações (FAC2) mostrados nas equações [\(2.](#page-14-0)1), [\(2.](#page-14-0)2) e [\(2.](#page-14-0)3), respectivamente:

$$
FB = 2\left(\frac{\bar{C}_o - \bar{C}_p}{\bar{C}_o + \bar{C}_p}\right) \tag{2.1}
$$

$$
NMSE = \frac{(\bar{C}_o - \bar{C}_P)}{C_o \times C_P}
$$
\n(2.2)

$$
FAC2 = \left(\frac{C_p}{C_o}\right) \tag{2.3}
$$

onde  $C<sub>o</sub>$ é a concentração observada e  $C<sub>n</sub>$  é a concentração prevista pelo modelo.

O desempenho do modelo foi avaliado a partir dos critérios propostos [apud Kumar et al.,1993; Ahuja e Kumar, 1996], onde o modelo é considerado aceitável se: NMSE  $\leq 0.5$ ; -0.5  $\le$  FB  $\le$  0,5 e FAC2  $\ge$  0,8. Utilizando estes conceitos, foi verificado que os resultados obtidos a partir do modelo CALPUFF para a área estudada foram considerados adequados, mostrando-se uma possível ferramenta para análise e prevenção da poluição atmosférica.

Com o objetivo de avaliar a emissão do total de material particulado suspenso (TSP) em pedreiras e minas a céu aberto, Tartakovsky et al., em 2013, realizou uma comparação entre os modelos AERMOD e CALPUFF, e comparou ambos com dados de estações meteorológicas. A pedreira estudada é a Chanaton, localizada em Israel. Dados de concentração de TSP foram obtidos de estações próximas a pedreira, gerando grandes incertezas nos resultados devido à falta de dados meteorológicos e de perfil de vento, e falta das informações sobre as localizações exatas dos locais de amostragem e das fontes. Com a deficiência de dados sólidos, foi considerado que a única maneira de avaliar os impactos da operação de pedreiras e minas a céu aberto é utilizando modelos de dispersão. Foi feita uma comparação entre a média das concentrações obtidas do AERMOD e CALPUFF (simulados no leste e oeste da pedreira) e os resultados mostraram que o CALPUFF possui mais sensibilidade em especificar a localização das fontes, enquanto o AERMOD possui menor diferença entre os resultados simulados ao leste e oeste. No geral, o autor conclui que para o terreno complexo estudado, e sob grandes incertezas de dados de medições, o modelo AERMOD teve um desempenho melhor que o CALPUFF.

Uma comparação entre os modelos de dispersão em estado estacionário, AERMOD e ISC2 (Industrial Source Complex *Short Term Version 2*), e os modelos Lagrangeanos tipo *puff,* CALPUFF e RATCHET (*Regional Atmospheric Transport Code for Hanford Emission Tracking*), foi feita utilizando dados da *Winter Validation Tracer Study* realizado em fevereiro de 1991 pelo antigo *Rocky Flats Environmental Technology Site* [Rood, 2014]. Foram comparados os resultados dos modelos com dados reais obtidos a partir de amostradores localizados a 8 e 16 km do centro da grade de dispersão, assim como as concentrações máximas e suas localizações. Os modelos Lagrangeanos, em geral, obtiveram melhor desempenho, com uma maior porcentagem de predições dentro de um fator de dois, mostrado na equação [\(2.](#page-14-0)3), considerado apropriado entre a diferença entre a previsão e observação [Hanna et al., 1991]. Apresentaram, também, maiores coeficientes de correlação e menor variância comparados aos modelos de estado estacionário. Em relação às concentrações máximas, os modelos tipo *puff* tenderam a subestimar levemente seus valores, mas estimaram mais corretamente as suas localizações. O CALPUFF foi o modelo que apresentou uma estimativa mais apurada em relação ao impacto regional da pluma.

Degrazia et al., em 2015, fez uma comparação entre o desempenho do modelo CALMET CALPUFF, do CALPUFF com uma parametrização turbulenta diferente e dados naturais do fenômeno de dispersão atmosférica (experimento OLAD - *Over-Land Alongwind Dispersion*) em condições neutras. O experimento foi realizado na cidade de Dugway, no estado de Utah, Estados Unidos, com a liberação de quantidades conhecidas de hexafluoreto de enxofre  $(SF_6)$ . Os resultados obtidos mostraram que o modelo CALPUFF superestima os valores de concentrações observados por um fator da ordem de quatro para as considerações do problema estudado e que, portanto, há necessidade de correção do modelo.

É importante salientar que grande parte dos estudos realizados para validação do modelo CALPUFF são feitos no hemisfério norte, enquanto este trabalho é localizado no hemisfério sul. Deve-se levar em conta, também, que apesar dos modelos utilizados hoje fornecerem um conhecimento sobre o transporte na atmosfera, os resultados obtidos são sujeitos a uma considerável margem de erro. Isto se deve a diversos fatores, incluindo o fato de o modelo CALPUFF ser determinístico, enquanto a atmosfera tem comportamento estocástico.

#### **2.2.2 Acoplamento CALPUFF/Modelos Prognósticos de Dispersão**

O modelo CALPUFF possibilita a utilização de modelos meteorológicos prognósticos de dispersão, como MM5, MM4, WRF [Scire et al., 2000]. A diferença entre os modelos prognósticos e diagnósticos é que, enquanto o primeiro resolve as equações de conservação da termo-fluidodinâmica com variação temporal, o diagnóstico resolve as equações de conservação, sem os termos de variação temporal, utilizando observações meteorológicas para

produzir os campos de velocidade, temperatura e outras variáveis [Moraes, 2004]. Diversos estudos foram feitos utilizando o acoplamento de modelos prognósticos com CALPUFF, com o objetivo de obter um modelo com maior precisão.

Um estudo foi feito comparando a utilização do modelo prognóstico MM5 como entrada no CALMET (MM5/CALMET) e o uso somente do modelo CALMET [Chandrasekar et al., 2003]. Foram feitas três simulações em MM5, com 36, 12 e 4 km, em uma região de Nova Jérsei e Filadélfia, nos Estados Unidos, pelo período de 21 a 25 de julho de 1999. No CALMET foram, então, inseridas as três saídas do MM5 (com 36, 12 e 4 km) e os resultados foram comparados com a simulação sem a entrada dos arquivos MM5 e com dados obtidos da *North American Research Strategy for Tropospheric Ozone-Northeast-Oxidant and Particle Study* (NE-OPS). O estudo indicou que a utilização do MM5/CALMET foi mais próxima dos dados observacionais comparadas à simulação feita sem a entrada de dados obtidos do modelo prognóstico MM5 no CALMET.

Moraes, em 2004, utilizou o modelo atmosférico ARPS (*Advanced Regional Prediction System*) e o modelo CALMET/CALPUFF com o objetivo de comparar os resultados do modelo com casos reais de emissão da termelétrica Governador Jorge Lacerda, em Santa Catarina. Primeiramente, foi feita uma simulação com uma malha de 4 km utilizando ARPS e sua saída foi utilizada como entrada no CALMET/CALPUFF e como entrada no próprio ARPS, estes simulados com uma malha de 1 km, conforme mostra a [Figura 2.2.](#page-20-0) Os resultados dos dois modelos foram comparados entre si e com dados da estação Jorge Lacerda, no período entre março de 1996 e fevereiro de 1997.

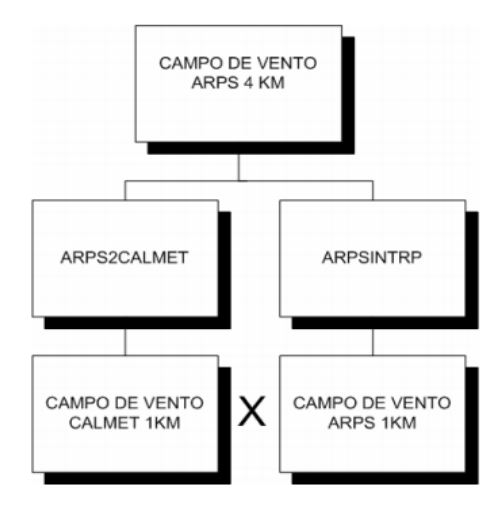

<span id="page-20-0"></span>Figura 2.2 - Esquema da comparação de resultados CALMET e ARPS [Moraes, 2004]

A comparação dos modelos CALMET e ARPS apresentaram resultados semelhantes. Os dados obtidos a partir da simulação em CALPUFF se mostraram dentro do esperado e, tomando como base o índice estatístico FAC2, mostrado na equação [\(2.](#page-14-0)3), foram equiparáveis e até superiores a de outros modelos Gaussianos operacionais utilizados.

O acoplamento do modelo MM5/CALMET/CALPUFF foi utilizado para avaliação da concentração de dióxido de enxofre na Região do Delta do Rio das Pérolas (PRDR) na qualidade do ar da Região Administrativa Especial de Hong Kong (HKSAR) [Yim et al., 2008]. A simulação foi feita em 2005, nos meses de fevereiro, maio, agosto e novembro, e comparada com dados de 11 estações de monitoramento operadas pelo Departamento de Proteção Ambiental de Hong Kong (HKEPD). As maiores fontes geradoras de SO<sub>2</sub>, baseadas no inventário de emissões do HKEPD, são usinas termelétricas, embarcações marítimas e exaustão de veículos. No verão, as características da concentração de  $SO<sub>2</sub>$  foram consideradas bem reproduzidas pelo modelo CALPUFF, mostrando maiores números de picos e médias de concentração. No inverno, os resultados do modelo não representaram completamente os dados mostrados pelas estações de monitoramento. Nesta estação, a média das concentrações obtidas foi relativamente menor comparada aos dados reais, contudo, os conjuntos de picos, que são importantes para o propósito da saúde, foram bem capturados pelo modelo.

Em 2013, um estudo foi feito na região oriental do Mediterrâneo, a aproximadamente 60 km de Beirute, com o objetivo de avaliar a emissão de óxidos de nitrogênio, monóxido de carbono e material particulado (PM<sub>10</sub>) utilizando o modelo MM5/CALPUFF [Ghannam e El-Fadel, 2013]. O terreno estudado é urbano na parte oeste e rural na parte leste e suas principais fontes de emissão incluem indústrias de fertilizantes, exaustão veicular e pedreiras. O monitoramento foi feito em cinco cidades: Enfeh (LO1), Chekka (LO2), Fih (LO3), Kfarhazir (LO4) e Kefraya (LO5). As cidades LO1 e LO2 se encontram em um terreno plano e próximo a costa, enquanto as outras três são localizadas em áreas montanhosas acima do nível do mar. Os resultados obtidos em relação ao desempenho do modelo mostraram-se compatíveis com a realidade para CO, porém com picos de concentração subestimados em LO3 e superestimados em LO5. Para  $NO<sub>2</sub>$  e PM<sub>10</sub>, os resultados também se mostraram coerentes com as observações, com um melhor desempenho em LO1 e LO3 para ambas as espécies. Os picos de concentração obtidos para  $NO<sub>2</sub>$  em LO1, LO2 e LO3 mostraram-se subestimados. Para  $PM_{10}$ , os picos de concentração foram superestimados nas cidades próximas a pedreira (LO3 e LO4) e perto da fonte de emissão (LO5), mas foram coerentes em LO1 e LO2. No geral, o autor conclui que o desempenho do CALPUFF exibiu uma boa habilidade de capturar as flutuações temporais na distribuição das concentrações das espécies estudadas.

Baseando-se nesta revisão, pode-se afirmar que é possível fazer uma simulação de modelos de dispersão com as ferramentas disponíveis, utilizando seus resultados para análise de qualidade do ar.

#### <span id="page-22-0"></span>**2.3 Legislação Ambiental**

Um dos meios de analisar a qualidade do ar de uma região é fazendo-se a quantificação da concentração de poluentes emitidos e comparando com a legislação ambiental. Neste trabalho, são objetos de estudo as concentrações de dióxido de enxofre  $(SO_2)$ e dióxido de nitrogênio (NO2). Segundo o Ministério do Meio Ambiente os gases poluentes, de uma maneira geral, produzem efeitos à saúde que estão intimamente associados à sua solubilidade no aparelho respiratório. Há evidências de que o dióxido de enxofre agrava as doenças respiratórias e contribui para o seu aparecimento. Já o dióxido de nitrogênio, devido à sua baixa solubilidade, pode penetrar profundamente no sistema respiratório, podendo, inclusive, dar origem às nitrosaminas, as quais podem ser carcinogênicas. Desta maneira, é evidente a necessidade de monitoramento e estabelecimento de padrões através de legislação específica visando a melhoria da qualidade do ar. No Brasil, a legislação que trata deste assunto é a Resolução CONAMA 03 de 1990. Esta resolução define:

- Padrões Primários de Qualidade do Ar são as concentrações de poluentes que, se ultrapassadas, podem afetar a saúde da população.
- Padrões Secundários de Qualidade do Ar são as concentrações de poluentes abaixo das quais se prevê o mínimo efeito adverso sobre a população, fauna, flora, materiais e meio ambiente em geral.

Os padrões primários e secundários de qualidade do ar para espécies estudadas, dióxido de nitrogênio e enxofre, segundo a Resolução CONAMA 03/90, são mostrados na [Tabela 2.3.](#page-23-0)

<span id="page-23-0"></span>

|                 |                             | Padrão Primário               | Padrão Secundário           |                                        |  |
|-----------------|-----------------------------|-------------------------------|-----------------------------|----------------------------------------|--|
| Componente      | Concentração<br>média anual | Concentração média            | Concentração<br>média anual | Concentração média                     |  |
| NO <sub>2</sub> | $100 \mu g/m^3$ de ar       | $320 \mu g/m^3$ de ar em 1 h  | $100 \mu g/m^3$ de ar       | 190 $\mu$ g/m <sup>3</sup> de ar em 1h |  |
| SO <sub>2</sub> | $80 \mu g/m^3$ de ar        | $365 \mu g/m^3$ de ar em 24 h | $40 \mu g/m^3$ de ar        | $100 \mu g/m^3$ de ar em 24 h          |  |

Tabela 2.3 - Padrões de qualidade do ar para  $NO<sub>2</sub>$ e  $SO<sub>2</sub>$ , segundo CONAMA 03/90

Além da legislação nacional, o estado do Espírito Santo possui ainda o Decreto nº 3463-R, de 16 de dezembro de 2013, que estabelece novos padrões de qualidade do ar, observados os seguintes critérios para efetuar a sua gestão:

- Metas Intermediárias (MI) estabelecidas como valores temporários a serem cumpridos em etapas, visando à melhoria gradativa da qualidade do ar, baseada na busca pela redução gradual das emissões de fontes fixas e móveis, em linha com os princípios do desenvolvimento sustentável;
- Padrões Finais (PF) padrões determinados pelo melhor conhecimento científico para que a saúde da população seja preservada ao máximo em relação aos danos causados pela poluição atmosférica.

As Metas Intermediárias devem ser obedecidas em três etapas, assim determinadas:

- a) Meta Intermediária Etapa 1 (MI1) valores de concentração de poluentes que devem ser respeitados a partir da publicação do Decreto;
- b) Meta Intermediária Etapa 2 (MI2) valores de concentração de poluentes atmosféricos que devem ser respeitados subsequentemente à MI1, que entrará em vigor após avaliações realizadas na Etapa 1, reveladas por estudos técnicos apresentados pelo órgão ambiental estadual;
- c) Meta Intermediária Etapa 3 (MI3) valores de concentração de poluentes atmosféricos que devem ser respeitados subsequentemente à MI2, que entrará em vigor após avaliações realizadas na Etapa 2, reveladas por estudos técnicos apresentados pelo órgão ambiental estadual.

A partir destas definições, estabelecem-se os Padrões de Qualidade do Ar para dióxido de enxofre e nitrogênio como mostram as Tabelas 2.4 e 2.5, respectivamente.

<span id="page-24-0"></span>

| Concentrações Médias de SO <sub>2</sub> | MH             | MI2            | MI3            | $\overline{P}F$          |
|-----------------------------------------|----------------|----------------|----------------|--------------------------|
| 24 h                                    | $60 \mu g/m^3$ | $40 \mu g/m^3$ | $30 \mu g/m^3$ | $20 \mu g/m^3$           |
| Anual                                   | $40 \mu g/m^3$ | $30 \mu g/m^3$ | $20 \mu g/m^3$ | $\overline{\phantom{0}}$ |

Tabela 2.4 - Padrões de Qualidade do Ar para SO<sub>2</sub>, segundo Decreto nº 3463-R

Tabela 2.5 - Padrões de Qualidade do Ar para NO<sub>2</sub>, segundo Decreto nº 3463-R

<span id="page-24-1"></span>

| Concentrações Médias de NO <sub>2</sub> | МH              | MI2             | MI3             | РF              |
|-----------------------------------------|-----------------|-----------------|-----------------|-----------------|
|                                         | $240 \mu g/m^3$ | $220 \mu g/m^3$ | $210 \mu g/m^3$ | $200 \mu g/m^3$ |
| Anual                                   | $50 \mu g/m^3$  | $45 \mu g/m^3$  | $42 \mu g/m^3$  | $40 \mu g/m^3$  |

Pelos dados apresentados, é possível observar que a legislação estadual do Espírito Santo é mais rigorosa do que a Resolução CONAMA 03/90, em termos de máximos de concentração permitidos. A legislação nacional estabelece, ainda, os métodos de amostragem e análise dos poluentes atmosféricos, sendo o Método da Pararonasilina para dióxido de enxofre e o Método da Quimioluminescência para dióxido de nitrogênio. Há amostradores de ar fixos e móveis, onde ambos fazem a detecção em um ponto do ambiente. Por motivos econômicos e administrativos, o número de medições geralmente é limitado e a distribuição espacial entre os pontos não é estudada cuidadosamente, podendo estar posicionados em locais pouco representativos [Moreira e Tirabassi, 2004]. Neste sentido, é interessante fazer um estudo da dispersão destes poluentes, uma vez que, mesmo fazendo o procedimento amostragem e análise, não se sabe qual a distribuição das concentrações das espécies químicas e a localização dos pontos onde esta concentração é máxima. É adequado, portanto, o estudo da dispersão dos poluentes citados a partir da fonte pontual da Usina Termelétrica com o objetivo de verificação do cumprimento da norma.

.

#### <span id="page-25-0"></span>**3 CAMADA LIMITE PLANETÁRIA**

A compreensão da camada limite planetária é o primeiro passo para o entendimento de como ocorre a dispersão de poluentes na atmosfera.

A atmosfera é dividida em quatro regiões: troposfera, estratosfera, mesosfera e termosfera, a primeira começando na superfície da Terra, seguida pelas seguintes, respectivamente. A troposfera é a região de interesse neste estudo, e se estende até 11 km acima da superfície terrestre, sendo dividida em duas partes: camada limite planetária e atmosfera livre, como mostra a [Figura 3.1.](#page-25-1)

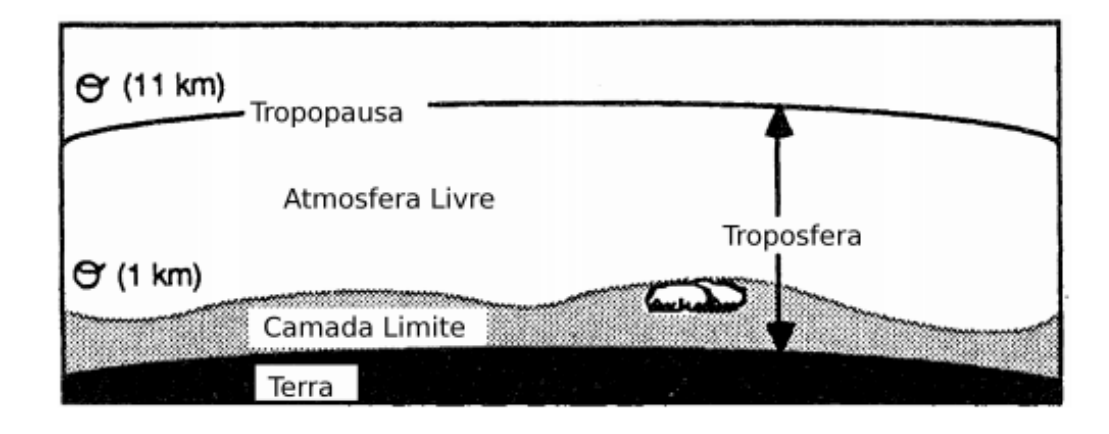

<span id="page-25-1"></span>Figura 3.1 - Divisão da troposfera em camada limite planetária e atmosfera livre [Stull, 1988]

A camada limite planetária (CLP), segundo Stull, 1988, é definida como "a parte da troposfera que é diretamente influenciada pela presença da superfície da Terra, e responde aos forçantes da superfície com uma escala de tempo de aproximadamente uma hora ou menos". Estes forçantes, ou efeitos superficiais, estão relacionados à emissão de poluentes atmosféricos, a transferência de calor e quantidade de movimento, entre outros.

A CLP sofre variação da sua altura, podendo atingir entre 100 e 3000 m [Stull, 1988], devido aos efeitos térmicos e dinâmicos. No período de um dia, há mudança em sua espessura, uma vez que há variação de temperatura entre o dia e a noite. Neste período, ela pode ser classificada em: camada limite convectiva ou de mistura (CLC), camada limite residual (CLR), camada limite estável ou noturna (CLE) e camada superficial (CS), representadas na [Figura 3.2.](#page-26-2)

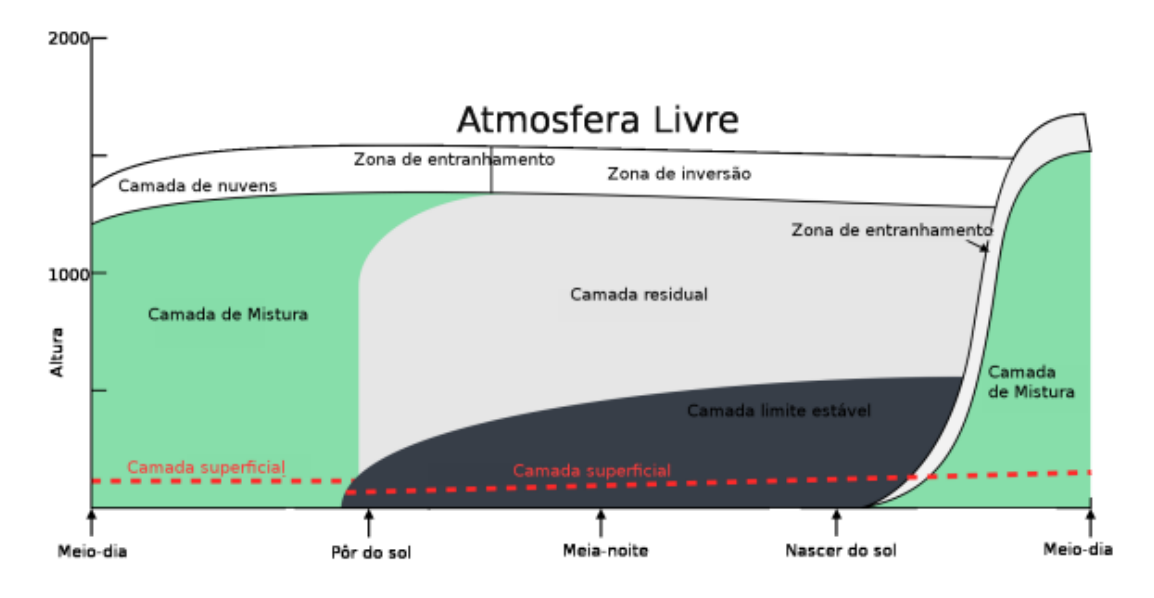

<span id="page-26-2"></span>Figura 3.2 - Evolução da CLP no período de um dia [Loeck, 2014, adaptado de Stull, 1988]

#### <span id="page-26-0"></span>**3.1 Camada Limite Convectiva**

Após o nascer do sol, principalmente em dias claros, há o aquecimento do solo e a transferência de calor deste para a atmosfera por meio de convecção. A CLC se forma, então, neste período de tempo em que o fluxo de calor do solo para a atmosfera é positivo, começando no início do dia e terminando ao pôr-do-sol, dependendo da região, estação do ano, etc. Sua altura é variável, mas seu topo é bem definido, podendo chegar de 1000 a 2000 m no meio da tarde, onde o aquecimento do solo pela radiação do sol é mais forte.

Uma das características da CLC é a instabilidade, causada pela troca de calor convectiva e pela turbulência formada pelo cisalhamento do vento, causando uma forte mistura na direção vertical. Devido a turbulência, a concentração de poluentes tende a aumentar na CLC, uma vez que sua fonte geralmente é próxima da superfície da Terra.

#### <span id="page-26-1"></span>**3.2 Camada Limite Residual**

A CLR se forma meia hora antes do sol se pôr. Neste horário, há o abaixamento da temperatura do solo, diminuindo, assim, a troca convectiva entre a superfície e a atmosfera e reduzindo a turbulência.

Na CLR, a turbulência é praticamente de igual intensidade em todas as direções, tanto horizontal quanto vertical, fazendo com que os poluentes se dispersem em taxas iguais em ambas as direções, formando uma pluma em formato cônico.

Como mostra [Figura 3.2,](#page-26-2) a CLR não entra em contato com o solo, estando acima da camada limite estável. A medida que passa o tempo durante a noite, há um aumento da CLE, modificando a parte inferior da CLR.

#### <span id="page-27-0"></span>**3.3 Camada Limite Estável**

Assim como a CLR, a camada limite estável se forma ao anoitecer e dura até o nascer do sol e aquecimento da superfície da Terra. Devido a sua proximidade com o solo, a turbulência na CLE é baixa e esporádica e sua dispersão de poluentes ocorre quase totalmente na horizontal. Esta região possui um topo não definido, ao contrário da CLC, se misturando com a CLR na sua parte superior, chegando a alturas entre 100 e 300 m.

A CLE pode se formar ou estender durante o dia, quando a superfície terrestre não aquece o suficiente para promover a turbulência.

#### <span id="page-27-1"></span>**3.4 Camada Superficial**

A camada superficial é a região da camada limite planetária que está mais próxima do solo. Ela compreende 10% da região inferior da CLP, ou seja, de 10 a 300 m, podendo estar contida na CLR ou na CLE, dependendo do horário do dia.

Na CS, a turbulência é baixa e as variações de fluxo verticais são quase inexistentes, podendo ser ignoradas. A variação de temperatura nesta região é alta, uma vez que a CS está presente durante todo o dia.

### <span id="page-28-0"></span>**4 DESCRIÇÃO DA ÁREA DE ESTUDO**

A região escolhida para realização da modelagem atmosférica e dispersão de poluentes é localizada na cidade de Linhares, Espírito Santo, na região sudeste do Brasil. É uma cidade de área de 3.504,137 km², com cerca de 130.765 habitantes, segundo dados do IBGE.

A Usina Termelétrica de Linhares (UTE), objeto de estudo deste trabalho, localiza-se a aproximadamente 4 km do Oceano Atlântico, 500 m da Lagoa do Piába, 2,2 km do Rio Ibiriba e 4 km do Rio Doce. Há ainda, uma rodovia estadual a uma distância de 850 m do estabelecimento, aproximadamente. A usina foi instalada em uma altura de 5 a 8 m acima do nível do mar. A localização da UTE é mostrada na [Figura 4.1.](#page-28-1)

<span id="page-28-1"></span>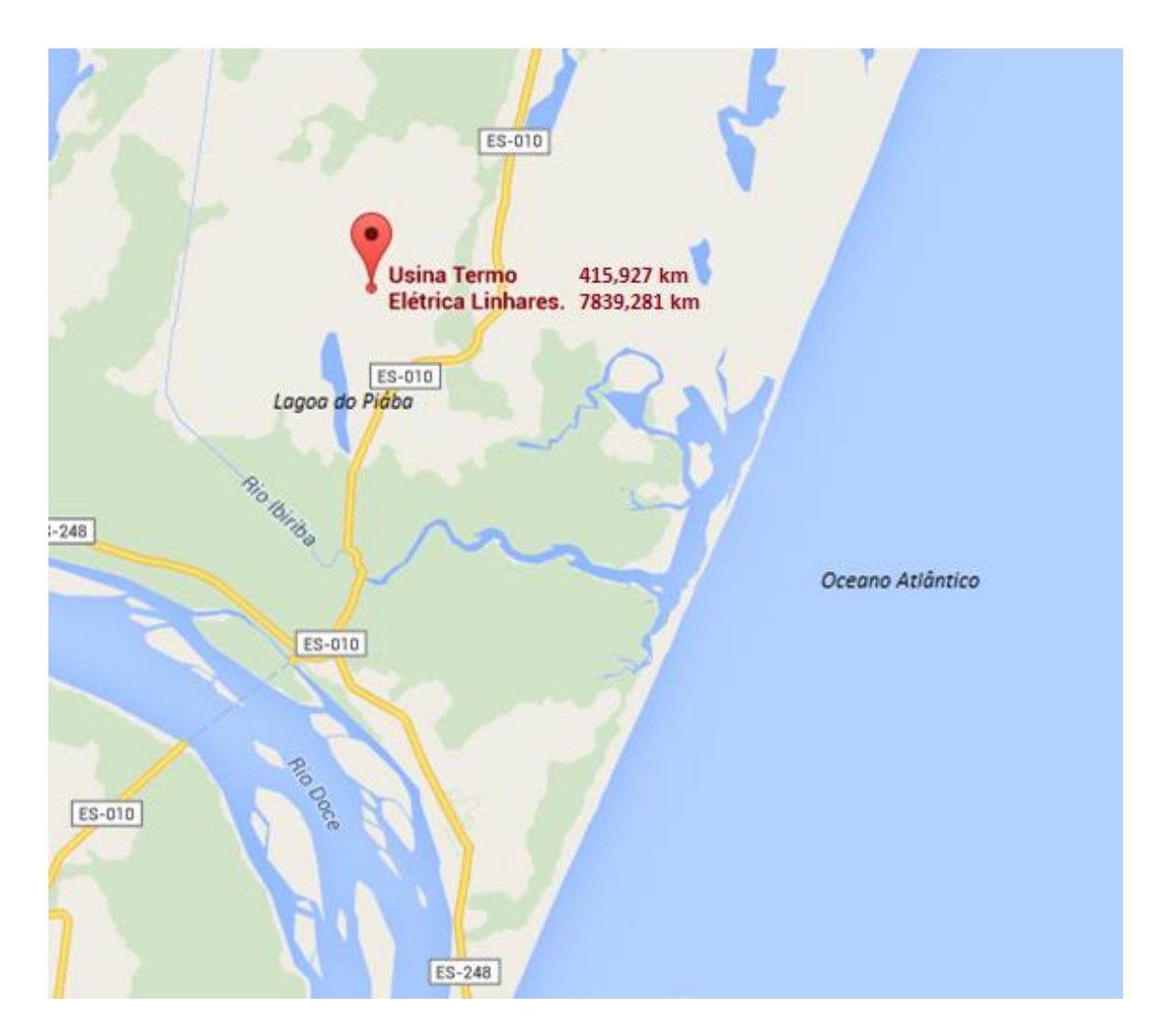

Figura 4.1 - Localização da UTE (retirada de Google)

É importante o estudo da qualidade ambiental da cidade de Linhares, tendo em vista que nela se encontram inseridas três Unidades de Conservação: A Reserva Biológica de Comboios, a Floresta Nacional de Goytacazes e a Reserva Biológica de Sooretama, como mostra a [Figura 4.2.](#page-29-0) Parte da cidade, incluindo onde se encontra a usina, é considerada uma área de extrema prioridade para conservação, como mostra a [Figura 4.3.](#page-30-1)

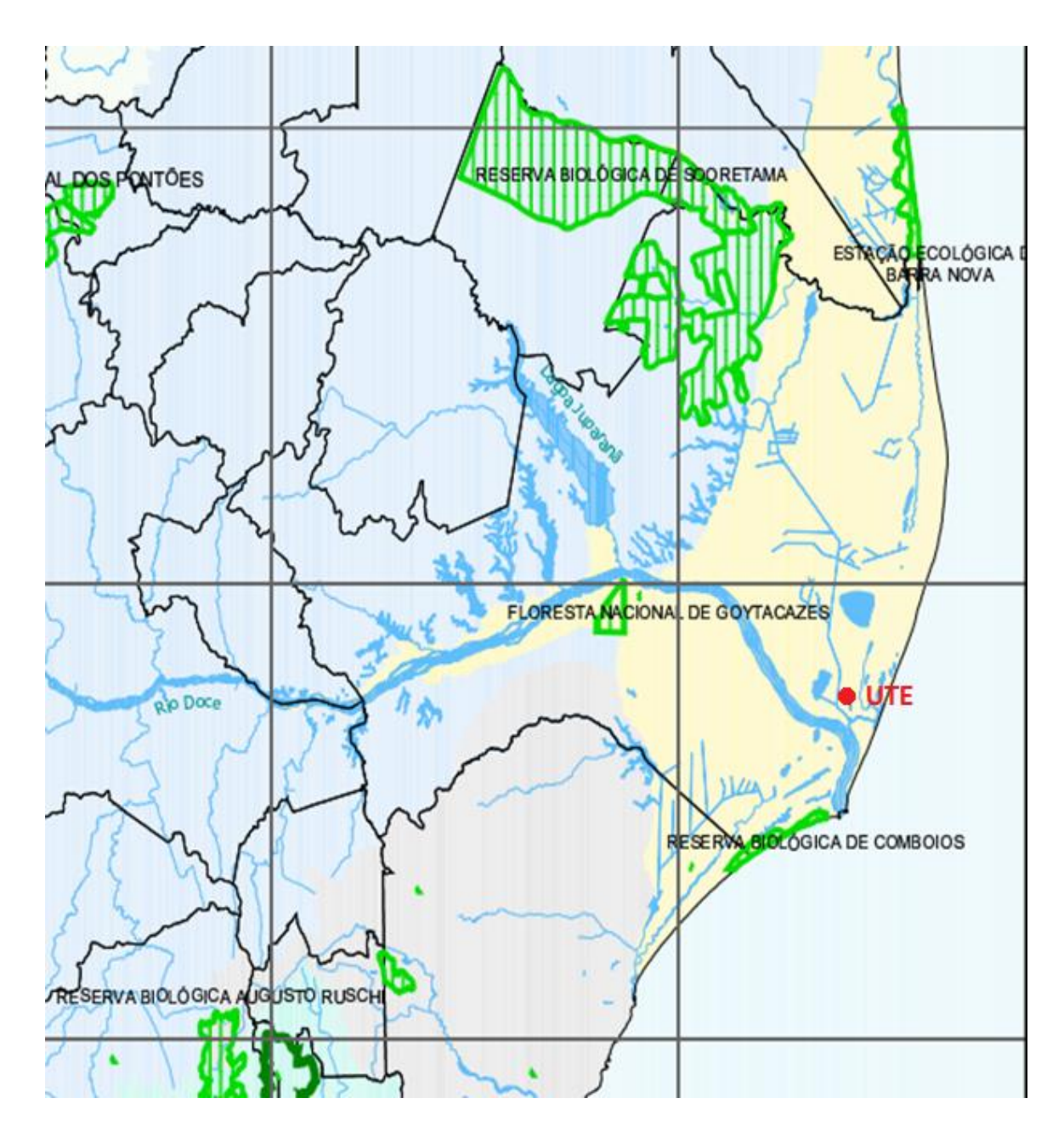

<span id="page-29-0"></span>Figura 4.2 - Unidades de Conservação de Linhares. Fonte: adaptado de IEMA

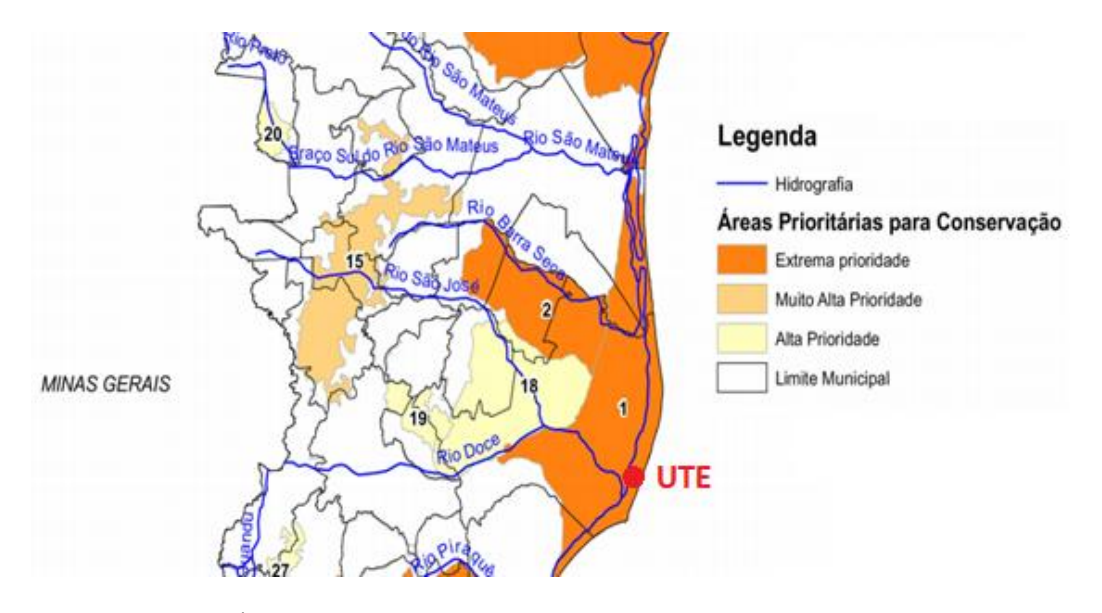

<span id="page-30-1"></span>Figura 4.3 - Áreas Prioritárias para Conservação. Fonte: adaptado de IEMA

#### <span id="page-30-0"></span>**4.1 Climatologia**

O clima predominante do Brasil é o tropical, sofrendo variações devido à grande extensão do território brasileiro. Neste trabalho, os dados observacionais utilizados tanto para simulação em CALPUFF quanto para comparação dos resultados foram retirados do site do Centro de Previsão de Tempo e Estudos Climáticos (CPTEC) para o aeroporto de Vitória (código SBVT). A escolha do aeroporto deu-se uma vez que é o local mais próximo da UTE com dados públicos disponíveis para acesso. Há a ciência de que a distância entre as cidades, cerca de 95 km entre o aeroporto e a usina, e a orografia afetam os resultados finais da dispersão. A [Figura 4.4](#page-30-2) mostra o perfil de elevação, retirado do Google Earth, entre o aeroporto de Vitória e a UTE a partir de uma linha reta traçada entre os dois lugares.

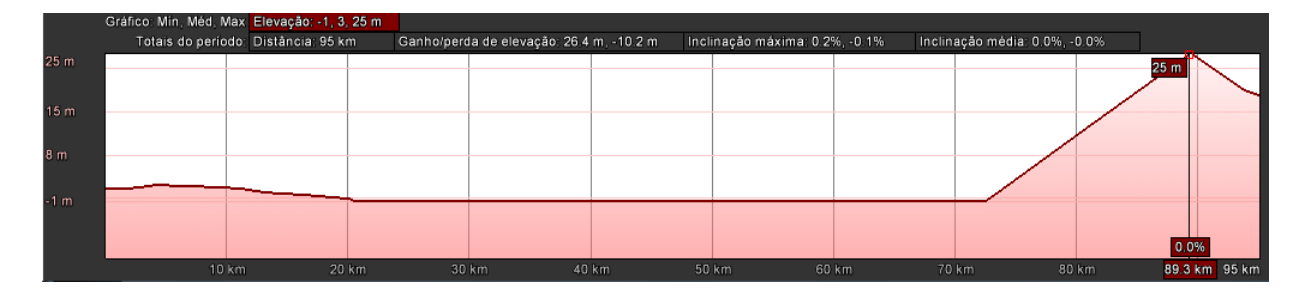

<span id="page-30-2"></span>Figura 4.4 - Perfil de elevação entre UTE e Aeroporto de Vitória. Fonte: Google Earth

Pela [Figura 4.4](#page-30-2) nota-se uma elevação significativa entre os 70 e 95 km que separam a usina e o aeroporto – como sendo 0 km o ponto onde a usina está instalada. Devido aos efeitos orográficos, espera-se uma margem de erro ao utilizar os dados disponíveis no site do CPTEC como entrada no modelo para realização do estudo na cidade de Linhares.

As Figuras 4.5, 4.6 e 4.7 mostram a média de temperatura, pressão e velocidade do vento para todos os meses de 2011, respectivamente, segundo os dados do aeroporto de Vitória.

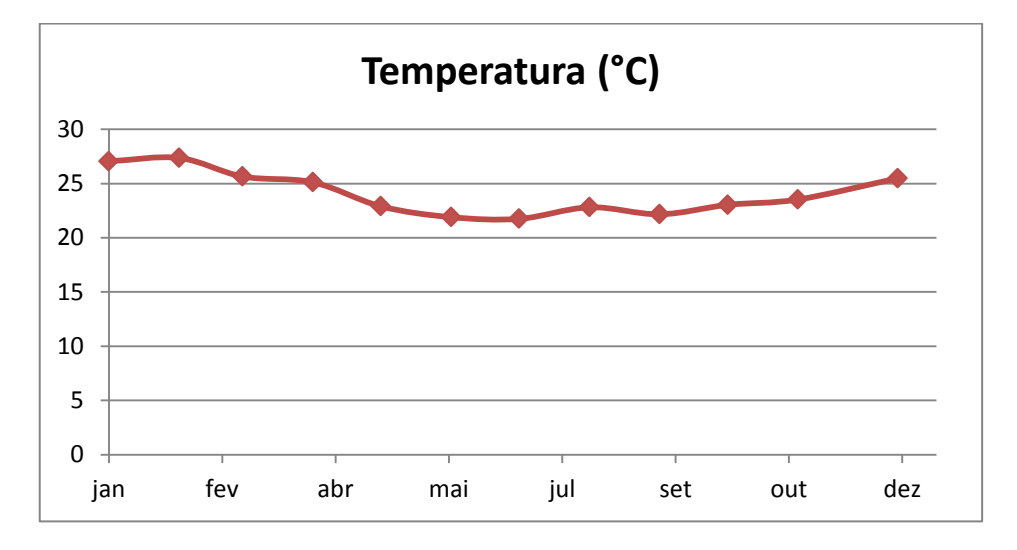

Figura 4.5 - Média mensal de temperatura (°C) em 2011

<span id="page-31-0"></span>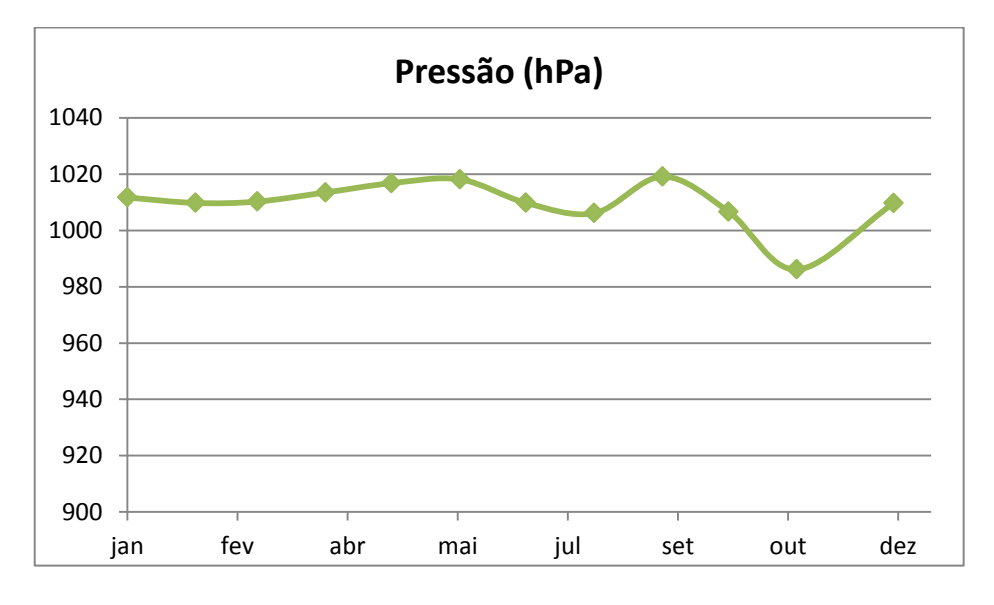

<span id="page-31-1"></span>Figura 4.6 - Média mensal de Pressão (hPa) em 2011

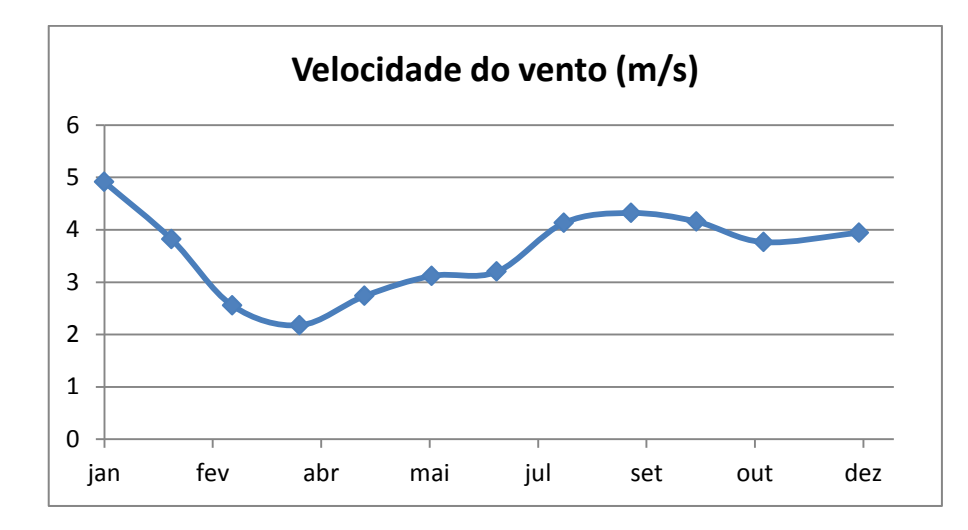

Figura 4.7 - Média mensal de velocidade do vento (m/s) em 2011

<span id="page-32-0"></span>Para a melhor visualização da direção do vento, utilizou-se o software WRPLOT View – *Freeware Wind Rose Plots for Meteorological Data* (Versão 7.0.0), disponível no site *www.weblakes.com*, para a criação de uma rosa dos ventos, mostrada na [Figura 4.8.](#page-32-1)

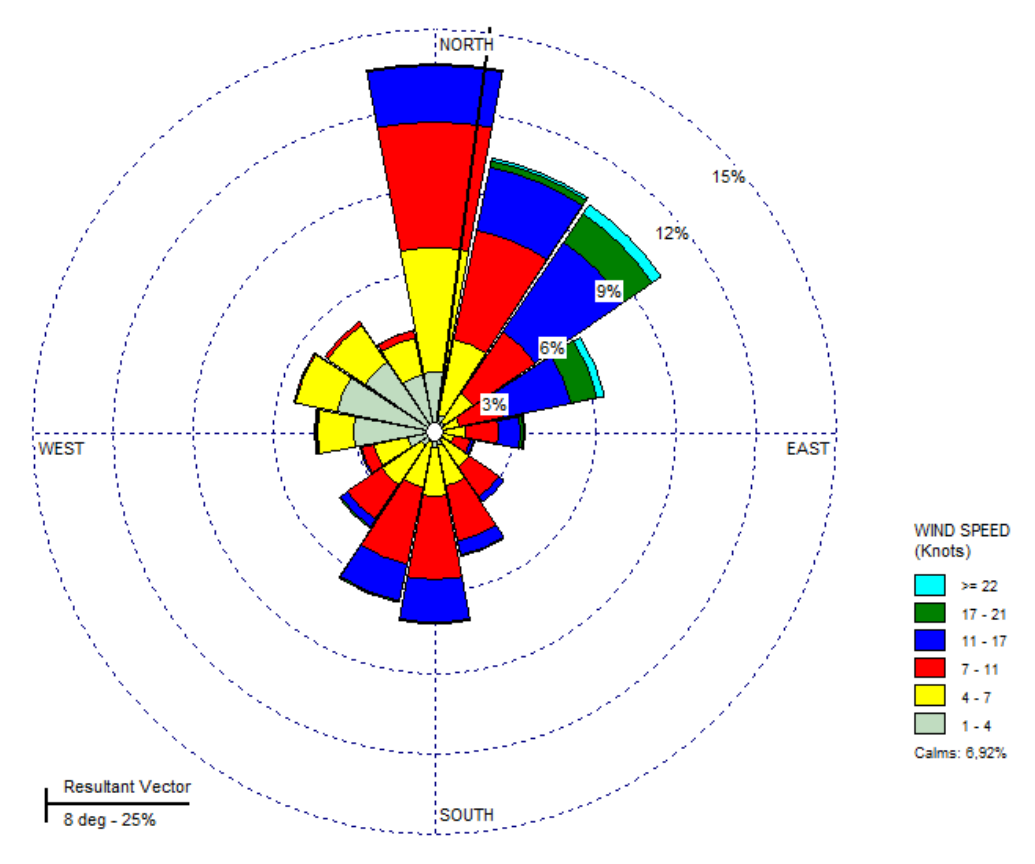

<span id="page-32-1"></span>Figura 4.8 - Rosa dos Ventos para o ano de 2011

Pelos dados mostrados nas Figuras 4.5, 4.6 e 4.7, nota-se que não há variações significativas das condições climáticas ao longo do ano de 2011. Com estas informações, é aceitável crer que não haverá grandes diferenças nos resultados do modelo CALPUFF para as estações verão e inverno, como mostrado no trabalho de Yim et al., 2008, citado no Capítulo 2.

Para o mês de abril, mês no qual foi feita a simulação, as Figuras 4.9, 4.10, 4.11 e 4.12 mostram as médias diárias de temperatura, pressão e velocidade do vento e a rosa dos ventos, respectivamente, também utilizando dados do CPTEC para o mesmo aeroporto.

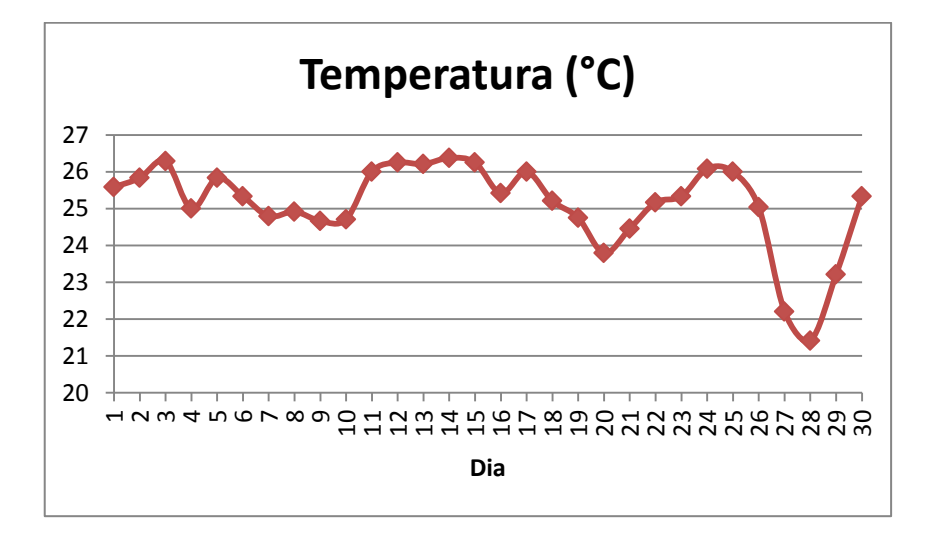

<span id="page-33-0"></span>Figura 4.9 - Médias diárias de temperatura (°C) para o mês de abril de 2011

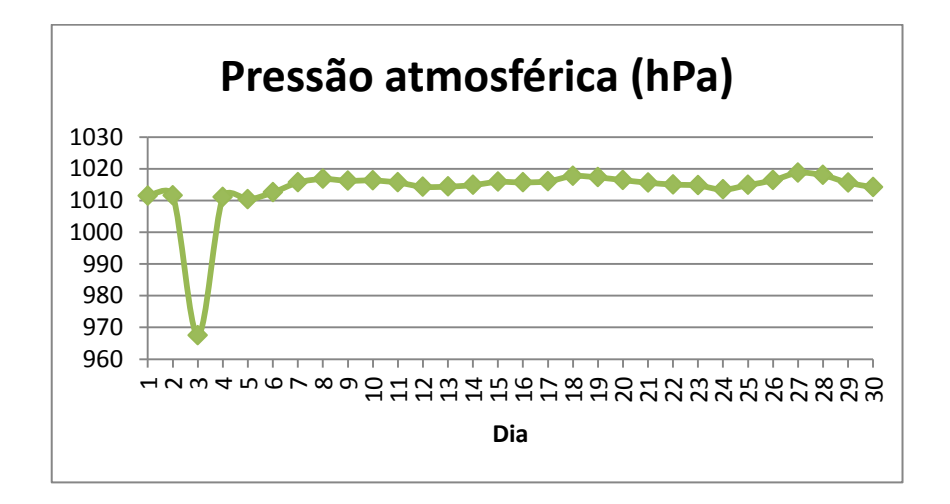

<span id="page-33-1"></span>Figura 4.10 - Médias diárias de pressão (hPa) para o mês de abril de 2011

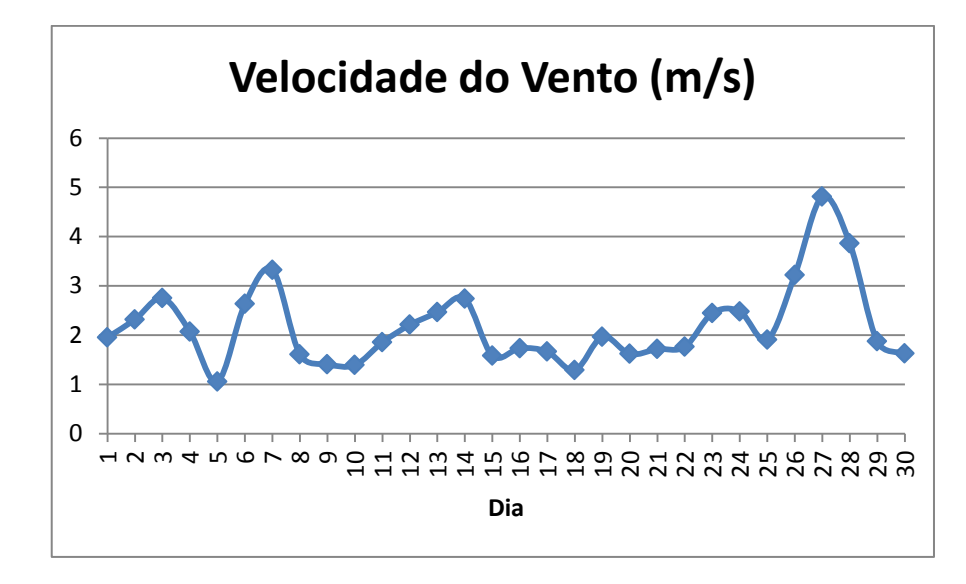

<span id="page-34-0"></span>Figura 4.11 - Médias diárias de velocidade do vento (m/s) para o mês de abril de 2011

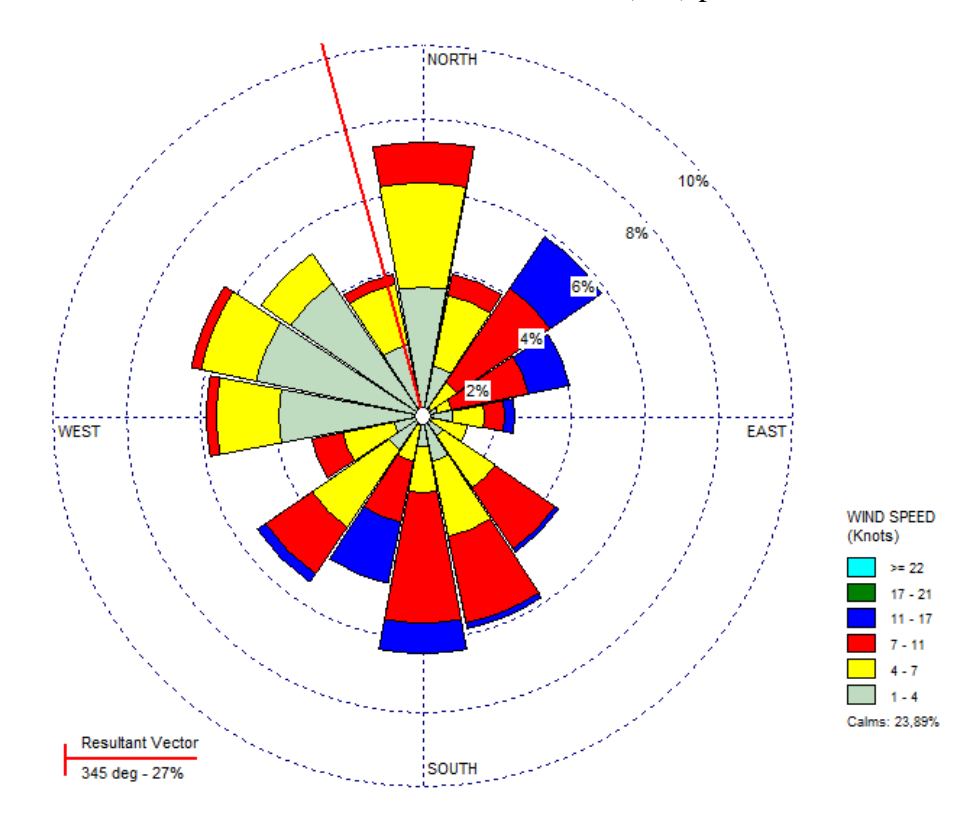

Figura 4.12 - Rosa dos ventos do mês de abril de 2011

<span id="page-34-1"></span>Os dados mostrados neste Capítulo são utilizados como entrada do modelo e, posteriormente, para comparação com os resultados obtidos. Novamente, é válido salientar que a distância e orografia entre as cidades de Linhares e Vitória afetam os resultados da

dispersão de poluentes e, ao utilizar estas informações, espera-se uma margem de erro considerável. Devido ao fato de esta ser a estação meteorológica mais próxima à usina a qual se dá publicidade de dados, esta se tornou a única alternativa de entrada do modelo. De fato, segundo o Primeiro Diagnóstico da Rede de Monitoramento de Qualidade do Ar no Brasil realizado pelo Instituto de Energia e Meio Ambiente em 2014, há importantes áreas do território nacional que não são cobertas pelo monitoramento da qualidade do ar, além de um quadro de poluição atmosférica cujo histórico de medições, quanto comparado aos padrões de qualidade do ar vigentes, preocupa. Sendo assim, espera-se obter, com a utilização destes dados, uma estimativa inicial das concentrações e dispersão de poluentes e a proposição de futuros locais de amostragem para verificação da qualidade do ar.

#### <span id="page-36-0"></span>**5 CALPUFF MODELLING SYSTEM**

Para o estudo de dispersão de poluentes da Usina Termelétrica de Linhares, foi utilizado o modelo CALPUFF, desenvolvido pela *Sigma Research Corporation* [Schramm et al., 2015]*.* A sua utilização inclui o uso de um modelo meteorológico (CALMET), de um modelo gaussiano de dispersão (CALPUFF) e de um pós-processador (CALPOST). A versão do sistema utilizada no estudo é a oficialmente aprovada pela USEPA (*United States Environmental Protection Agency*). Para a utilização dos modelos, é necessário o uso de préprocessadores.

#### <span id="page-36-1"></span>**5.1 Pré-Processadores**

A simulação dos dados de elevação do terreno foi feita utilizando o pré-processador TERREL. Os dados topográficos necessários para a entrada do programa foram retirados do site WebGIS *(http://dds.cr.usgs.gov/srtm/version2\_1/SRTM3/South\_America/*, acessado em 30/02/2015), onde um total de três arquivos de cobertura foram utilizados para abranger toda a área de estudo (S20W040, S20W041 e S21W41). O terreno foi dividido em 100 células na direção x e y, com distanciamento de 1 km cada, em coordenadas cartesianas. O número de células e distanciamento entre elas, que são utilizados para formação da grade onde está inserida a usina, são dados de entrada de todos os pré-processadores.

O pré-processador CTGPROC foi utilizado para a simulação da cobertura e uso do terreno. Como entrada, foi utilizado o arquivo de imagem "sausgs2\_0l.img", retirado do site da USGS (*United States Geological Survey*, site: *[http://edc2.usgs.gov/glcc/glcc\\_version1.php](http://edc2.usgs.gov/glcc/glcc_version1.php)*, acessado em 30/07/2015).

Para a criação do arquivo geofísico utilizado posteriormente no CALMET, foi feita a simulação no MAKEGEO. Este pré-processador utiliza a saída do TERREL (TERREL.DAT) e CTGPROC (CTGPROC.DAT) para a criação de um arquivo com dados de elevação, cobertura vegetal e uso do terreno. A [Figura 5.1](#page-37-1) mostra um fluxograma com as entradas e saídas dos processadores utilizados.

Com a os dados da saída do MAKEGEO (GEO.DAT) é possível simular o modelo meteorológico utilizando o processador CALMET.

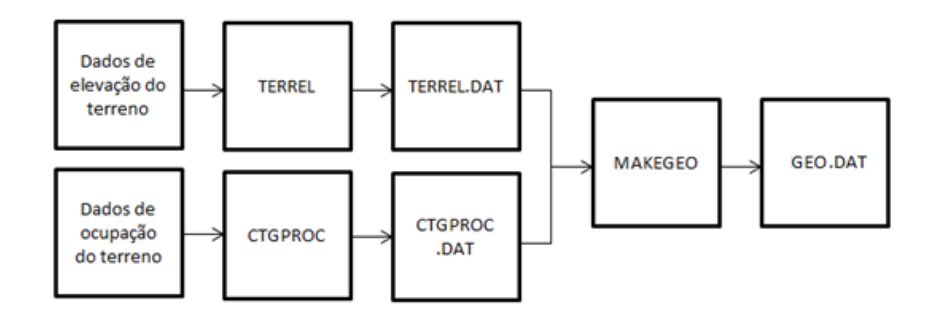

Figura 5.1 - Fluxograma de entrada e saída dos pré-processadores

#### <span id="page-37-1"></span><span id="page-37-0"></span>**5.2 CALMET**

Para simulação do modelo meteorológico é utilizado o CALMET, que faz a modelagem do campo de vento e variáveis micrometeorológicas em um domínio tridimensional. O sistema de grade utilizado pelo modelo é apresentado na [Figura 5.2,](#page-37-2) onde o *grid point* (ponto da grade) refere-se ao centro da célula e a "face da célula" refere-se à região adjacente entre duas células. As componentes horizontais do vento são calculadas em cada *grid point* enquanto a componente vertical do vento é calculada na face das células. A posição da grade meteorológica em espaço real é determinada pelas coordenadas de referência (XORIGKM, YORIGKM) localizadas na parte inferior esquerda e DGRIDKM é o comprimento de um dos lados da célula.

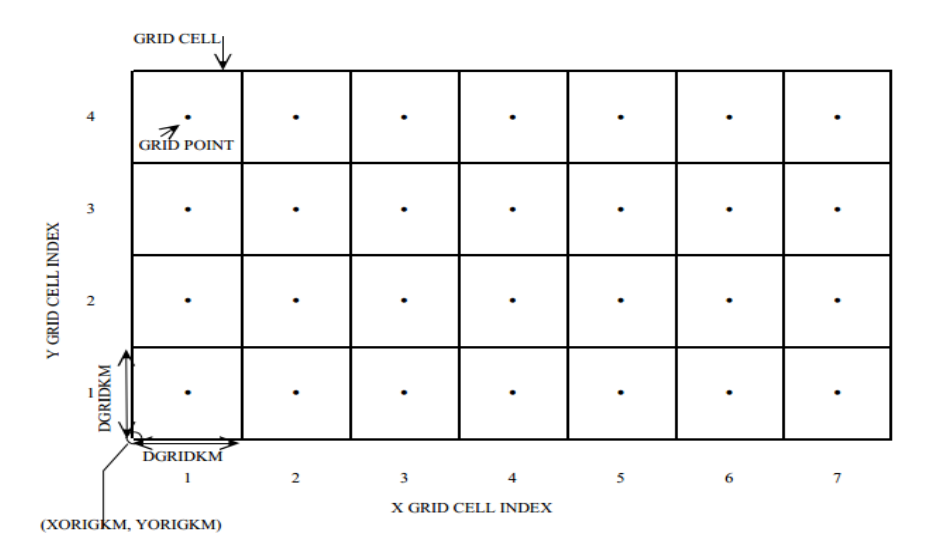

<span id="page-37-2"></span>Figura 5.2 - Exemplo de grade utilizada pelo CALMET [Scire et al., 2000]

O modelo CALMET é composto de dois módulos: diagnóstico de campo de vento e micrometeorológico. O módulo diagnóstico de campo de vento é baseado em técnicas de análise objetiva e parametrizações de fluxos de escoamento, efeitos cinemáticos e bloqueadores do terreno e processo de minimização divergente. Ele possui a opção de utilizar a saída de campos de vento tridimensionais gerados por modelos prognósticos (como WRF, MM5, RAMS, etc.), que podem representar melhor os fluxos regionais e certos aspectos da circulação de brisa marítima e circulação de encostas/vales. Normalmente, as informações provenientes dos modelos prognósticos possuem baixa resolução devido ao grande custo computacional, assim, muitas vezes esses dados não possuem o tratamento ideal para efeitos locais de terreno. Ao serem processadas no CALMET, as informações passam por um refinamento, onde os efeitos do terreno são levados em conta [Silva, 2012]. O módulo micrometeorológico é responsável pelo cálculo de parâmetros da camada limite que serão utilizados posteriormente pelo CALPUFF para calcular a dispersão de poluentes. Um maior detalhamento dos processos de cálculo feitos pelo CALMET pode ser encontrado em Scire et al., 2000, "*A User's Guide for the CALMET Meteorological Model".*

Neste trabalho são utilizados como entrada do CALMET os dados geofísicos (GEO.DAT) e a saída de uma simulação realizada com o modelo WRF (*Weather Research and Forecasting*), que funciona como uma condição inicial e de contorno das variáveis meteorológicas. O CALMET utiliza, então, os dados advindos do modelo WRF para gerar um campo meteorológico de menos resolução "*downscaling*" [Degrazia et al., 2009] e o estabelecimento de todas as variáveis micrometeorológicas necessárias para a simulação da dispersão atmosférica. A simulação começou na data de 1º de abril de 2011, às 00:00, e teve duração de 90 horas.

A saída do processador (CALMET.DAT) é utilizada como entrada do CALPUFF, para gerar o modelo final de dispersão. Para a visualização dos dados de micrometeorologia e campo de vento obtidos no CALMET, é necessário o uso do pós-processador PRTMET.

#### <span id="page-38-0"></span>**5.3 CALPUFF**

No CALPUFF, é finalmente feito o modelo de dispersão dos poluentes, utilizando a saída do CALMET (CALMET.DAT). Neste trabalho, foi simulada a dispersão de duas espécies químicas:  $NO<sub>2</sub>$  e  $SO<sub>2</sub>$ . Os dados das 24 chaminés (fontes pontuais de emissão) utilizados na simulação são mostrados na [Tabela 5.1.](#page-40-1)

Com estes dados, o CALPUFF estabelece o transporte e dispersão, fazendo a simulação da advecção e difusão de um *puff* do material emitido a partir de fontes pontuais. As equações básicas utilizadas pelo simulador são mostradas em [\(5.](#page-36-0)1) e [\(5.](#page-36-0)2).

$$
C = \frac{Q}{2\pi\sigma_x\sigma_y} g \exp\left[-\frac{d_a^2}{2\sigma_x^2}\right] \exp\left[-\frac{d_c^2}{2\sigma_y^2}\right]
$$
(5.1)

$$
g = \frac{2}{(2\pi)^{1/2} \sigma_z} \sum_{n=-\infty}^{\infty} \exp\left[\frac{-(H+2nh)^2}{(2\sigma_z^2)}\right]
$$
(5.2)

onde, é a concentração a nível do solo, em g/m³;

é a massa de poluente no *puff*, em g;

 $\sigma_x$  é o desvio padrão da distribuição Gaussiana ao longo da direção do vento, em m;

 $\sigma_y$  é o desvio padrão da distribuição Gaussiana cruzando a direção do vento, em m;

 $\sigma_z$  é o desvio padrão da distribuição Gaussiana na direção vertical, em m;

é a distância do centro do *puff* ao receptor ao longo da direção do vento, em m;

é a distância do centro do *puff* ao receptor cruzando a direção do vento, em m;

é o termo vertical da equação Gaussiana, em m;

é a altura efetiva acima do chão do centro do *puff*, em m; e

h é a altura da camada de mistura, em m.

Um maior detalhamento sobre das equações utilizadas pelo CALPUFF e demais informações sobre seu funcionamento e características pode ser encontrado em Scire et al., 2000, "*A User's Guide for the CALPUFF Dispersion Mode*l".

Como saída do programa estão as concentrações ou fluxos de deposição dos componentes químicos, calculados hora a hora. Para a visualização dos resultados, é necessária a utilização do pós-processador CALPOST.

<span id="page-40-1"></span>

| Fonte   |          | Coordenadas<br>(datum WSG84) | Elevação<br>do | Altura<br>da |             | Dados da saída da chaminé |          | Fluxo de saída<br>Poluentes |                 |
|---------|----------|------------------------------|----------------|--------------|-------------|---------------------------|----------|-----------------------------|-----------------|
| Pontual |          |                              | Terreno        | fonte        | Temperatura | Velocidade                | Diâmetro | NO <sub>2</sub>             | SO <sub>2</sub> |
|         | $x$ (km) | $y$ (km)                     | (m)            | (m)          | (K)         | (m/s)                     | (m)      | (g/s)                       | (g/s)           |
| STCK1   | 416,068  | 7839,906                     | 7,8            | 20           | 648,1       | 29,1                      | 1,1      | 2,877                       | 0,273           |
| STCK2   | 416,067  | 7839,903                     | 7,8            | 20           | 648,1       | 29,1                      | 1,1      | 2,877                       | 0,273           |
| STCK3   | 416,067  | 7839,901                     | 7,8            | 20           | 648,1       | 29,1                      | 1,1      | 2,877                       | 0,273           |
| STCK4   | 416,071  | 7839,906                     | 7,8            | 20           | 648,1       | 29,1                      | 1,1      | 2,877                       | 0,273           |
| STCK5   | 416,07   | 7839,903                     | 7,8            | 20           | 648,1       | 29,1                      | 1,1      | 2,877                       | 0,273           |
| STCK6   | 416,07   | 7839,900                     | 7,8            | 20           | 648,1       | 29,1                      | 1,1      | 2,877                       | 0,273           |
| STCK7   | 416,021  | 7839,919                     | 7,8            | 20           | 648,1       | 29,1                      | 1,1      | 2,877                       | 0,273           |
| STCK8   | 416,02   | 7839,916                     | 7,8            | 20           | 648,1       | 29,1                      | 1,1      | 2,877                       | 0,273           |
| STCK9   | 416,02   | 7839,913                     | 7,8            | 20           | 648,1       | 29,1                      | 1,1      | 2,877                       | 0,273           |
| STCK10  | 416,024  | 7839,918                     | 7,8            | 20           | 648,1       | 29,1                      | 1,1      | 2,877                       | 0,273           |
| STCK11  | 416,023  | 7839,915                     | 7,8            | 20           | 648,1       | 29,1                      | 1,1      | 2,877                       | 0,273           |
| STCK12  | 416,023  | 7839,912                     | 7,8            | 20           | 648,1       | 29,1                      | 1,1      | 2,877                       | 0,273           |
| STCK13  | 415,964  | 7839,934                     | 7,8            | 20           | 648,1       | 29,1                      | 1,1      | 2,877                       | 0,273           |
| STCK14  | 415,963  | 7839,931                     | 7,8            | 20           | 648,1       | 29,1                      | 1,1      | 2,877                       | 0,273           |
| STCK15  | 415,963  | 7839,929                     | 7,8            | 20           | 648,1       | 29,1                      | 1,1      | 2,877                       | 0,273           |
| STCK16  | 415,967  | 7839,933                     | 7,8            | 20           | 648,1       | 29,1                      | 1,1      | 2,877                       | 0,273           |
| STCK17  | 415,966  | 7839,931                     | 7,8            | 20           | 648,1       | 29,1                      | 1,1      | 2,877                       | 0,273           |
| STCK18  | 415,966  | 7839,928                     | 7,8            | 20           | 648,1       | 29,1                      | 1,1      | 2,877                       | 0,273           |
| STCK19  | 415,917  | 7839,947                     | 7,8            | 20           | 648,1       | 29,1                      | 1,1      | 2,877                       | 0,273           |
| STCK20  | 415,916  | 7839,944                     | 7,8            | 20           | 648,1       | 29,1                      | 1,1      | 2,877                       | 0,273           |
| STCK21  | 415,916  | 7839,941                     | 7,8            | 20           | 648,1       | 29,1                      | 1,1      | 2,877                       | 0,273           |
| STCK22  | 415,92   | 7839,946                     | 7,8            | 20           | 648,1       | 29,1                      | 1,1      | 2,877                       | 0,273           |
| STCK23  | 415,919  | 7839,943                     | 7,8            | 20           | 648,1       | 29,1                      | 1,1      | 2,877                       | 0,273           |
| STCK24  | 415,919  | 7839,94                      | 7,8            | 20           | 648,1       | 29,1                      | 1,1      | 2,877                       | 0,273           |

Tabela 5.1 - Dados das 24 chaminés utilizados no CALPUFF

#### <span id="page-40-0"></span>**5.4 SMERGE e READ62**

Para vias de comparação, fez-se uma simulação sem a entrada do modelo WRF no CALMET, utilizando o mesmo intervalo de tempo (90 horas, com início em 1º de abril de 2011 às 00:00). A escolha da grade, nesta simulação, foi de 15×15 nas direções x e y, com distanciamento de 1 km. Os pré-processadores mostrados anteriormente (TERREL, CTGPROC e MAKEGEO) também foram utilizados, mas, para a criação do modelo

meteorológico em CALMET foram necessários outros dois pré-processadores: SMERGE e READ62.

O SMERGE processa dados observacionais de superfície hora a hora, obtidos a partir de estações, e cria um arquivo em um formato que pode ser utilizado como entrada no CALMET (SURF.DAT). Como entrada, os arquivos contendo os dados das estações podem estar nos formatos CD144, SAMSON ou HUSWO. Neste trabalho, o formato utilizado foi o SAMSON (extensão ".sam") contendo dados do aeroporto de Vitória SBVT, retirados do site CPTEC, como mostrado no Capítulo 4 e os dados de umidade relativa foram retirados do site do Instituto Nacional de Meteorologia – INMET, no Banco de Dados Meteorológicos para Ensino e Pesquisa (*http://www.inmet.gov.br/portal/index.php?r=bdmep/bdmep*, acessado no dia 19/02/2016). Para a criação deste arquivo, foi feita uma manipulação dos dados para adequar-se ao formato das colunas do SAMSON, com o auxílio de um programa em linguagem C. A [Figura 5.3](#page-41-0) mostra a posição e descrição das colunas do arquivo com extensão ".sam", retirada do site WebMET (*http://www.webmet.com/MetGuide/Samson.html*, acessado em 19/02/2016).

| Posição | <b>Descrição</b>                                     |
|---------|------------------------------------------------------|
|         | Ano, mês, dia, hora (LST), indicadores de observação |
| 1       | Radiação horizontal extraterrestre                   |
| 2       | Radiação direta normal extraterrestre                |
| 3       | Radiação horizontal global                           |
| 4       | Radiação direta normal                               |
| 5       | Radiação horizontal difusa                           |
| 6       | Cobertura de nuvens total                            |
| 7       | Cobertura de nuvens (opacidade)                      |
| 8       | Temperatura de bulbo seco                            |
| 9       | Temperatura do ponto de orvalho                      |
| 10      | Umidade relativa                                     |
| 11      | Pressão da estação                                   |
| 12      | Direção do vento                                     |
| 13      | Velocidade do vento                                  |
| 14      | Visibilidade                                         |
| 15      | Altura do teto                                       |
| 16      | Tempo presente                                       |
| 17      | Precipitação                                         |
| 18      | Profundidade ótica do aerossol                       |
| 19      | Profundidade da neve                                 |
| 20      | Dias desde última nevasca                            |
| 21      | Precipitação horária total                           |

<span id="page-41-0"></span>Figura 5.3 - Posição e descrição das colunas do formato SAMSON. Fonte: WebMET

O READ62 é um pré-processador meteorológico que extrai e processa dados de ar superior (vento e temperatura) a partir de radiossondas retirados do site da *National Oceanic and Atmospheric Administration* – NOAA (*http://esrl.noaa.gov/raobs/*, acessado em 19/02/2016). A saída do programa (UP.DAT) contém pressão, elevação, temperatura, velocidade do vento e direção do vento em cada nível.

Com a criação dos arquivos meteorológicos de superfície e de sondagem de ar superior, SURF.DAT e UP.DAT respectivamente, é possível a simulação em CALMET e posteriormente em CALPUFF, como já mostrado anteriormente.

#### <span id="page-43-0"></span>**6 RESULTADOS E DISCUSSÕES**

Com a utilização dos pós-processadores PRTMET e CALPOST é possível fazer a visualização dos resultados do modelo meteorológico e dispersão dos poluentes da usina termelétrica, respectivamente. No eixo x e y das imagens obtidas estão as coordenadas geográficas da região de estudo, medidas em km.

#### <span id="page-43-1"></span>**6.1 Resultados do Modelo Meteorológico – CALMET**

Para entender a dispersão de  $NO<sub>2</sub>$  e  $SO<sub>2</sub>$ , é necessário o entendimento do comportamento do vento na região estudada. As variações da direção do vento ao longo do dia são exemplificadas pela [Figura 6.1.](#page-43-2) Ela mostra a variação da direção e velocidade do vento durante o dia, na [Figura 6.1](#page-43-2) (a) às 9 h e na [Figura 6.1](#page-43-2) (b) às 20 h, sendo que a intensidade do vento é proporcional ao tamanho do vetor. Devido à radiação solar, a superfície terrestre aumenta mais rapidamente sua temperatura em comparação com a água, tornando sua pressão atmosférica menor. Com isto, há predominância de ventos vindos do oceano ao continente durante o dia, como na [Figura 6.1](#page-43-2) (a). Na parte da noite, o solo, por ser bom condutor de calor, resfria mais rapidamente, aumentando pressão nesta região, fazendo com que a pressão na parte aquática seja menor e gerando ventos direcionados ao mar vindos do continente, como mostra a [Figura 6.1](#page-43-2) (b). O resultado obtido na simulação é, portanto, condizente com a realidade.

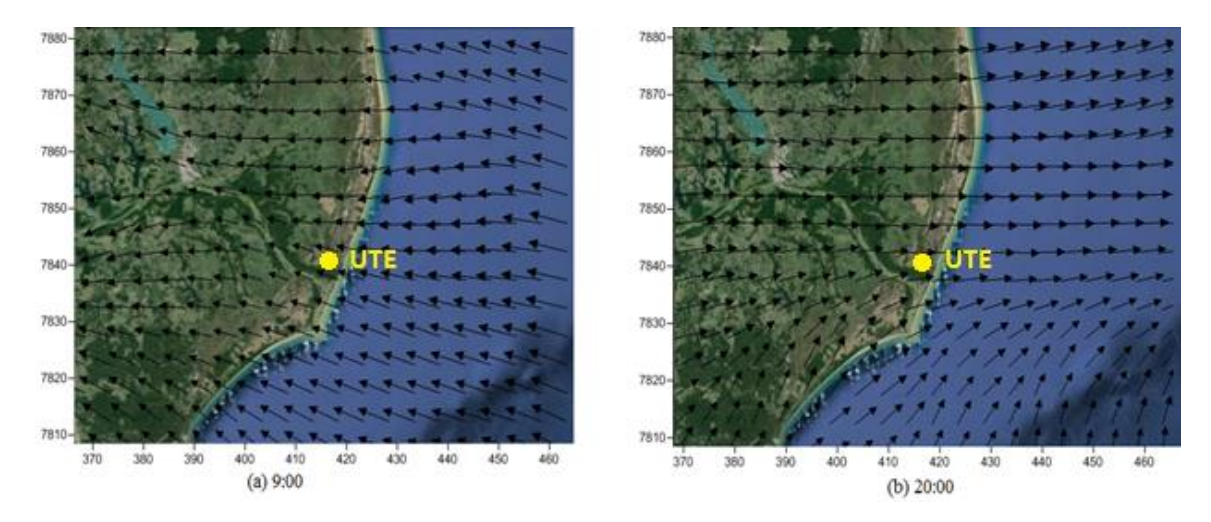

<span id="page-43-2"></span>Figura 6.1 - Direção e velocidade do vento (a) às 9 h e (b) às 20 h do dia 01/04/2011

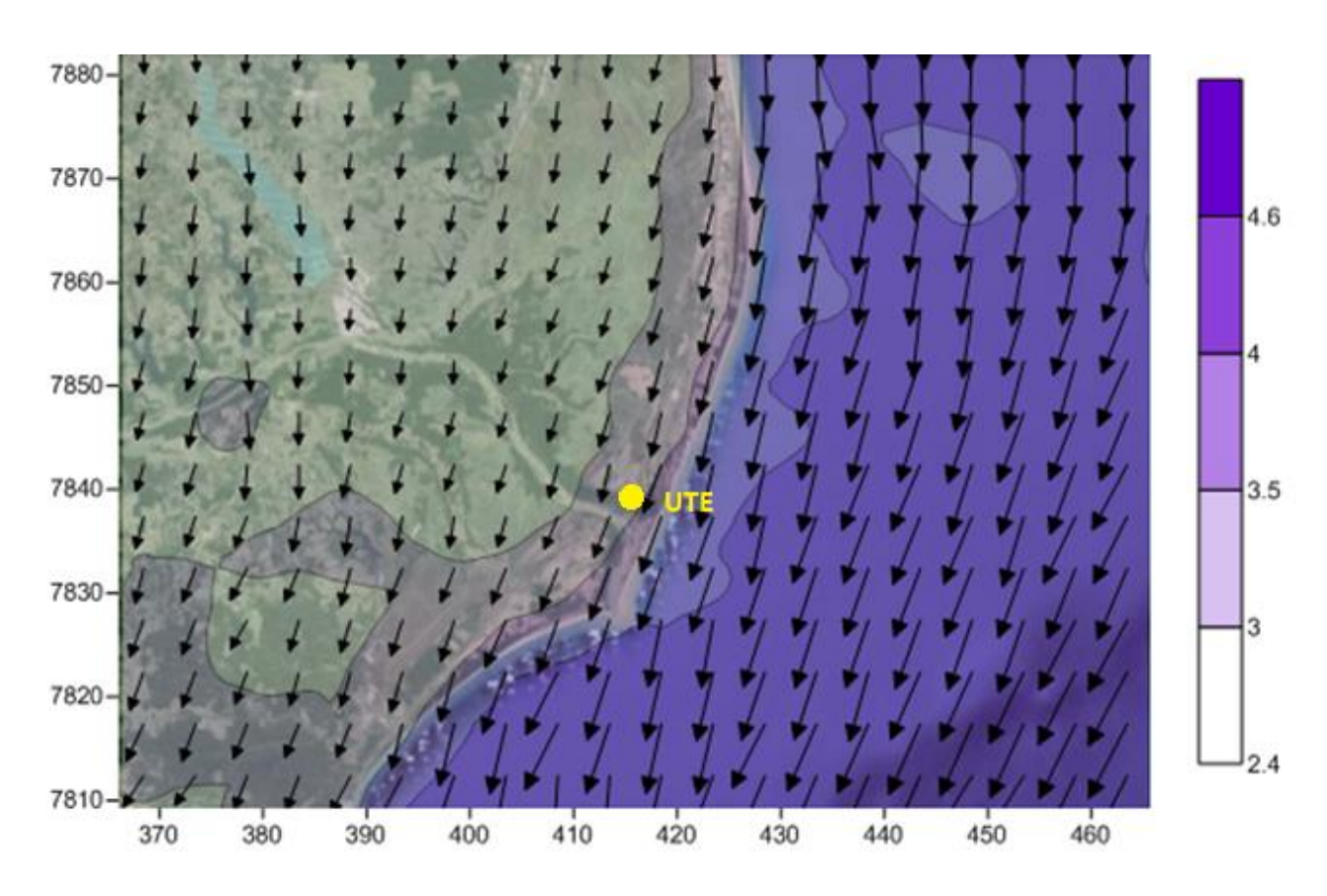

A [Figura 6.2](#page-44-0) mostra a média da direção e velocidade do vento nas 90 horas de simulação.

<span id="page-44-0"></span>Figura 6.2 - Média da direção e velocidade do vento em 90 h de simulação (m/s)

Pelo resultado apresentado na [Figura 6.2,](#page-44-0) podemos perceber que a maior média de velocidade do vento se encontra sobre a água, enquanto na parte terrestre a média máxima de vento é de 3 m/s, chegando a 3,5 m/s somente próximo ao oceano. A direção predominante do vento é norte-nordeste durante as 90 h de simulação. Em comparação com a rosa dos ventos da [Figura 4.12,](#page-34-1) do Capítulo 4, obtida a partir de dados da estação do aeroporto de Vitória (dados do CPTEC), o resultado difere, uma vez que o vetor resultante aponta a direção do vento norte-noroeste para o mês de abril de 2011.

Para melhor visualização da velocidade do vento na região próxima a usina, foi feita a escolha de uma coordenada geográfica específica (414,460 e 7838,389 km, nas direções x e y, respectivamente) e analisada a variação da velocidade neste ponto com o tempo da simulação, mostrada na [Figura 6.3.](#page-45-0)

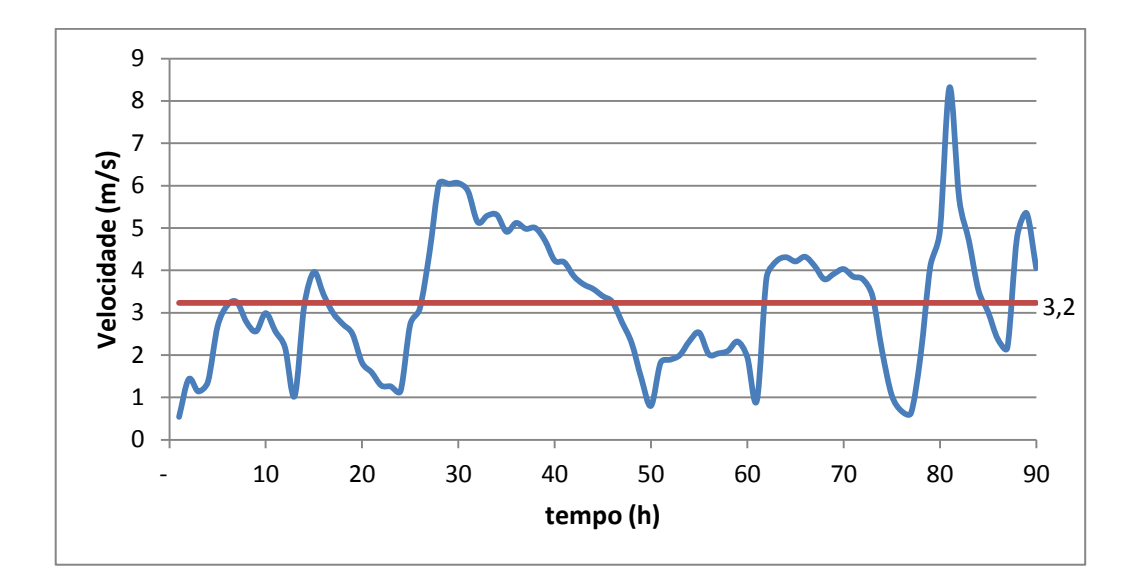

Figura 6.3 - Variação da velocidade com o tempo de simulação

<span id="page-45-0"></span>Pelos dados da estação meteorológica localizada no aeroporto de Vitória, a velocidade média do vento no mesmo período da simulação (01/04/2011 00:00 até 04/04/2011 18:00) é de 2,3 m/s, enquanto o resultado mostrado na [Figura 6.3](#page-45-0) mostra uma média de 3,2 m/s. Estas diferenças de média de direção e de velocidade do vento já eram esperadas e devem-se tanto a erros da simulação quanto a diferença de localização das medições, como já discutido no Capítulo 4.

A [Figura 6.4](#page-46-0) mostra a média da altura da camada limite planetária nas 90 horas de simulação, medida em metros. Na região mais próxima a usina, a CLP chega até 500 m, e, devido à turbulência, há grande mistura dos poluentes advindos das chaminés. A [Figura 6.5](#page-46-1) mostra a altura às 12:00, atingindo 1150 m nas proximidades da usina. Como já discutido no Capítulo 3, segundo Stull, 1988, a altura da camada limite pode variar entre 100 e 3000 m e, no meio da tarde, pode chegar de 1000 a 2000 m. Os resultados mostrados pelas Figuras 6.4 e 6.5 estão, portanto, dentro do intervalo encontrado na literatura.

As Figuras 6.4 e 6.5 mostram, ainda, que em torno dos rios e lagos a altura da camada limite é inferior às outras regiões. Isto se deve à turbulência na direção vertical, que é menor acima de superfícies aquosas devido a menor transferência de calor convectivo em relação às superfícies terrestres. Portanto, a simulação da camada limite planetária está coerente com a realidade.

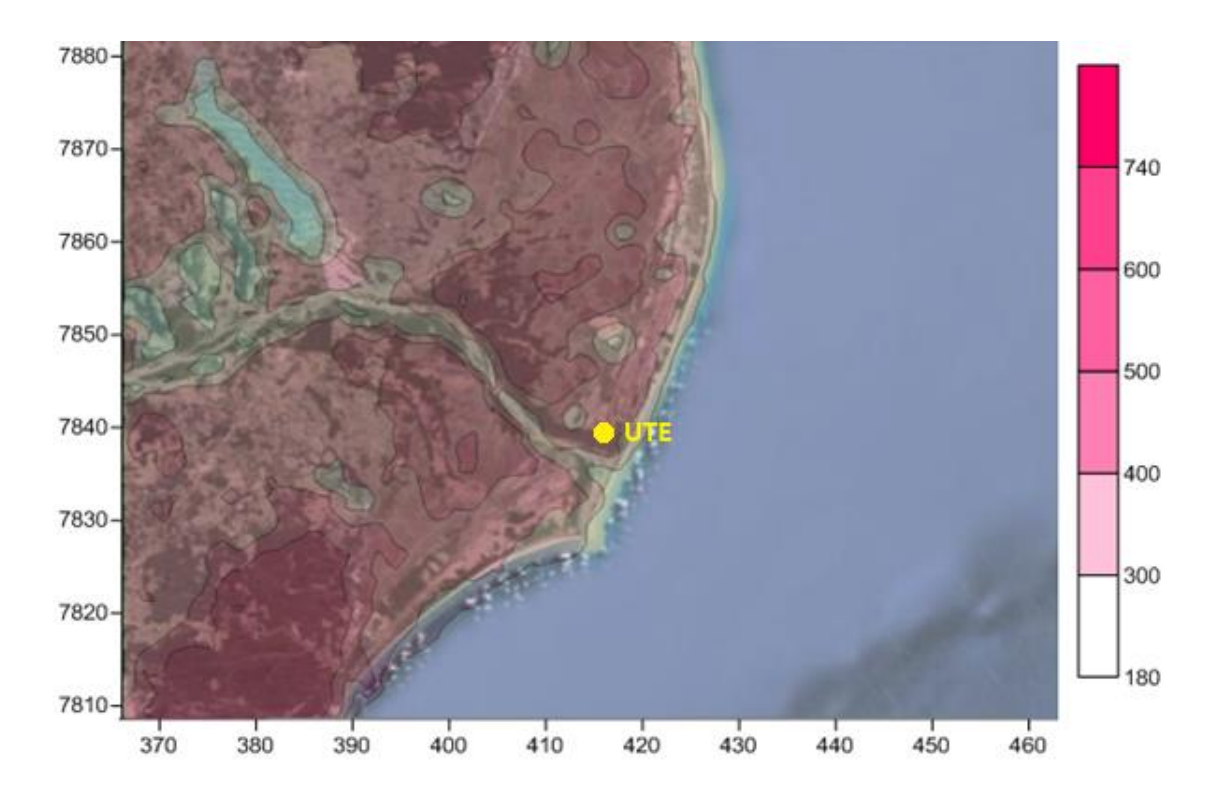

Figura 6.4 - Média da altura da CLP em 90 h (m)

<span id="page-46-0"></span>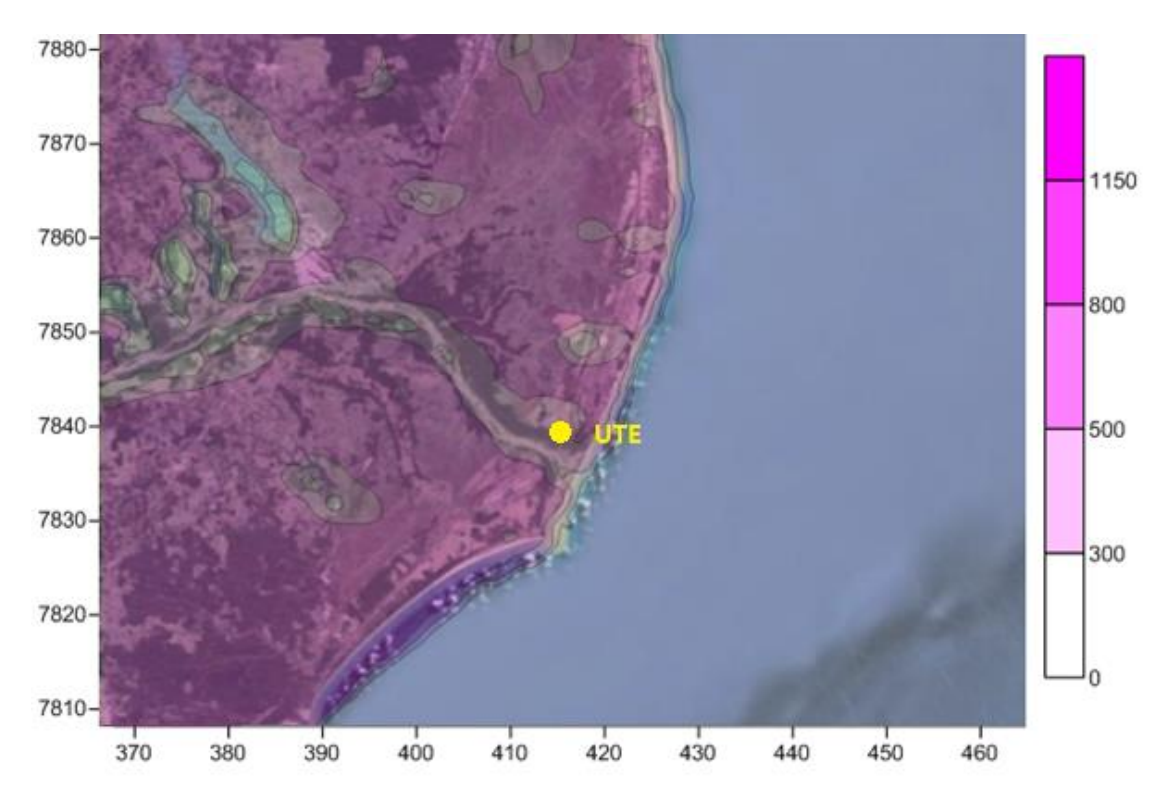

<span id="page-46-1"></span>Figura 6.5 - Altura da CLP às 12 h (m)

#### <span id="page-47-0"></span>**6.2 Resultados da Dispersão de Poluentes - CALPUFF**

A visualização dos resultados da dispersão dos poluentes,  $NO<sub>2</sub>$  e  $SO<sub>2</sub>$ , é feita utilizando-se o pós processador CALPOST. Segundo a legislação ambiental, vista no Capítulo 2, é necessário calcular a média de dióxido de nitrogênio em 1 h e de dióxido de enxofre em 24 h, assim como a média anual para os dois poluentes. Como neste trabalho a simulação foi feita para um período inferior a um ano, as médias utilizadas para posterior comparação serão apenas de 1 h e de 24 h, como citado.

As imagens obtidas foram aproximadas da região onde se encontra a usina para uma melhor visualização das concentrações, a visualização completa, contendo as coordenadas geográficas, se encontram no APÊNDICE A.

A [Figura 6.6](#page-47-1) mostra a média da concentração em 1 h de simulação para NO<sub>2</sub>, enquanto a [Figura 6.7](#page-48-0) mostra a média em 90 h.

<span id="page-47-1"></span>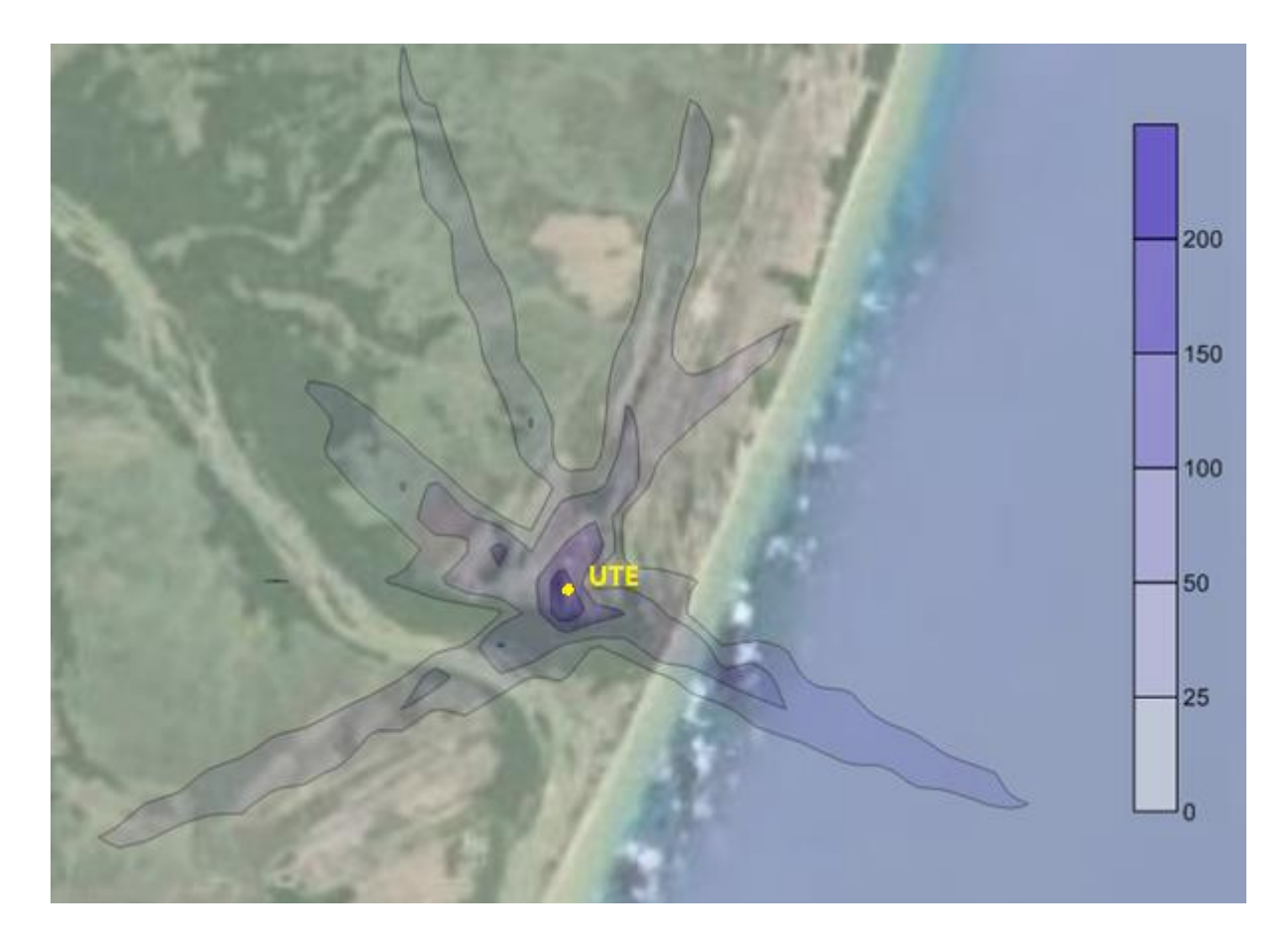

Figura 6.6 - Concentração média de NO<sub>2</sub> em 1 h de simulação ( $\mu$ g/m<sup>3</sup>)

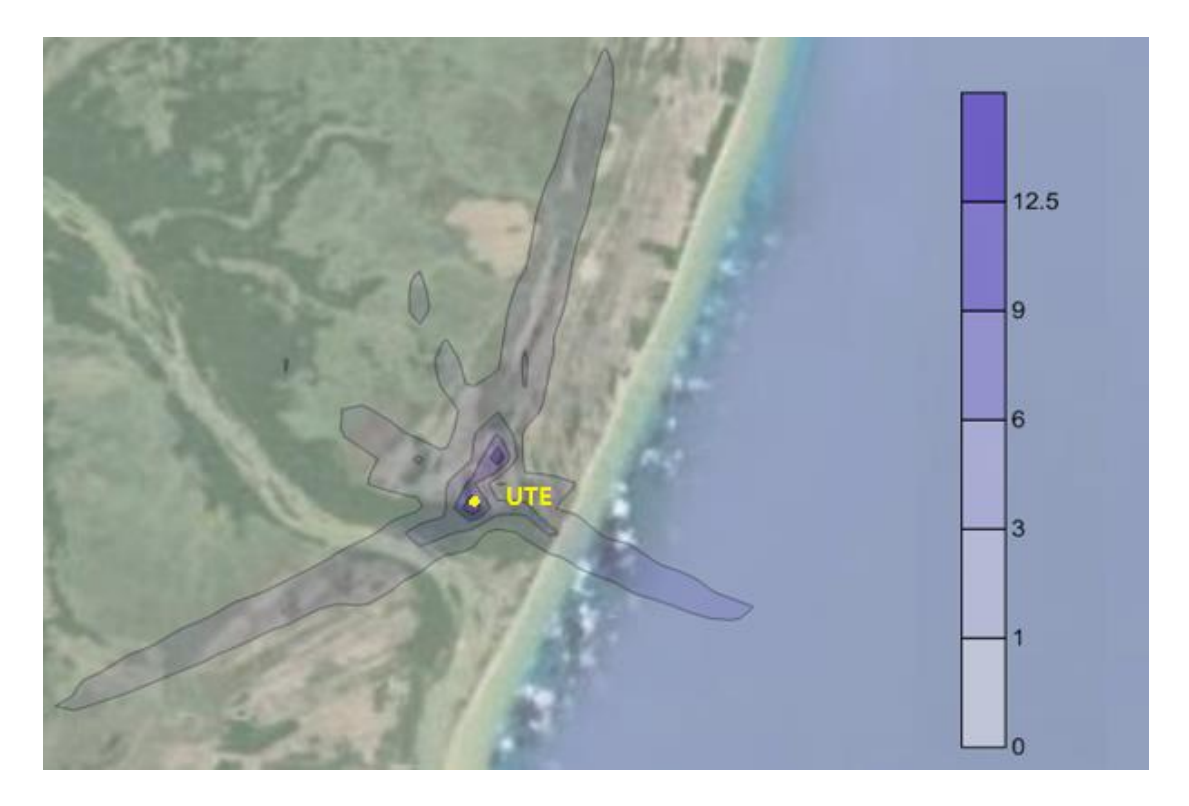

Figura 6.7 - Concentração média de NO<sub>2</sub> em 90 h de simulação ( $\mu$ g/m<sup>3</sup>)

<span id="page-48-0"></span>As Figuras 6.6 e 6.7 mostram um afastamento da pluma contendo o poluente do centro da usina, embora a maior concentração de NO<sub>2</sub> esteja localizada nas proximidades das fontes pontuais. Como foi mostrado na [Figura 6.1,](#page-43-2) há variação da direção de vento ao longo do dia, o que leva a este comportamento. A maior concentração encontrada em 1 h é de 200 µg/m<sup>3</sup>, e em 90 h é de 12,5 µg/m<sup>3</sup>. Com o objetivo de prever o pior cenário possível, foi utilizado o máximo valor de concentração obtido na simulação para comparação com a média da legislação. A [Tabela 6.1](#page-48-1) mostra a comparação entre os resultados obtidos e a Resolução CONAMA 03/1990, enquanto a [Tabela 6.2](#page-49-1) mostra a comparação com o Decreto nº 3463-R do estado do Espírito Santo.

Tabela 6.1 - Comparação entre simulação e Resolução CONAMA 03/90, para NO<sub>2</sub>

<span id="page-48-1"></span>

| Concentração média em 1 h |                 |                   |                 |  |  |
|---------------------------|-----------------|-------------------|-----------------|--|--|
|                           | Padrão Primário | Padrão Secundário |                 |  |  |
| Simulação                 | CONAMA 03/90    | Simulação         | CONAMA 03/90    |  |  |
| $200 \mu g/m^3$           | $320 \mu g/m^3$ | $200 \mu g/m^3$   | $190 \mu g/m^3$ |  |  |

<span id="page-49-1"></span>

| Concentração média em 1 h  | MI1             | MI2             | MI3             | PF              |
|----------------------------|-----------------|-----------------|-----------------|-----------------|
| Decreto $n^{\circ}$ 3463-R | $240 \mu g/m^3$ | $220 \mu g/m^3$ | $210 \mu g/m^3$ | $200 \mu g/m^3$ |
| Simulação                  | $200 \mu g/m^3$ | $200 \mu g/m^3$ | $200 \mu g/m^3$ | $200 \mu g/m^3$ |

Tabela 6.2 - Comparação entre simulação e Decreto nº 3463-R, para NO<sup>2</sup>

A [Tabela 6.1](#page-48-1) mostra que os resultados da simulação estão dentro dos Padrões Primários de Qualidade do Ar, porém ultrapassou o limite de 1 h para os Padrões Secundários, segundo a Resolução CONAMA 03/90. Em comparação com o Decreto nº 3463-R, a [Tabela](#page-49-1)  [6.2](#page-49-1) mostra que, segundo os resultados da simulação, a usina termelétrica está dentro de todos os limites máximos estabelecidos, tanto as Metas Intermediárias quanto o Padrão Final.

As Figuras 6.8 e 6.9 mostram a dispersão de  $SO_2$  em 24 h e 90 h de simulação, respectivamente.

<span id="page-49-0"></span>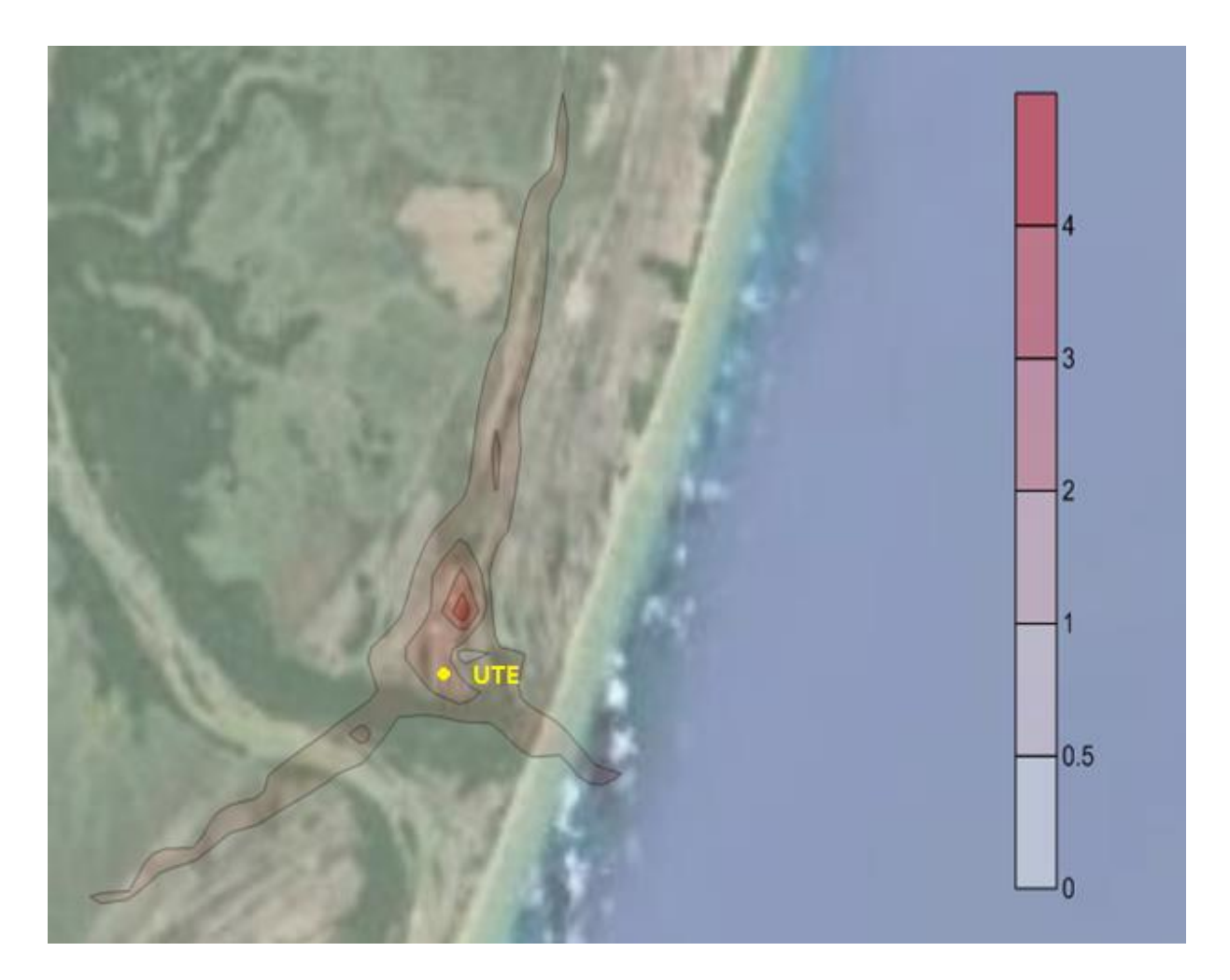

Figura 6.8 - Concentração média de  $SO_2$  em 24 h de simulação ( $\mu$ g/m<sup>3</sup>)

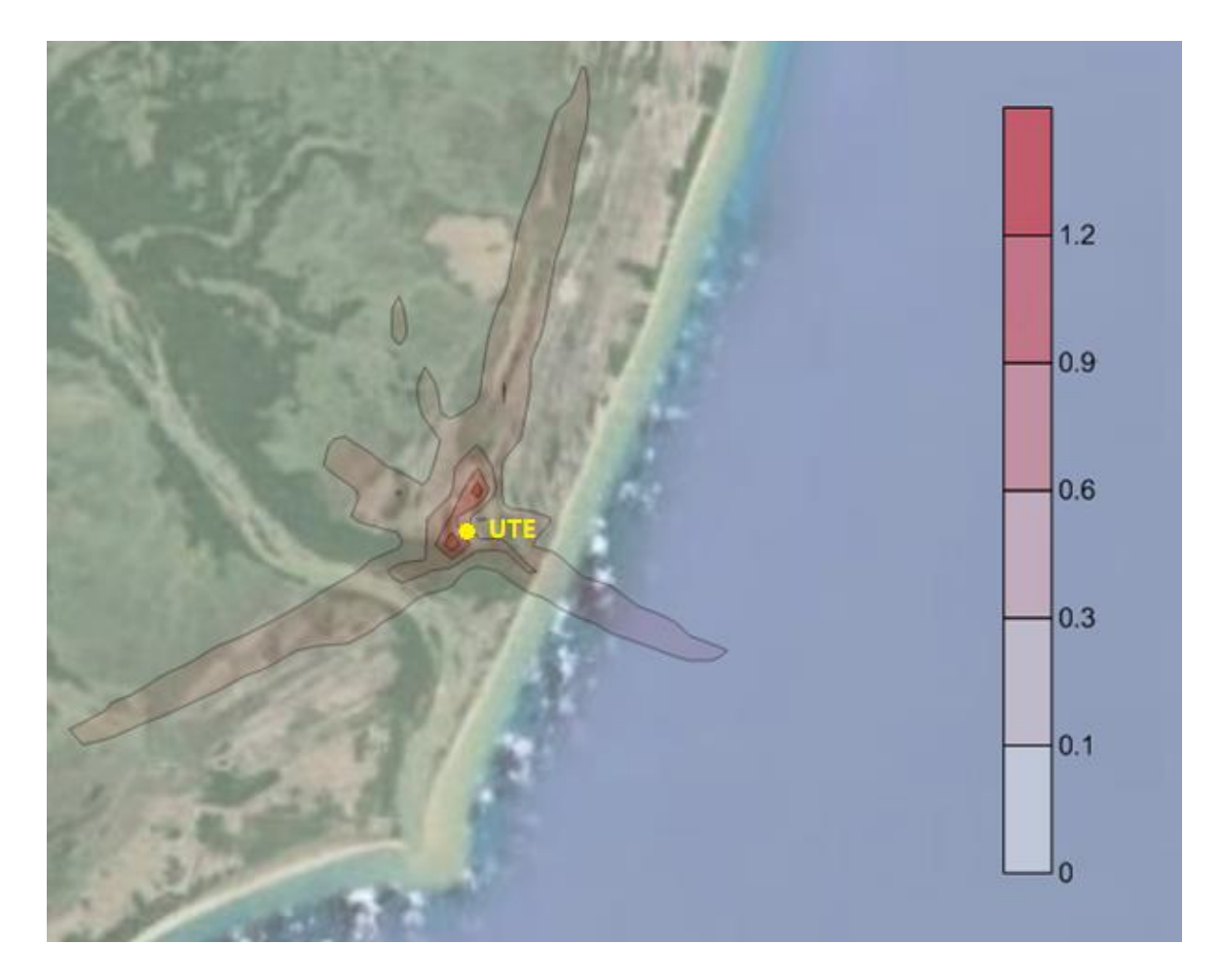

Figura 6.9 - Concentração média de  $SO_2$  em 90 h de simulação ( $\mu$ g/m<sup>3</sup>)

<span id="page-50-0"></span>Assim como para a espécie NO<sub>2</sub>, para SO<sub>2</sub> também há um espalhamento dos poluentes. As maiores concentrações se encontram o mais perto das chaminés com máximas concentrações de 4 e 1,2 µg/m<sup>3</sup> para 24 e 90 h, respectivamente. As Tabelas 6.3 e 6.4 mostram a comparação dos resultados com as legislações ambientais, CONAMA 03/90 e Decreto nº 3463-R, respectivamente, prevendo o pior cenário possível, como feito para NO<sub>2</sub>.

<span id="page-50-1"></span>Tabela 6.3 - Comparação entre simulação e Resolução CONAMA 03/90, para SO<sub>2</sub>

| Concentração média em 24 h |                 |                   |                 |  |  |
|----------------------------|-----------------|-------------------|-----------------|--|--|
|                            | Padrão Primário | Padrão Secundário |                 |  |  |
| Simulação                  | CONAMA 03/90    | Simulação         | CONAMA 03/90    |  |  |
| $4 \mu g/m^3$              | $365 \mu g/m^3$ | $4 \mu g/m^3$     | $100 \mu g/m^3$ |  |  |

<span id="page-51-1"></span>

| Concentração média em 24 h | MI1            | MI2            | MI3            | PF             |
|----------------------------|----------------|----------------|----------------|----------------|
| Decreto $n^{\circ}$ 3463-R | $60 \mu g/m^3$ | $40 \mu g/m^3$ | $30 \mu g/m^3$ | $20 \mu g/m^3$ |
| Simulação                  | $4 \mu g/m^3$  | $4 \mu g/m^3$  | $4 \mu g/m^3$  | $4 \mu g/m^3$  |

Tabela 6.4 - Comparação entre simulação e Decreto nº 3463-R, para SO<sup>2</sup>

Os resultados mostram que as concentrações são menores que os padrões ambientais, tanto para a Resolução CONAMA 03/90 quanto para o Decreto do estado do Espírito Santo.

Pelo CALPOST é possível, ainda, a visualização das coordenadas geográficas onde há a maior concentração dos poluentes. A [Tabela 6.5](#page-51-2) mostra as coordenadas e o valor de pico de concentração, enquanto a [Figura 6.10](#page-51-0) mostra os picos em relação à localização da UTE.

Tabela 6.5 - Coordenadas e picos de concentração dos poluentes

<span id="page-51-2"></span>

|                                         |          | NO <sub>2</sub> | SO <sub>2</sub> |          |
|-----------------------------------------|----------|-----------------|-----------------|----------|
| Coordenadas (km)                        | 90 h     | 1 h             | 90 h            | 24h      |
| X                                       | 415,460  | 415,460         | 415,460         | 416,460  |
|                                         | 7839,389 | 7839,389        | 7839,389        | 7841,389 |
| Concentração ( $\mu$ g/m <sup>3</sup> ) | 122,3    | 199,39          | 1.16            | 3,89     |

<span id="page-51-0"></span>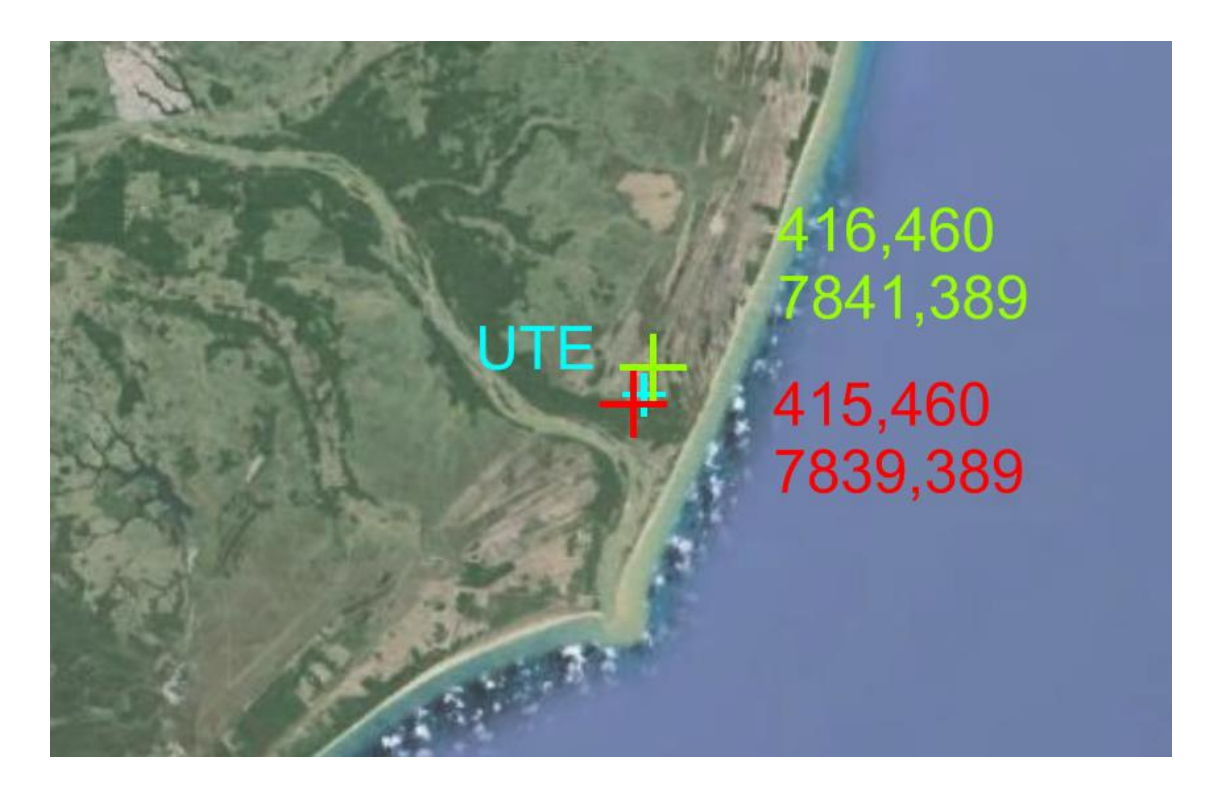

Figura 6.10 - Localização dos picos máximos de concentração em relação à UTE

Devido à falta de dados observacionais para comprovação da veracidade dos resultados do modelo, as coordenadas mostradas na [Tabela 6.5](#page-51-2) informam uma alternativa para implantação dos locais de amostragem de qualidade do ar da empresa.

### <span id="page-52-0"></span>**6.3 Comparação entre modelos – com e sem a utilização de WRF como entrada no CALMET**

Como foi citado no Capítulo 5, fez-se uma simulação alternativa sem a utilização do modelo WRF como entrada no CALMET para vias de comparação, utilizando os préprocessadores SMERGE e READ62 para criação do campo meteorológico. Os dados para realização desta simulação foram retirados da estação do aeroporto de Vitória (código SBVT). Para facilitar o entendimento, daqui em diante a simulação do modelo meteorológico obtido anteriormente será mencionada como WRF/CALMET.

A [Figura 6.11](#page-52-1) mostra a média em 90 h da direção e velocidade do vento obtidas a partir desta simulação.

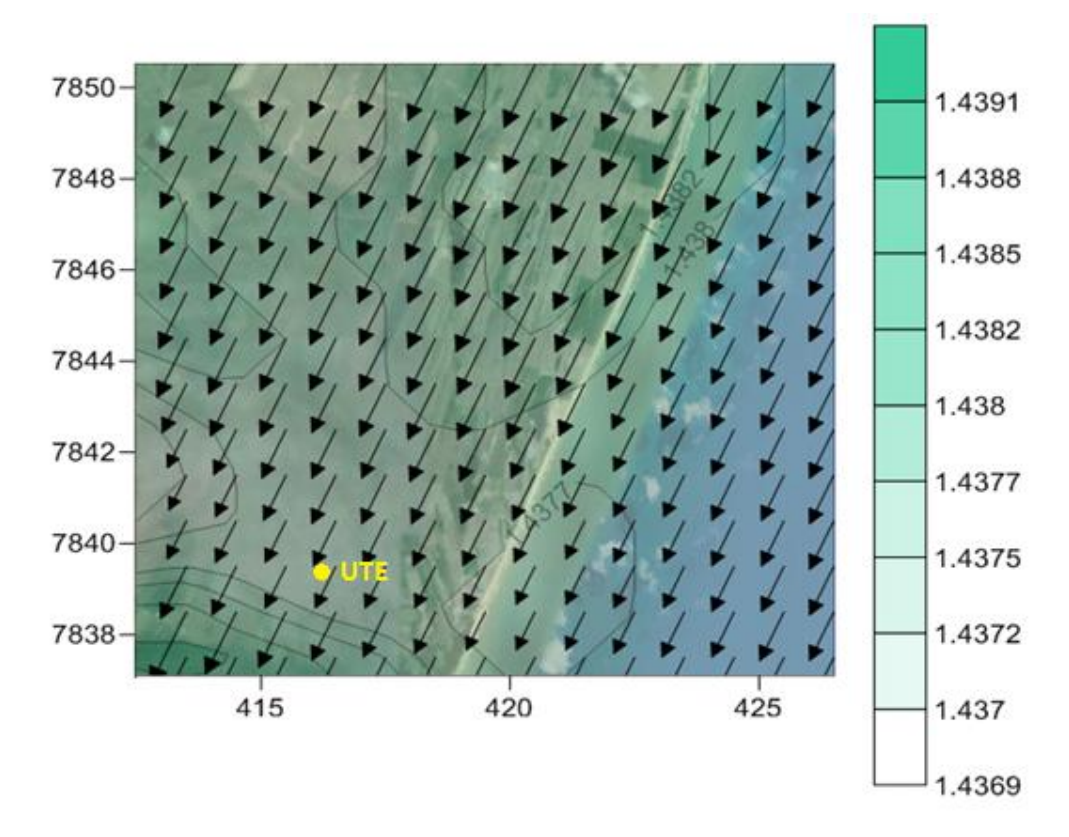

<span id="page-52-1"></span>Figura 6.11 - Média da direção e velocidade do vento em 90 h, sem WRF (m/s)

A [Figura 6.11](#page-52-1) mostra a direção predominante do vento como sendo norte-nordeste, o que está de acordo com o resultado da simulação WRF/CALMET, mostrada na [Figura 6.2.](#page-44-0) A velocidade do vento, no entanto, tem mudança somente na terceira casa decimal, permanecendo praticamente constante em 1,4 m/s durante as 90 h de simulação. Em comparação com o resultado obtido com WRF/CALMET, cuja velocidade média é 3,2 m/s, e a média do aeroporto, de 2,3 m/s, nota-se que ambas as simulações diferem dos dados da estação. Como já foi discutido anteriormente, estas diferenças já eram esperadas devido ao fato dos dados utilizados como entrada no modelo não serem próximos à usina, estando distantes cerca de 95 km da mesma. A diferença de localização e os efeitos orográficos entre a UTE e o aeroporto, discutidos no Capítulo 4, refletem nos resultados do modelo meteorológico e espera-se uma margem de erro nos resultados obtidos.

Para a realização de uma análise minuciosa da direção do vento, a simulação WRF/CALMET foi refeita, utilizando uma grade 15×15, mas sem modificar nenhum outro parâmetro. A [Figura 6.12](#page-53-0) mostra o resultado obtido com a utilização de uma grade menor.

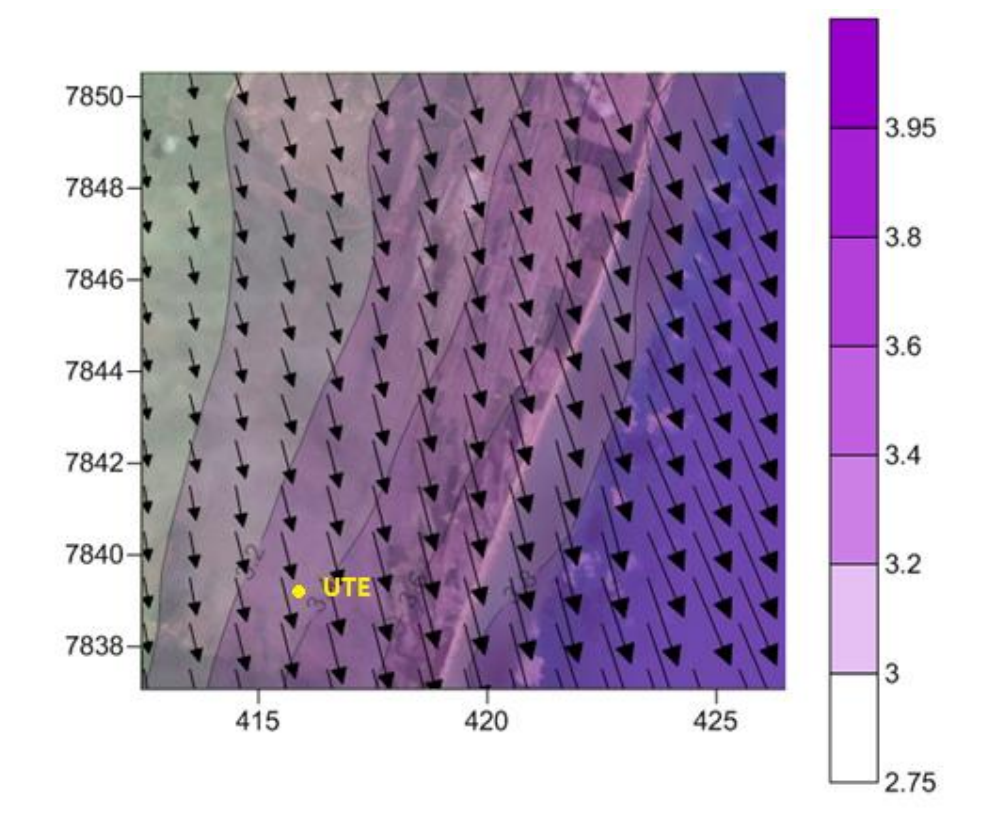

<span id="page-53-0"></span>Figura 6.12 - Média da direção e velocidade do vento em 90 h, utilizando WRF/CALMET em uma grade 15×15 (m/s)

Analisando as Figuras 6.11 e 6.12, percebe-se que há diferença na direção do vento. Enquanto a primeira mostra o vento predominante na direção norte-nordeste, a segunda mostra norte-noroeste, fato que não é percebido comparando a [Figura 6.2,](#page-44-0) com uma grade de 100×100, com a [Figura 6.11,](#page-52-1) cuja grade é de 15×15. A direção do vento entre as duas simulações, portanto, também diferem entre si.

Em relação a dispersão de poluentes, as Figuras 6.13 e 6.14 mostram o resultado da simulação do modelo CALPUFF, sem a utilização do modelo WRF como entrada no CALMET, para dispersão de NO<sub>2</sub> e SO<sub>2</sub>, respectivamente, em 90 h.

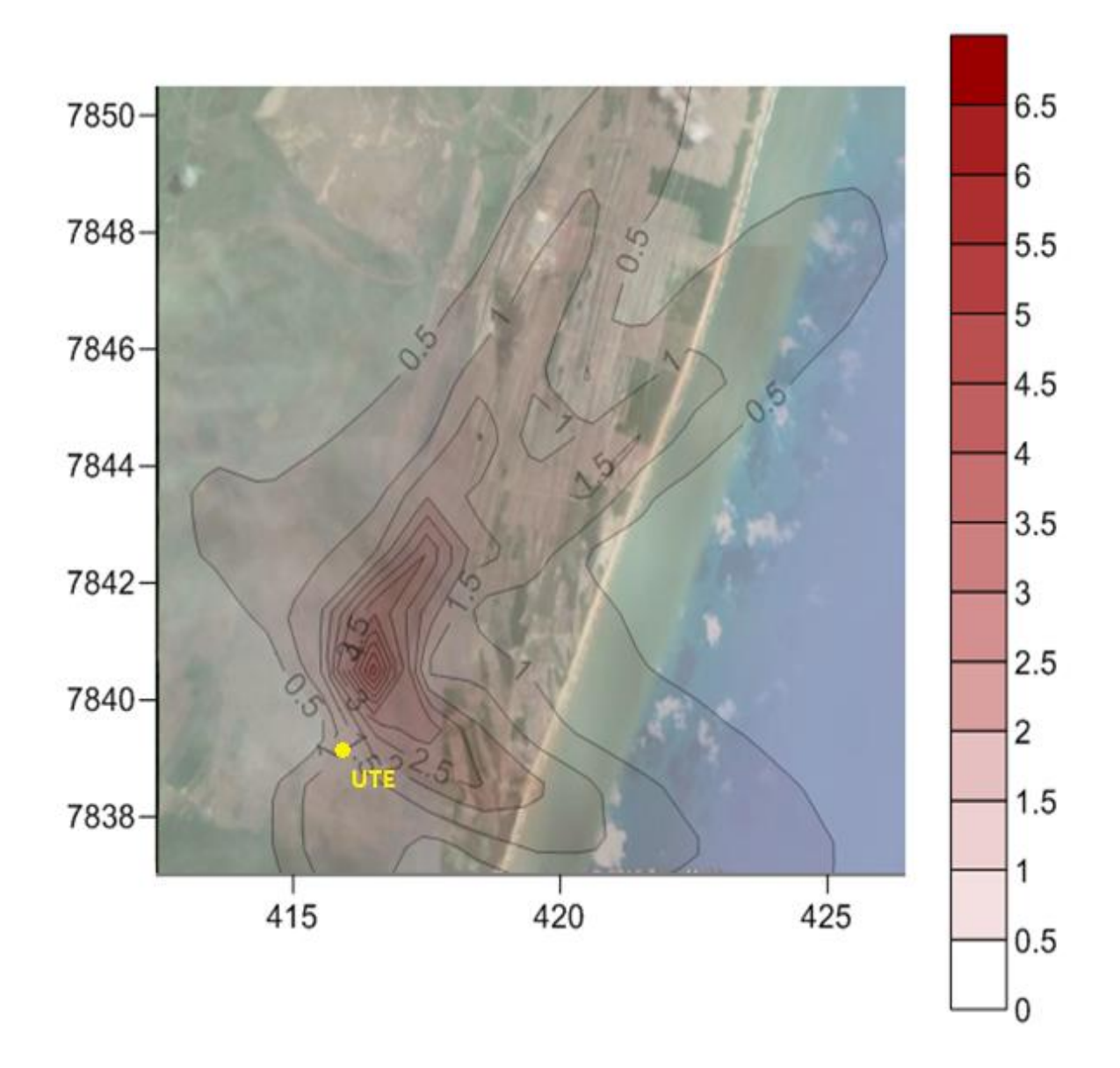

<span id="page-54-0"></span>Figura 6.13 - Concentração média de NO<sub>2</sub> em 90 h de simulação, sem WRF ( $\mu$ g/m<sup>3</sup>)

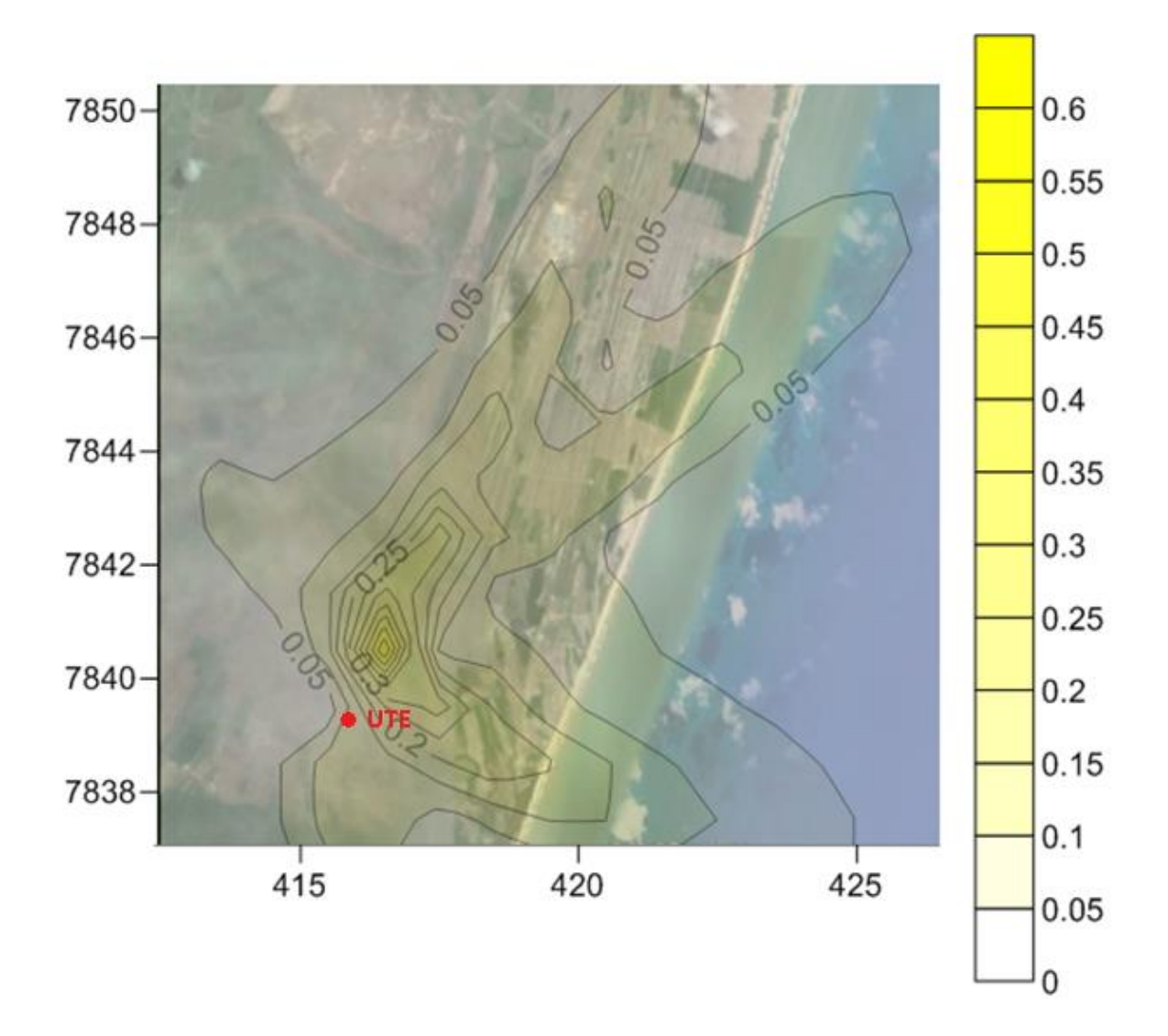

<span id="page-55-0"></span>Figura 6.14 - Concentração média de  $SO_2$  em 90 h de simulação, sem WRF ( $\mu$ g/m<sup>3</sup>)

Os máximos de concentração obtidos foram de 6,5 e 0,6 µg/m³ para dióxido de nitrogênio e enxofre, respectivamente, como mostram as Figuras 6.13 e 6.14. Em comparação com os máximos obtidos na simulação anterior, os resultados são cerca de duas vezes menor, como mostram as Figuras 6.7 e 6.9.

No APÊNDICE B são mostrados os resultados com período de um ano para a simulação sem entrada do modelo WRF.

### <span id="page-56-0"></span>**7 CONCLUSÃO**

Foi feita a simulação de dispersão de poluentes de uma Usina Termelétrica de Linhares utilizando o modelo meteorológico, WRF/CALMET, e o modelo de dispersão CALPUFF, com início na data de 01/04/2011 00:00 e duração total de 90 h.

Em respeito aos resultados do modelo meteorológico, o vento predominante encontrado é norte-nordeste, enquanto pelos dados do aeroporto de Vitória a direção predominante é norte-noroeste. Para uma coordenada específica, mais próxima à usina, fez-se a variação da velocidade com o tempo de simulação e calculou-se a média. A média obtida a partir do modelo foi maior quando comparada com a da estação meteorológica localizada no aeroporto de Vitória. Isto se deve tanto a erros intrínsecos da simulação, quanto ao fato de estarem localizadas em pontos diferentes, inclusive em diferentes cidades. A partir da simulação em CALMET, é possível obter a altura da Camada Limite Planetária que se encontra dentro do intervalo encontrado na literatura. Nas proximidades de rios e lagoas da região, o resultado obtido para a altura da CLP é menor, encontrando-se, portanto, condizente com a realidade.

Para o modelo de dispersão, os resultados obtidos foram comparados com a legislação ambiental vigente, ditados pelos Padrões Primários e Secundários de Qualidade do Ar, propostos pela Resolução CONAMA 03/90 e pelo Decreto nº 3463-R do estado do Espírito Santo. Os resultados de 1 h para dióxido de nitrogênio e 24 h para dióxido de enxofre mostraram-se menores que os Padrões Primários da legislação, e a concentração em 1 h de NO<sup>2</sup> apresentou valores maiores que os ditados pela legislação para o Padrão Secundário. Quando comparados com o Decreto nº 3463-R, todos os resultados foram menores que a concentração máxima proposta, tanto para as Metas Intermediárias quanto para os Padrões Finais.

Foi feita, ainda, uma simulação em uma grade 15×15 sem a utilização do modelo WRF como entrada no modelo CALMET, mas com a utilização dos pré-processadores SMERGE e READ62. O período de tempo utilizado para fazer a simulação foi o mesmo utilizado anteriormente, de 90 h com início no dia 1º de abril de 2011 às 00:00. Os resultados obtidos, tanto para o modelo meteorológico quanto para a dispersão dos poluentes, diferem daqueles obtidos com a simulação em WRF/CALMET. A velocidade média em 90 h permaneceu praticamente constante em 1,4 m/s e difere-se, também, dos dados da estação do aeroporto de Vitória. A concentração máxima obtida é cerca de duas vezes menor daquela encontrada pela simulação com acoplamento WRF/CALMET para as duas espécies estudadas.

É possível crer que a utilização de dados de uma estação distante 95 km da usina, tanto para entrada no modelo quanto para posterior comparação, afetou os resultados obtidos. Estas informações só foram utilizadas uma vez que é a estação mais próxima à UTE com disponibilidade de dados pública para acesso. Esta falta de rede de monitoramento de qualidade do ar já foi constatada pelo Instituto de Energia e Meio Ambiente, em 2014, com a publicação do Primeiro Diagnóstico da Rede de Monitoramento de Qualidade do Ar no Brasil. Com isto, uma margem de erro já era esperada nos resultados, devido à distância e aos efeitos orográficos entre as cidades de Linhares e Vitória.

Há a ciência da carência da validação dos resultados obtidos pela inexistência de dados experimentais. Por isto, na continuidade desse trabalho será conduzida a validação dos dados numéricos do modelo utilizado pela comparação dos dados de concentração da usina que estão em fase de medição. Além disso, com a avaliação do modelo com medições de campo para um período de um ano, espera-se obter resultados com maior limite de confiabilidade.

### <span id="page-58-0"></span>**REFERÊNCIAS BIBLIOGRÁFICAS**

Abdul-Wahab, S. A.; Chan, K.; Ahmadi, L. **Effects of meteorological conditions on the concentration and dispersion of an accidental release of H2S in Canada.** Atmospheric Environment 82, 316-326, 2014.

Ahuja, S.; Kumar, A.**Evaluation of MESOPUFF-II SO<sup>x</sup> transport and deposition in the Grat Lakes Region.** Air and Waste Management Association Specialty Conference on Atmospheric Deposition to the Grat Lakes. [VIP-72], 283-99, 1996.

Carvalho Júnior, J. A.; Lacava, P. T. **Emissões em processos de combustão.** Editora UNESP, São Paulo, 2003.

Chandrasekar, A.; Philbrick C. R.; Clark, R.; Doddridge, B.; Georgopoulos, P. **Evaluating the performance of a computationally efficient MM5/CALMET system for developing wind field inputs to air quality models.** Atmospheric Environment 37, 3267- 3276, 2003.

Choi, Y.; Fernando, H. J. S. **Simulation of smoke plumes from agricultural burns: Application to the San Luis/Rio Colorado airshed along the U.S./Mexico border.** Science of the Total Environment 388, 270-289, 2007.

CPTEC – Centro de Previsão de Tempo e Estudos Climáticos – Dados Observacionais – Download – Metar. Disponível em <http://bancodedados.cptec.inpe.br/downloadBDM/>, acessado em agosto de 2015.

**Decreto nº3463-R**, de 16 de dezembro de 2013, que estabelece novos padrões de qualidade do ar e dá providências correlatas, Disponível em <https://www.legisweb.com.br/legislacao/?id=262999>, acessado em fevereiro de 2016.

Degrazia, F. C.; Velho, H. F. C.; Cintra, R. R.; Barbosa, J. P. S.; Morais, M. R. **Sistema de previsão de qualidade do ar para o Vale do Paraíba.** Revista Ciência & Natura, Edição Especial – Micrometeorologia, 261-264, 2009.

Degrazia, F. C.; Vilhena, M. T.; Degrazia, G. A.; Bodmann, B. **The Influence of Decorrelation Time Scales in the CALPUFF Modeling System under Neutral Conditions.** American Journal of Environmental Engineering 5(1A), 125-132, 2015.

Dorado, R. **Avaliação de Modelos Meteorológicos de Mesoescala em Projetos de Energia Eólica.** Dissertação de Mestrado, Curso de Pós-Graduação em Engenharia Mecânica, UFRGS, 2013.

Ghannam, K.; El-Fadel, M. **Emissions characterization and regulatory compliance at an industrial complex: An integrated MM5/CALPUFF approach.** Atmospheric Environment 69, 156-169, 2013.

Hanna, S. R.; Strimaitis, D. G.; Chang, J. C. **Hazard Response Modeling Uncertainty (a quantitative method) Vol. I – User's Guide for Software for Evaluating Hazardous Gas Dispersion Models.** Sigma Research Corporation, Westford, 1991.

Hinrichs, R. A.; Kleinback M. **Energia e Meio Ambiente** – tradução da 3ª edição Norte-Americana, 2009.

IEMA – Instituto Estadual de Meio Ambiente e Recursos Hídricos – Portal do Governo do Estado do Espírito Santo – Mapas. Disponível em < http://www.meioambiente.es.gov.br/> acessado em junho de 2015.

INMET – Instituto Nacional de Meteorologia – Normais Climatológicas. Disponível em < http://www.inmet.gov.br/portal/> acessado em junho de 2015.

INMET – Instituto Nacional de Meteorologia – Banco de Dados Meteorológicos para Ensino e Pesquisa (BDMEP). Disponível em <http://www.inmet.gov.br/portal/index.php?r=bdmep/bdmep> acessado em fevereiro de 2016.

Instituto de Energia e Meio Ambiente. **Primeiro Diagnóstico da Rede de Monitoramento da Qualidade do Ar no Brasil.** 2014.

Kumar, A.; Luo, J.; Bennett, G. **Statistical evaluation of lower flammability distance (LFD) using four hazardous release models.** Process Saf Prog 12, 1-11, 1993.

Lei nº 6938 de 31 de Agosto de 1981 – **Política Nacional do Meio Ambiente.** Disponível em <http://www.planalto.gov.br/ccivil\_03/Leis/L6938.htm> acessado em agosto de 2015.

Loeck, J. F. **Efeitos Estocásticos em Modelos Determinísticos para Dispersão de Poluentes na Camada Limite Atmosférica.** Dissertação de Mestrado, Curso de Pós-Graduação em Engenharia Mecânica, UFRGS, 2014.

Melo, A. M. V.; Santos, J. M.; Mavroidis, I.; Junior, N. C. R. **Modelling of odour dispersion around a pig farm building complex using AERMOD and CALPUFF. Comparison with wind tunnel results.** Building and Environment 56, 8-20, 2012.

Ministério do Meio Ambiente – Cidades Sustentáveis – Qualidade do Ar – Poluentes Atmosféricos. Disponível em <http://www.mma.gov.br/cidades-sustentaveis/qualidade-doar/poluentes-atmosf%C3%A9ricos> acessado em agosto de 2015.

Mokhatab, S.; Poe, W. A.; Speight, J. G. **Handbook of Natural Gas Transmission and Processing.** Elsevier Inc., Burlington, 2006.

Moraes, M. R. **Ferramenta para a previsão de vento e dispersão de poluentes na micro-escala atmosférica.** Tese de doutorado, Curso de Pós-Graduação em Engenharia Mecânica, UFSC, 2004.

Moreira, D.; Tirabassi, T. **Modelo Matemático de Dispersão de Poluentes na Atmosfera: Um Instrumento Técnico para a Gestão Ambiental.** Ambiente & Sociedade – Vol III nº 2 jul./dez. 2004.

NOOA – National Oceanic and Atmospheric Administration – ESRL Radiosonde Database. Disponível em <http://esrl.noaa.gov/raobs/> acessado em fevereiro de 2016.

Ozkurt, N.; Sari, D.; Akalin, N.; Filmioglu, B. **Evaluation of the impact of SO<sup>2</sup> and NO<sup>2</sup> emissions on the ambient air-quality in the Çan-Bayramiç region of northwest Turkey during 2007-2008.** Science of the Total Environment 456-457, 254-266, 2013.

Ranzato, L.; Barausse, A.; Mantovani, A.; Pittarello, A.; Benzo, M. **A comparison of methods for the assessment of odor impacts on air quality: Field inspection (VDI 3940) and the air dispersion model CALPUFF.** Atmospheric Environment 61, 570-579, 2012.

Resolução **ANP nº 16** de 17 de junho de 2008, que estabelece a especificação do gás natural, nacional ou importado, a ser comercializado em todo território nacional. Disponível em <http://nxt.anp.gov.br/NXT/gateway.dll/leg/resolucoes\_anp/2008/junho/ranp%2016%20- %202008.xml> acessado em maio de 2016.

Resolução **CONAMA nº 03/90** de 28 de junho de 1990, que estabelece os padrões primários e secundários de qualidade do ar e os critérios para episódios agudos de poluição do ar. Disponível em <http://www.mma.gov.br/port/conama/res/res90/res0390.html> acessado em agosto de 2015.

Rood, A. S. **Performance evaluation of AERMOD, CALPUFF, and legacy air dispersion models using the Winter Validation Tracer Study dataset.** Atmospheric Environment 89, 707-720, 2014.

Schramm, J.; Degrazia, F. C.; Bodmann, B.; Vilhena, M. T. M. B. **Estudo da Dispersão de poluentes de uma usina termelétrica localizada em Linhares, utilizando o modelo CALPUFF.** Anais do IX Workshop Brasileiro de Micrometeorologia. Santa Maria, 2015.

Scire, J. S.; Robe, F. R.; Fernau, M. E.; Yamartino, R. J. **A User's Guide for the CALMET Meteorological Model** (Version 5). Earth Tech Inc, Concord, 2000.

Scire, J. S.; Strimaitis, D. G.; Yamartino, R. J. **A User's Guide for the CALPUFF Dispersion Model** (Version 5). Earth Tech Inc, Concord, 2000.

Silva, M. S. **Estratégias de Simulação da Dispersão de Poluentes com os Modelos WRF/CALMET/CALPUFF para a Região Metropolitana do Rio de Janeiro.** Dissertação de Mestrado, Curso de Pós-graduação em Engenharia Mecânica, UFRJ, 2012.

Song, S.; Shon, Z.; Kim, K.; Kim, Y.; Pal, R. **Dispersion and phototchemical ocidation of reduced sulfur compounds in and around a large industrial complex in Korea.** Atmospheric Environment 42, 4269-4279, 2008.

Song, Y.; Zhang, M.; Cai, X. **PM10 modeling of Beijing in the winter.** Atmospheric Environment 40, 4126-4136, 2006.

Souto, M. J.; Souto, J. A.; Pérez-Muñuzurri, V.; Casares J. J.; Bermúdez, J.L. **Comparison of operational Lagrangian particle and adaptive puff models for plume dispersion forecasting.** Atmospheric Environment 35, 2349 – 2360, 2001.

Stull, R. B. **An Introduction to Boundary Layer Meteorology.** Kluwer Academic Publishers, Dordrecht, 1988.

Tian, H.; Qiu, P.; Cheng, K.; Gao, J.; Lu, L.; Liu, K.; Liu, X. **Current status and future trends of SO<sub>2</sub> and NO<sub>x</sub> pollution during the**  $12<sup>th</sup>$  **period in Guiyang city of China.** Atmospheric Environment 69, 273-280, 2013.

Tartakovsky, D.; Broday, D. M.; Stern, E. **Evaluation of AERMOD and CALPUFF for predictiong ambient concentrations of total suspended particulate matter (TPS) emissions from a quarry in complex terrain.** Environmental Pollution 179, 138-145, 2013.

USGS – United States Geological Survey. Disponível em [<http://edc2.usgs.gov/glcc/glcc\\_version1.php>](http://edc2.usgs.gov/glcc/glcc_version1.php) acessado em julho de 2015.

Wang, L.; Parker, D. B.; Parnell, C. B.; Lacey, R. E.; Shaw, B. W. **Comparison of CALPUFF and ISCST3 models for prediction downwind odor and source emission rates.** Atmospheric Environment 40, 4663- 4669, 2006.

WebGIS – Geographic Information System Resource. Disponível em <http://dds.cr.usgs.gov/srtm/version2\_1/SRTM3/South\_America/> acessado em fevereiro de 2015.

WebMET – The Meteorological Resource Center. Disponível em <http://www.webmet.com/MetGuide/Samson.html> acessado em fevereiro de 2016.

Yim, S. H. L.; Fung, J. C. H.; Lau, A. K. H. **Use of high-resolution MM5/CALMET/CALPUFF system: SO<sup>2</sup> apportionment to air quality in Hong Kong.** Atmospheric Environment 44, 4850-4858, 2010.

<span id="page-62-0"></span>**APÊNDICE A –** Visualização da dispersão de NO<sub>2</sub> e SO<sub>2</sub> contendo as coordenadas geográficas da região estudada, para a simulação com entrada do modelo WRF em CALMET

Neste Capítulo são mostrados os resultados da dispersão utilizando o modelo CALPUFF, com a utilização do modelo WRF como entrada no CALMET, contendo as coordenadas geográficas. Assim, é possível ver o efeito da dispersão em toda a grade estudada, não somente próxima à usina. As Figuras A.1 e A.2 mostram as concentrações médias de NO<sub>2</sub> em 1 e 90 horas de simulação, respectivamente. As Figuras A.3 e A.4 mostram as concentrações médias de  $\mathrm{SO}_2$  em 24 e 90 horas de simulação, respectivamente. A Figura A.5 mostra a localização dos picos de concentração, mostrando as coordenadas geográficas, em relação à UTE.

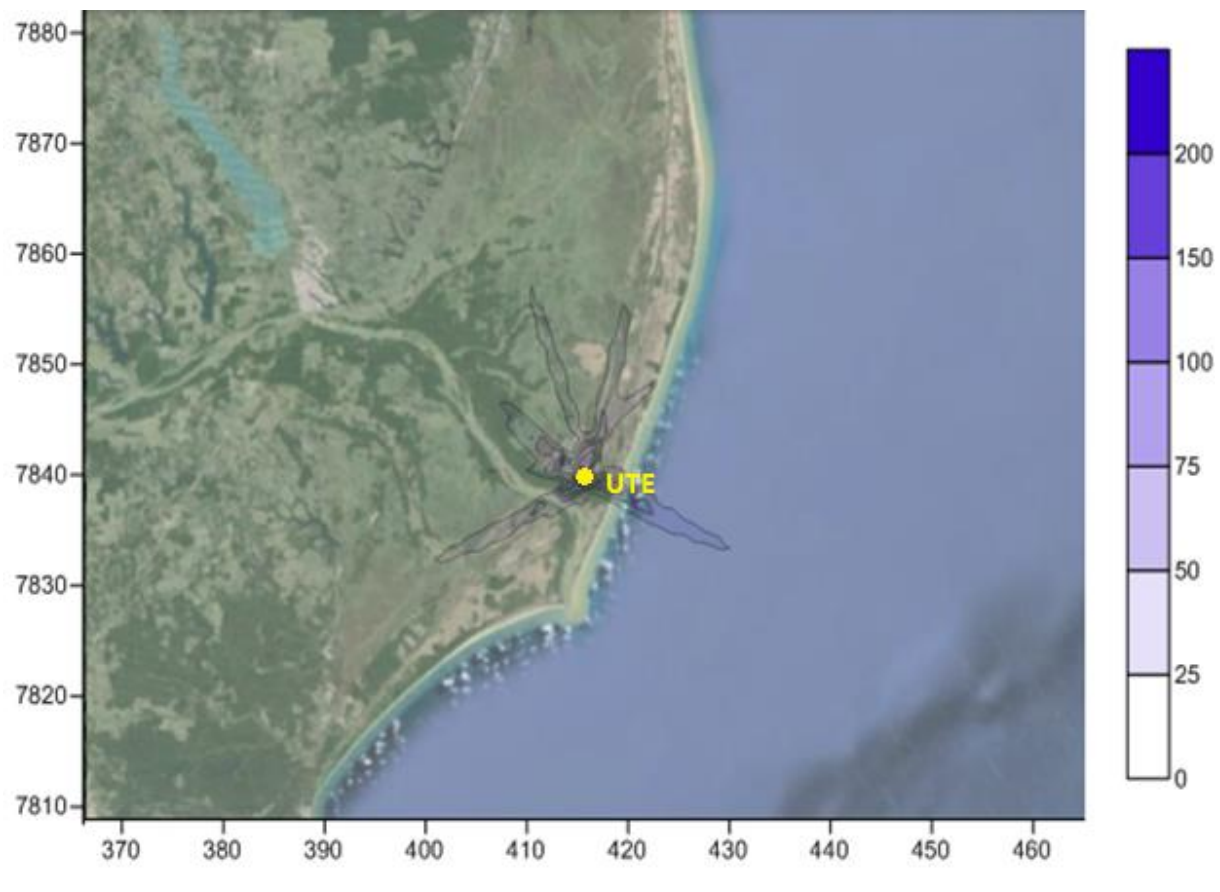

Figura A.1 - Concentração média de NO<sub>2</sub> em 1 h de simulação ( $\mu$ g/m<sup>3</sup>), com coordenadas geográficas

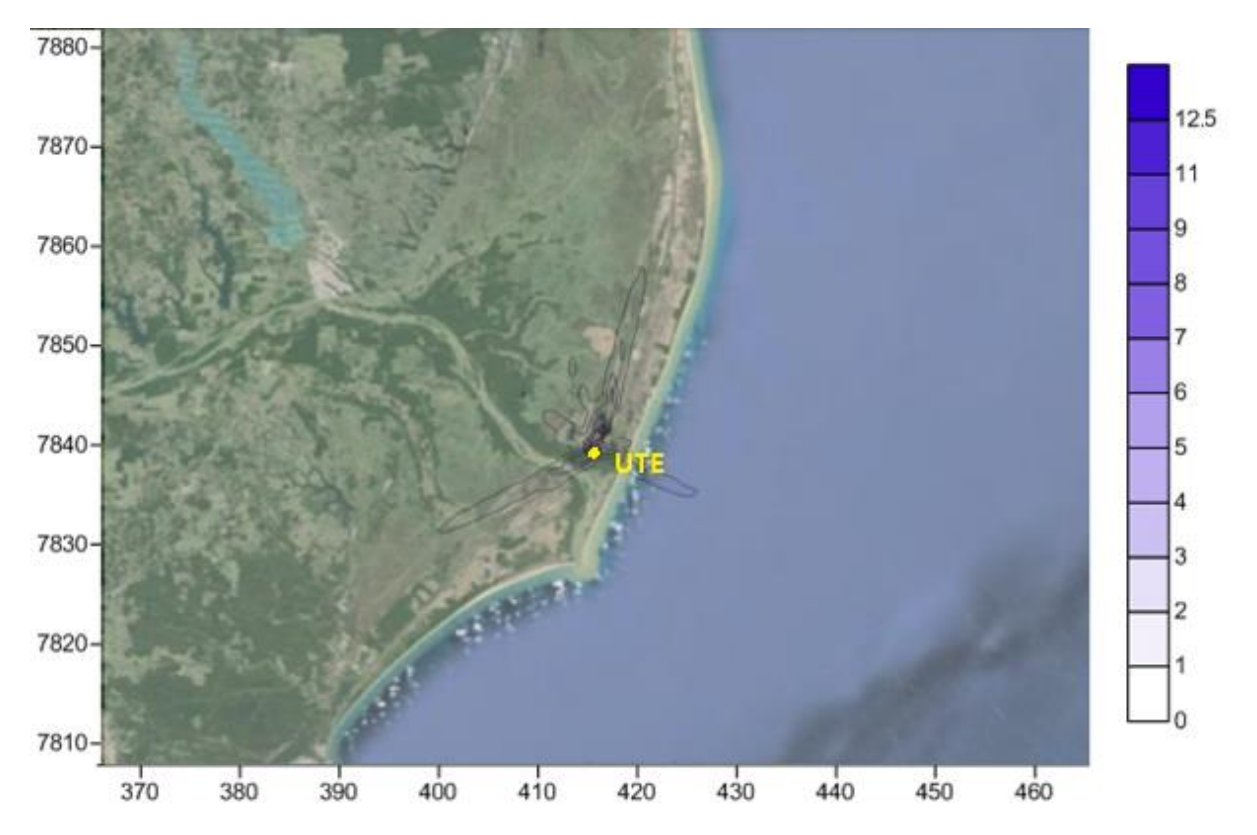

Figura A.2 - Concentração média de NO<sub>2</sub> em 90 h de simulação ( $\mu$ g/m<sup>3</sup>), com coordenadas geográficas

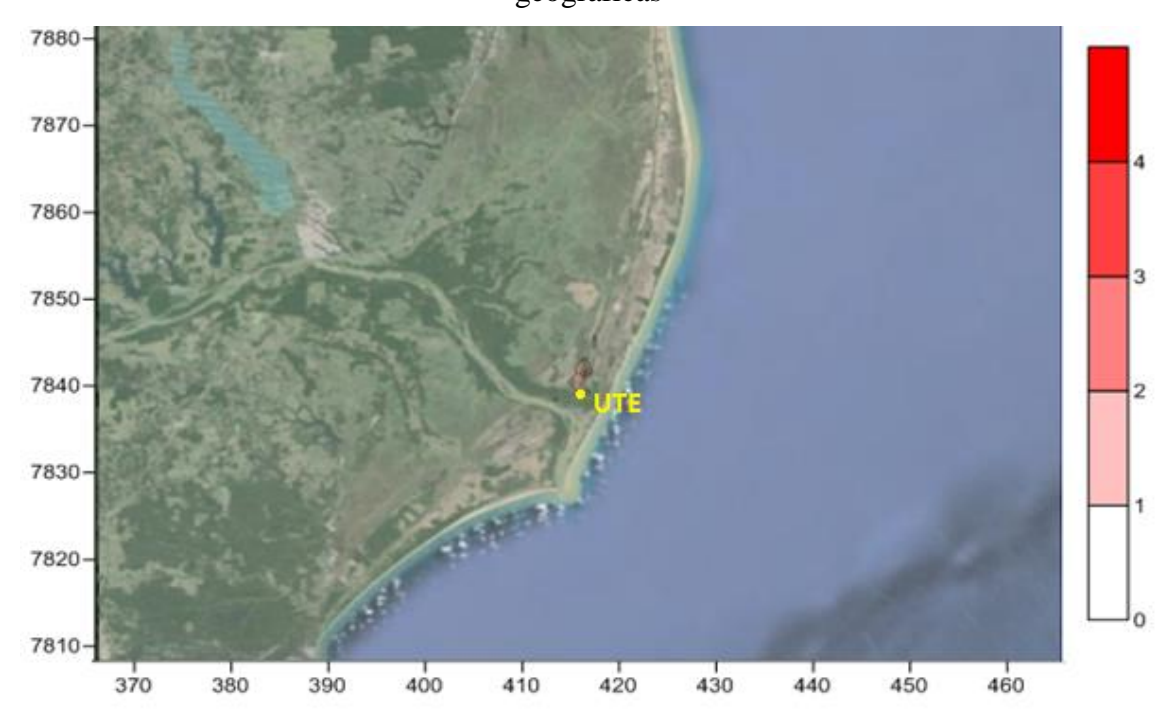

Figura A.3 - Concentração média de  $SO_2$  em 24 h de simulação ( $\mu$ g/m<sup>3</sup>), com coordenadas geográficas

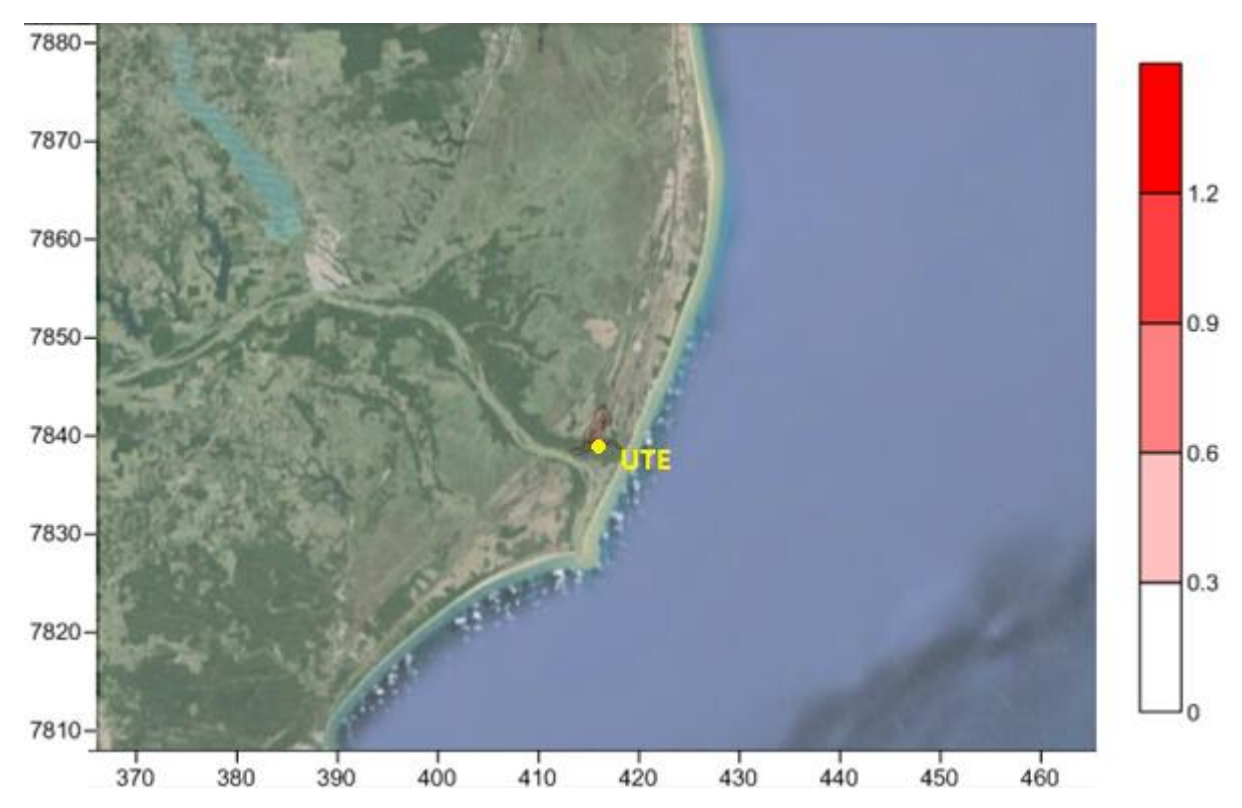

Figura A.4 - Concentração média de  $SO_2$  em 90 h de simulação ( $\mu$ g/m<sup>3</sup>), com coordenadas

geográficas

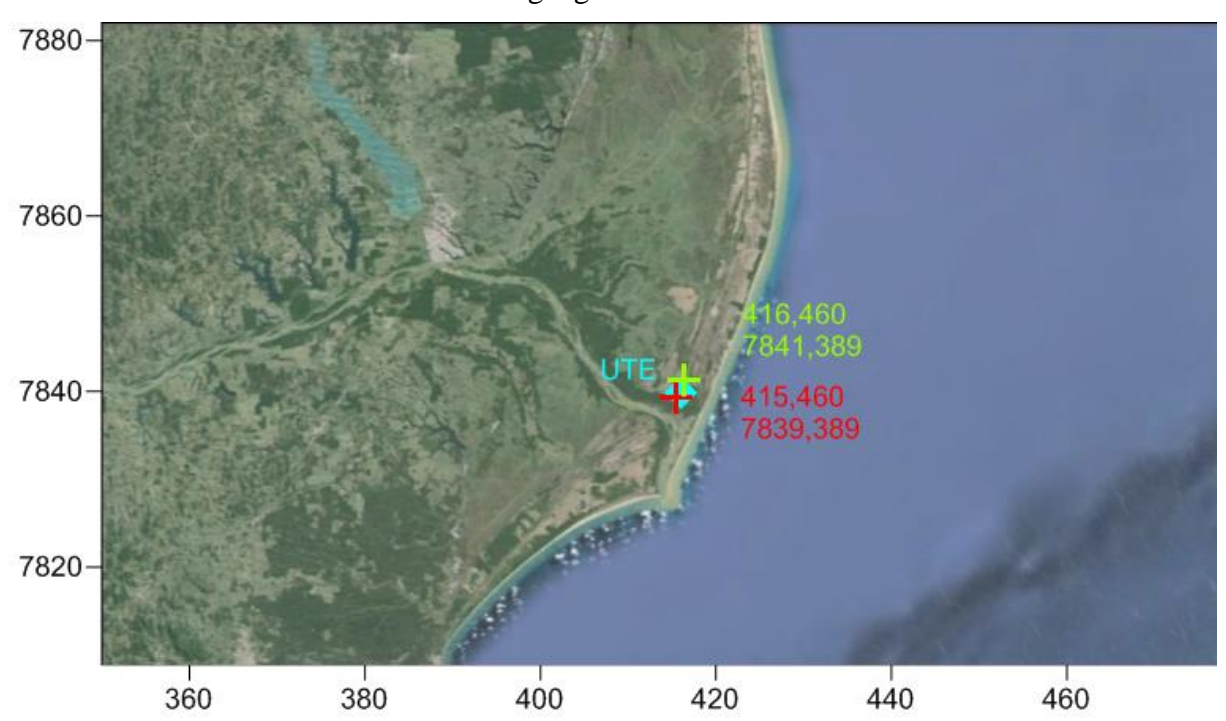

Figura A.5 - Localização dos picos máximos de concentração em relação à UTE, com coordenadas geográficas

# <span id="page-65-0"></span>**APÊNDICE B –** Resultados para período de um ano para a simulação sem entrada do WRF no modelo CALMET

Neste Capítulo serão mostrados os resultados para o período de um ano para a simulação sem entrada do WRF no modelo CALMET. A Figura B.1 mostra o resultado para média de direção e velocidade do vento. A Figura B.2 mostra a altura da camada limite. A Figura B.3 mostra a média para um ano para a dispersão de NO<sub>2</sub> enquanto a Figura B.4 mostra a média em 1 hora. A Figura B.5 e B.6 mostram as médias para um ano e 24 horas para dispersão de SO<sub>2</sub>, respectivamente.

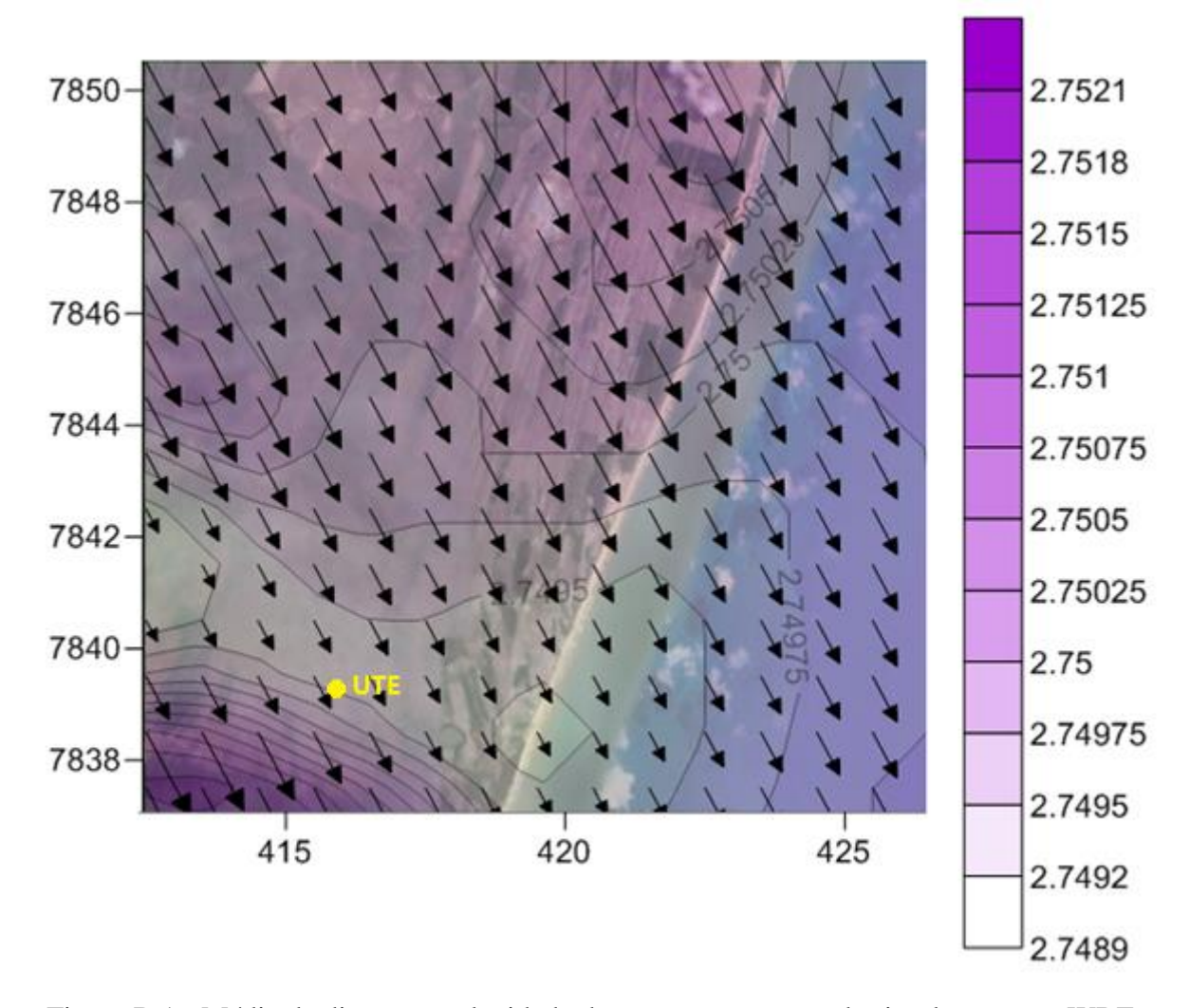

Figura B.1 - Média da direção e velocidade do vento em um ano de simulação, sem WRF  $(m/s)$ 

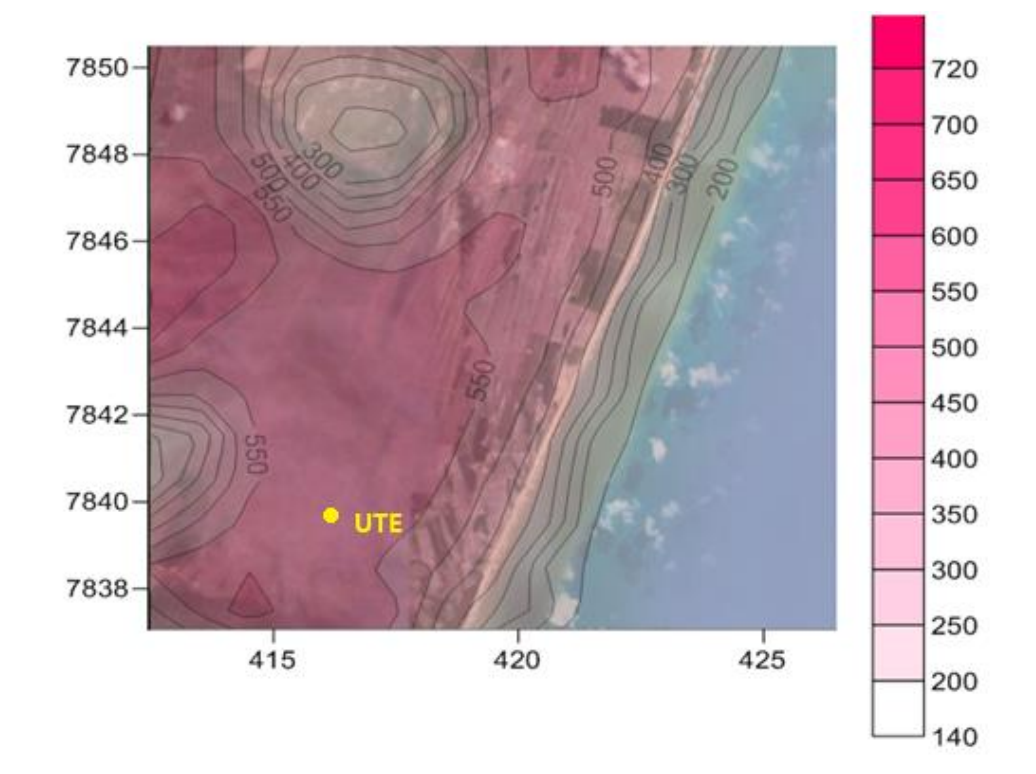

Figura B.2 - Média da altura da CLP em um ano de simulação, sem WRF (m)

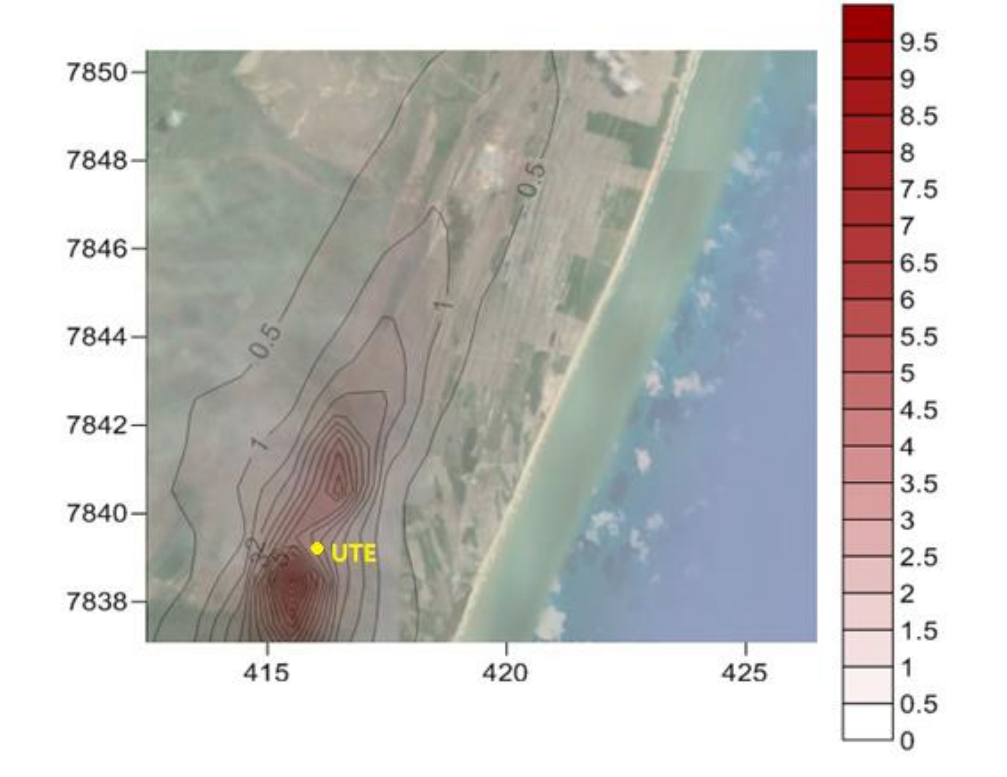

Figura B.3 - Concentração média de NO<sub>2</sub> em um ano de simulação, sem WRF ( $\mu$ g/m<sup>3</sup>)

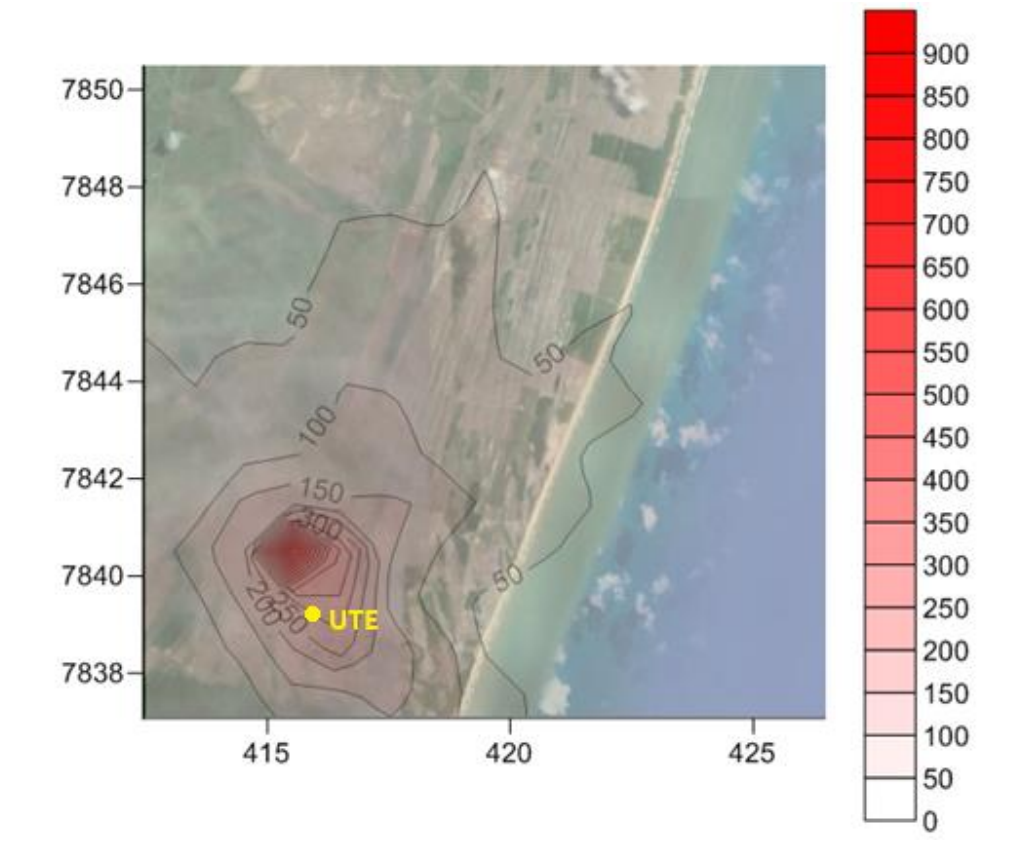

Figura B.4 - Concentração média de NO<sub>2</sub> em 1 h de simulação, sem WRF ( $\mu$ g/m<sup>3</sup>)

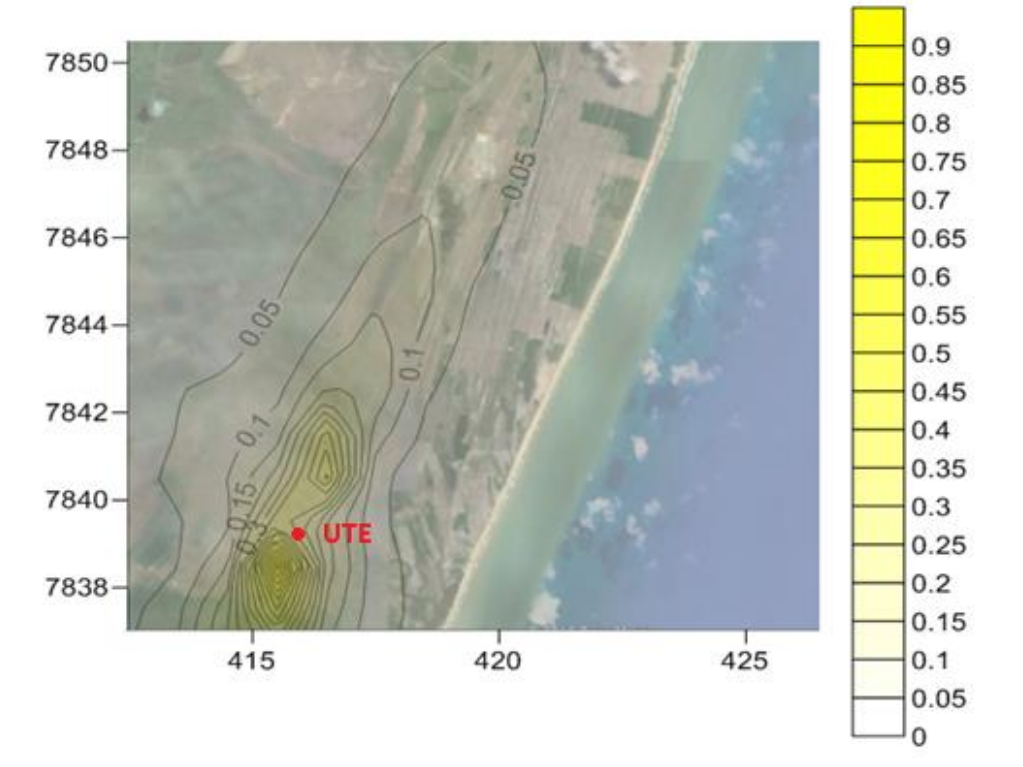

Figura B.5 - Concentração média de  $SO_2$  em um ano de simulação, sem WRF ( $\mu$ g/m<sup>3</sup>)

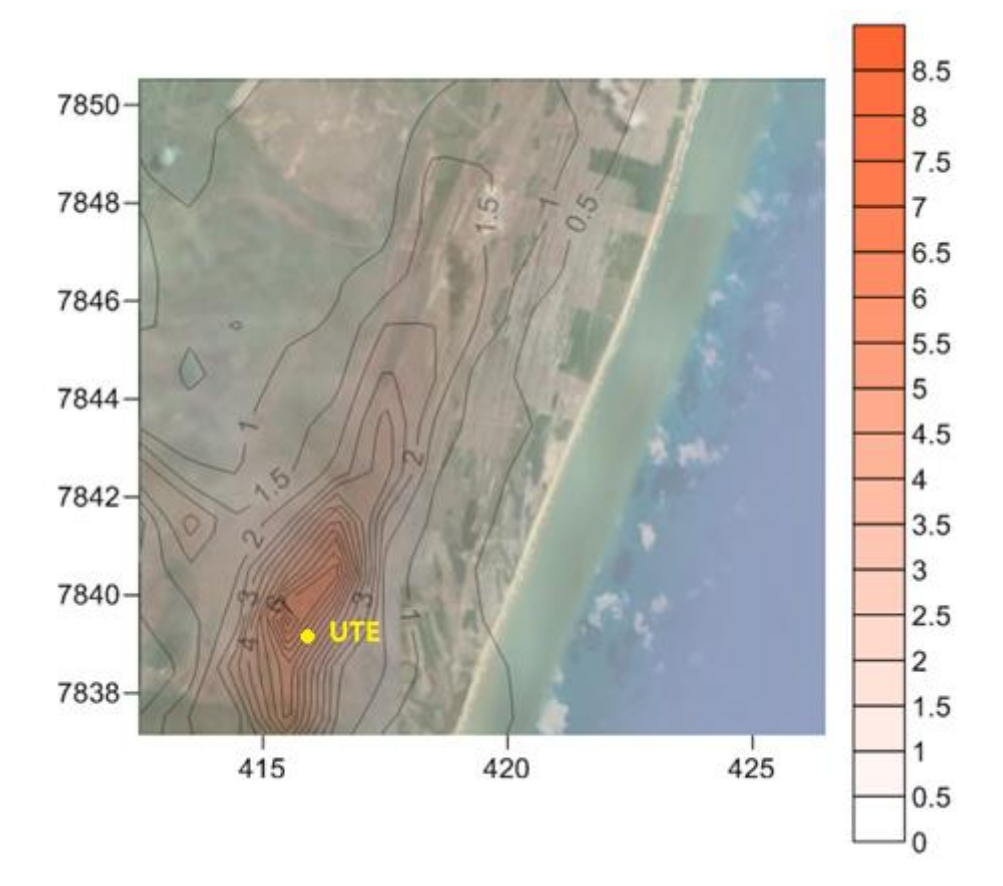

Figura B.6 - Concentração média de  $SO_2$  em 24 h, sem WRF ( $\mu$ g/m<sup>3</sup>)